En parlant de timbres. ne nous en envoyez plus pour la réexpédition de vos programmes nous prenons ces frais à notre charge, un service gratuit de plus! L'envoi de vos programmes s'est d'ailleurs un peu calmé depuis début juillet. nous n'en recevons "plus" qu'une cinquantaine en moyenne. par jour alors que nous sommes "montés" jusqu'à 150 par jour, 750 par semaine! Et à la rentrée. nous nous attendons à des envois massifs de programmes créés pendant les vacances. ça va être notre fête.

Gérard CECCALDI

**(ujiul** 

 $\mathbb{Q}$  ,

# le 1<sup>er</sup> hebdomadaire des programmes informatiques

 $\mathbb{R}$  measure  $\mathbb{R}$  . The  $\mathbb{R}$ 

 $\mathcal{L} \times \mathcal{L} \times \mathcal{$ 

 $\mathbf{1}$  f p p  $\mathbf{1}$  f p  $\mathbf{1}$  in  $\mathbf{1}$  in  $\mathbf{1}$  in  $\mathbf{1}$  in  $\mathbf{1}$  in  $\mathbf{1}$  in  $\mathbf{1}$  in  $\mathbf{1}$ 

LES SUPERS-STARS D'ATARI POUR TEXAS TI 99, APPLE COMMODORE 64, ET VIC 20 SONT DISPONIBLES DES A<br>PRESENT, VOIR PAGE 7. VOIR PAGE 7.

## DES PROGRAMMES POUR VOTRE ORDINATEUR : APPLE II ET IIE ATARI . CANON X-O7 . CASIO FX 702-P. COMMODORE 64 VIC 20.DRAGON.HEWLETT PACKARD HP 41. ORIC 1 ET ATMOS. SHARP MZ, PC 1211, PC 1500 . SINCLAIR ZX 81 ET SPECTRUM. TANDY. TRS 80 . TEXAS TI-99/4A . THOMSON T07

HIPPOREBUS trouvez l'expression qui se cache dans la B D, de l'hippocampe Décomposé en trois syllabes dans les trois premières cases, le "tout" a évidemment un rapport avec l'informatique (solution en page intérieure)

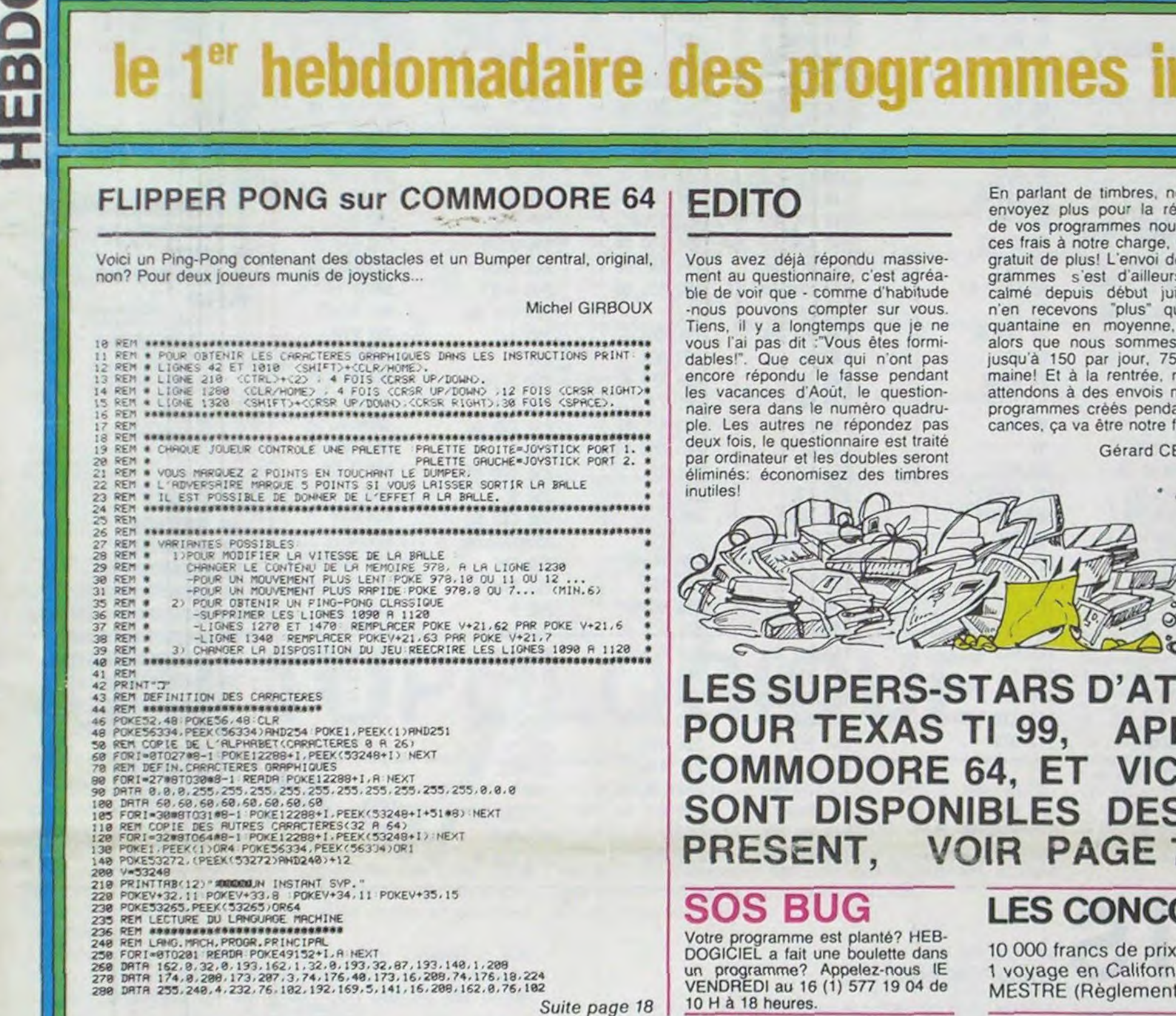

10 H à 18 heures.

## APPLE II K7, DISK and Cie<br>Gérard SEBBAH Page 16 Gérard SEBBAH Page 16<br>CANON X07 Black Jack CANON X07

**MENU** 

Robert CHAU Page 15<br>FX 702 P Laser 03 FX 702 P Laser 03<br>Philippe LURIN Page 17 Philippe LURIN COMMODORE 64 Flipper pong<br>Michel GIRBOUX Page 18 Michel GIRBOUX<br>VIC 20 Dédale Michel DIGONNEAUX page 4<br>DRAGON C.A.O. DRAGON C.A.O.<br>Marc BARTHELEMY Page 13 Marc BARTHELEMY<br>ATARI Entreprise<br>Page 5 Ronan MORALES<br>HP 41 Ploth Denis AVOCAT Page 2<br> **ORIC 1** Alglon Aiglon<br>Page 17 Arnaud LE BER MZ 80 Jeu de la Vie<br>
J.Marie DUHEN Page 6 J.Marie DUHEN<br>PC 1211 Test de Mémoire J.Luc MESPLE Page 6<br>PC 1500 Labyrinthe Labyrinthe François RAPENNE Page 14 **ZX 81** Gamord<br>B.HANNIQUET Page 12 B.HANNIQUET Page 12<br>SPECTRUM Dessin SPECTRUM Dessin<br>Emmanuel RICROS Page 19 Emmanuel RICROS<br>TRS 80 Cadavres Exquis<br>Page 3 Philippe HENRY<br>TI 99/4A(b.s) Jeu Topologique J.Y.Michel etO.MOREIGNE Page 3 TI 99/4A(b.e) Donjon,dragon et Cie Thierry CLEMENT Page 14<br>TO 7 Diamants Diamants<br>Page 2 Fabrice GEROMETTA

ISSN - 0760 - 6125

M-1815-41-8F

## LES CONCOURS PERMANENTS:

10 000 francs de prix au meilleur programme CHAQUE MOIS. 1 voyage en Californie pour le meilleur logiciel CHAQUE TRI-MESTRE (Règlement en page intérieure)

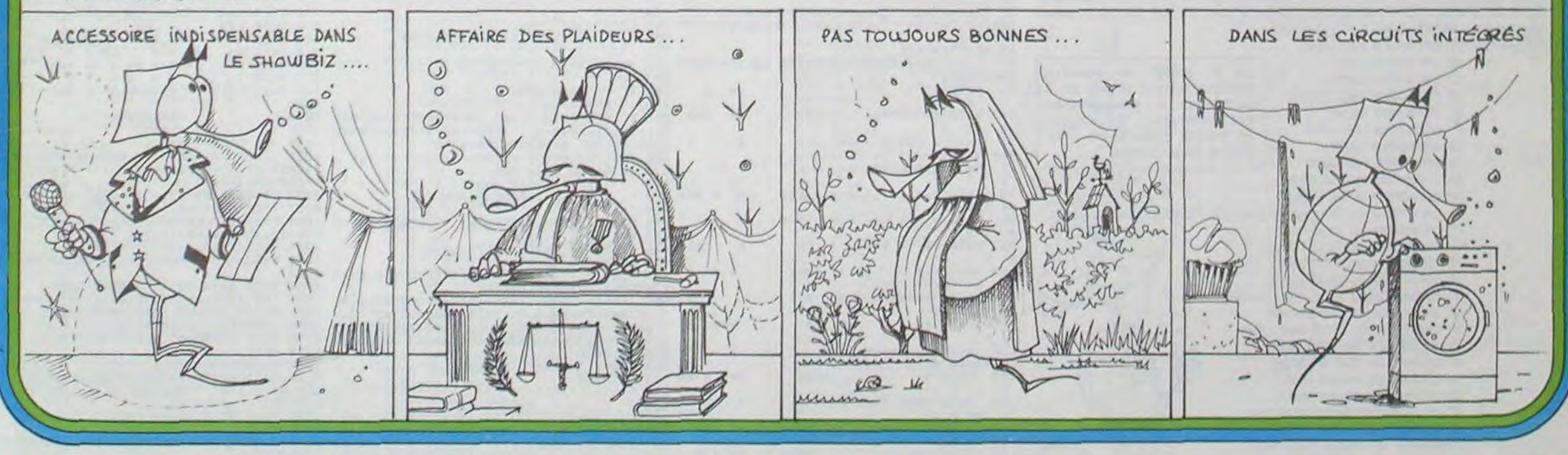

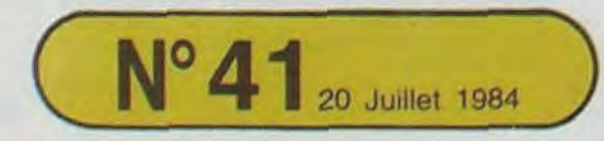

20 Juillet 1984 Allemagne 3,50 DM - Belgique 55 Frs - Canada 2,50 \$ - Luxembourg 57 Frs - Suisse 3 Frs -

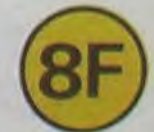

# **PLOTH**

Ce programme traceur d'histogrammes, fonctionne sur HP 41 munie d'une imprimante. Ce programme permet l'impression de tracés à partir de couple de valeurs (X, Y) ou suivant une fonction préalablement programmée. Il constitue un outil de travail intéressant dans le cas d'analyses statistiques.

77 78 **Denis AVOCAT** 79 Taille: 80 registres - SIZE ≥ 14. 80 2 options:  $A \rightarrow Trace$  à partir de couple  $(X,Y)$ 81 B -> Tracé à partir d'une fonction  $Y = f(X)$  entrée en mémoire pro-82 gramme. Exécution: 1 choisir une option A ou B. 83 NAME?: Entrer le nom de la fonction (option B) à tracer. réponse 84 facultative si option A. 85 YMIN? O< = Y: Borne inférieure de l'axe des Y. YMAX?: Borne supérieure à l'axe des Y. 86 XMIN?: Borne inférieure des X. 87 XMAX?: Borne supérieure des X. XINC?: Si un nombre positif: incrément sur l'axe des X. 88 Si nombre négatif: nombre de points à calculer. 89 2: Option B: Déroulement du programme avec impression de l'histo-90 gramme Option A:  $X = N Y = ?$ : Entrer la valeur de Y correspondant à  $X =$ 91 N juste après le beep sonore. Le flag 0 reste allumé pour indiquer 92 que l'on peut rentrer une donnée numérique. 93 Si aucune donnée numérique n'est rentrée durant cette pause, le programme repose la même question. 94 Introduisez de même les autres données numériques. 95  $20 - 39 = 03.02$ 22 PROMPT 44 CF 12 96 81 . LBL - PLOT H-23 STO 01 97 45 ADV 82.LBL A  $24 X = 7?$ 98 46 6 03 CF 03 25 GTO 11 99 47 SKPCHR 04 CF 23 26 18 48 - PLOT OF -100 05 FC? 02 27 RCL 01 101 49 ARCL 11 **86 SF 26** 28 RCL 00 50 FS?C 03 102  $29 -$ 07 RON 51 CLA 103 **88 "NAME ?"**  $38/$ 104 **52 ACA** 31 STO 04 09 PROMPT 53 PRBUF 105 10 AOFF 32+LBL 13 186

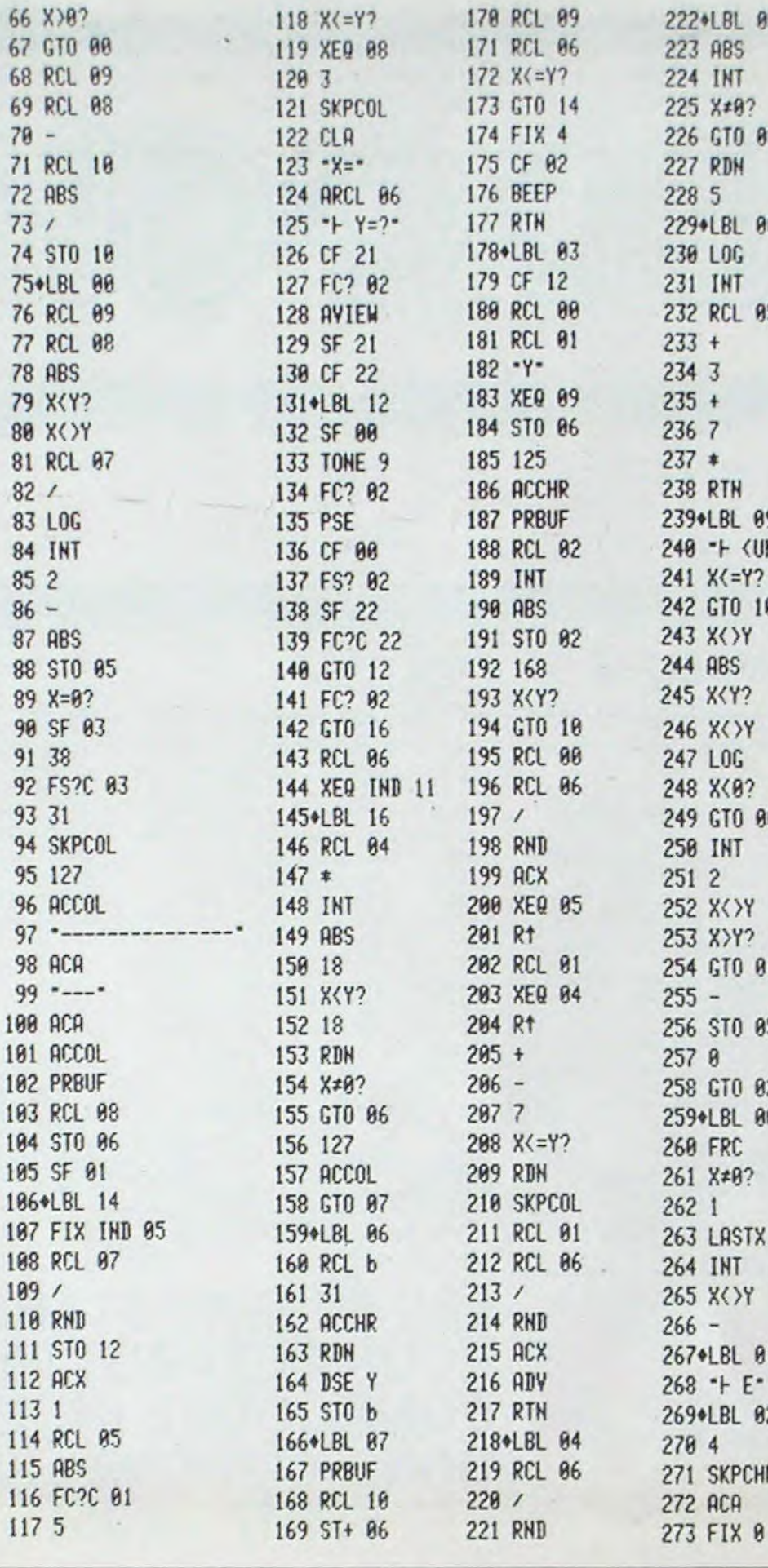

170 PC1 09

 $110 V/-10$ 

67

68

69

70

 $71$ 

72

73

74

 $75-$ 

76

22241 01 85 **274 RDN**  $275$   $X=0$ ? 276 GTO 00 **277 ACX** 278 191X 279 2 280 STO 05 281 FIX 2 **282 RDN** 283 GTO 01 284\*LBL 00 285 1 286 ACX 287 FIX IND 05 288+LBL 01  $289$  -> -290 ACA **291 RTH HITS=\*** 292+LBL 10  $293B$  $294/$ 295 STOP 296+LBL 08  $297$   $X=Y$ ? 298 GTO 15 299 RCL 12 300 1 E2  $301$   $X = Y$ ? 302 RTN 303 1 304 SKPCHR 305 SF 01 306 LBL 15 307 RCL 12 308 1 E1 309 X <= Y? 310 RTN 311 1 312 SKPCHR 313 SF 01 314 RTN 315\*LBL B 316 SF 02 317 CF 26 318 GTO A 319 END

Le 27 juillet, un numéro<br>quadruple pour le prix de 3 numéros. 4 programmes par ordinateur, 64 pages! 24 francs chez votre marchand de journaux.

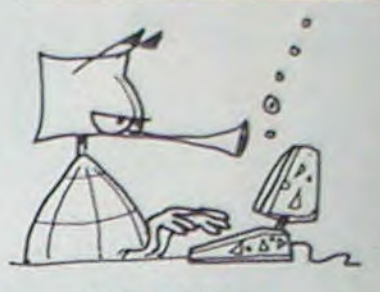

PLOT OF SM

 $X$  (UNITS=  $1$ )  $4$ 

 $Y$  (UNITS= 1) + 100 200 10,011 20,0 358 558 568 568 568 30,0 翻譯翻譯 48,814 50.0 33333333333333351 60,0 335555555555 78,8 至至至 80,0 重要要要要要要要要要要要要 90,0 311 PLOT OF SN  $X$  (UNITS= 1)  $\downarrow$ Y  $\langle UNITS=1 \rangle$  + 8,88 1,88 0 10 鞋 20 翻翻譯 30 **INTERNET** 48 **FEBBBBBBBBB** 50 **BEBEBBBBBBBBBB** \*\*\*\*\*\*\*\*\*\*\*\*\* 70 \*\*\*\*\*\*\*\*\*\*\*\*\*\*\* 90 100 容器套套套复接套套套套 110 333353533355533 120 ##############

# DIAMANTS

33 "X MIN ?"

36 "X MAX ?"

34 PROMPT

35 STO 08

37 PROMPT

38 STO 99

40 GTO 13

42 PROMPT

43 STO 10

41 "X INC ?"

 $39 \text{ X} = 42$ 

Après l'or, voici les diamants: vous êtes dans un labyrinthe et vous devez y prendre les diamants \*, mais le gardien vous poursuit en modifiant le labyrinthe. Pour vous aider, des trappes obligent le gardien à retourner

9 DATA8, -1, 1, -1, 1, 8, 1, 1, 8, 1, -1, 1, -1, 8, -1

218 DATA". 218 DATA". 219 DATA". TA-2:CLEAR, 9:X=19:Y=1:A=1:B=22:LOCATE8, 228 DATA"\*\*\*\*\*\*\*\*\*\*\*\*\*\*<br>9,8:C=X:L=Y:ATTRB0,0,0:A1\$="12345":P=32<br>12 K(0)=32:K(1)=127:H=A:V=B:POKE59329,56 238 DATA"\* :RESTORE:FORT=1T08:READ PA, PB: INX(T)=PA: 

240 DATA\*\*  $\bullet$ 

XT:CONSOLE4,10

- 
- 
- FORT=01081SCREEN8<br>648 FORT=010200:NEXT:SCREEN7<br>650 FORT=010200:NEXT:NEXTI:CONSOLE0,24<br>660 CLS:PRINT"SCORE:";SC:PRINT:PRINT"NIV<br>EAU:"NI:PRINT"EEMS:";I:FORI=110LEN(8#); LOCATE8, 12:PRINTLEFT\$(B\$, I); :PLAY"PP":NE<br>XT:PLAY"L6A104S0":A\$=INPUT\$(1):IFA\$="0"T
- HENCOLOR7, 0:LOCATE0, 12: PRINT"QUEL NIVEAU

130 整整整整整整整整整整整整整

140 春藤養養養養養養養養養

150 翻譯翻譯翻譯

160 藤原原理

170 翻譯

1801

a la case depart en pas a gauche.

**Fabrice GEROMETTA** 

O

54 RCL 08

**55 RCL 09** 

57 XEQ 09

58 STO 07

60 ACCHR

61 PRBUF

63 STO 02

64 XEQ 03

65 RCL 10

62 130

 $56 - x -$ 

59 7

107

108

109

111

11 FC?C 23

13 ASTO 11

14+LBL 11

17 PROMPT

19 GTO 11

20 STO 80

 $21 - Y$  MAX  $2 -$ 

18 % / 0?

16 CLX

15 "Y MIN ? 0<=Y"

12 SF 03

Pour entrer le labyrinthe, faire: BOXF(0,0) - (319,199),4. Appuyer sur la touche INS à peu près 10 fois, en fait, juste assez de place pour pouvoir mettre le numéro de ligne, un espace et<br>PRINT.

Puis modifier les 40 carrés noirs obtenus en fonction du labyrinthe ligne 30 à 250, POKE 59329,56: remet le son. POKE 59329,0: retire tout le son. POKE 24633,7: initialisation.

CHR\$ (27):A: caractère en rouge.

B: caractère vert. Le 27 juillet, un numéro<br>quadruple pour le prix de 3<br>numéros. 4 programmes C: caractère jaune. D: caractère bleu foncé. E: caractère violet. par ordinateur, 64 pages! F: caractère bleu clair. 24 francs chez votre mar-G: caractère blanc. chand de journaux. L: caractère normaul. M: caractère en double. N: caractère en double. O: caractère en double largeur, en double hauteur. P: caractère en fond noir. Q: caractère en fond rouge. R: caractère en fond vert. S: caractère en fond jaune. T: caractère en fond bleu foncé. U: caractère en fond violet. V: caractère en fond bleu clair. W: caractère en fond blanc. a: couleur du cadre rouge. b: couleur du cadre vert. c: couleur du cadre jaune. d: couleur du cadre bleu foncé. e: couleur du cadre violet. f: couleur du cadre bleu clair. g: couleur du cadre blanc.

Tous les codes ASCII peuvent être utilisés en PRINT. Exemple: Faire PRINT CHR\$ (126).

Puis remonter le curseur, appuyer sur INS 8 fois, taper 5 PRINT, avancer le curseur une fois, puis taper ENTREE.

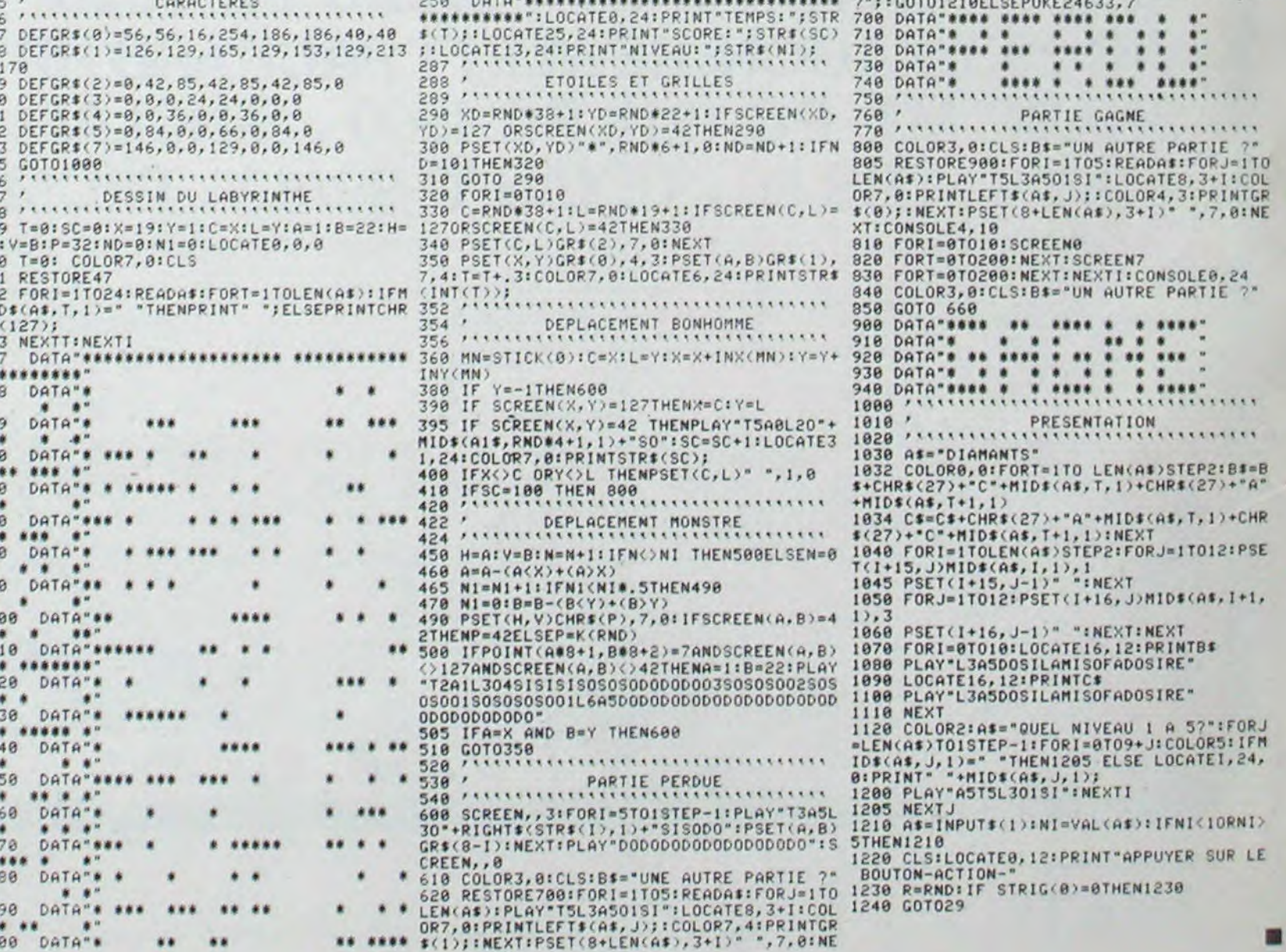

# **CADAVRES EXQUIS –**

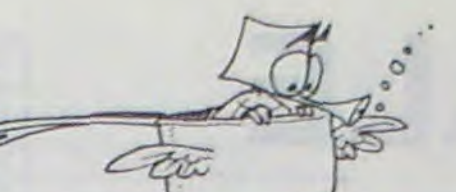

Le 27 juillet, un numéro quadruple pour le prix de 3 numéros. 4 programmes 24 francs chez votre marchand de journaux.

> ETTE OMP IER

TEX ...... RONIQUE

if x

 $5177$ STUDE

**RE** EREX **PRNTRLON** 

H S Ð

Le programmateur polymorphe a enfanté u role volante. Le journal comestible pond l'oe tinguible. Le monolithe flamboie vertement joy

Philip

Le nom du programme vient des surréalistes qui joua des phrases en mettant bout à bout des mots ou expre suite. Pour lire la phrase suivante, appuyer sur une tour que.

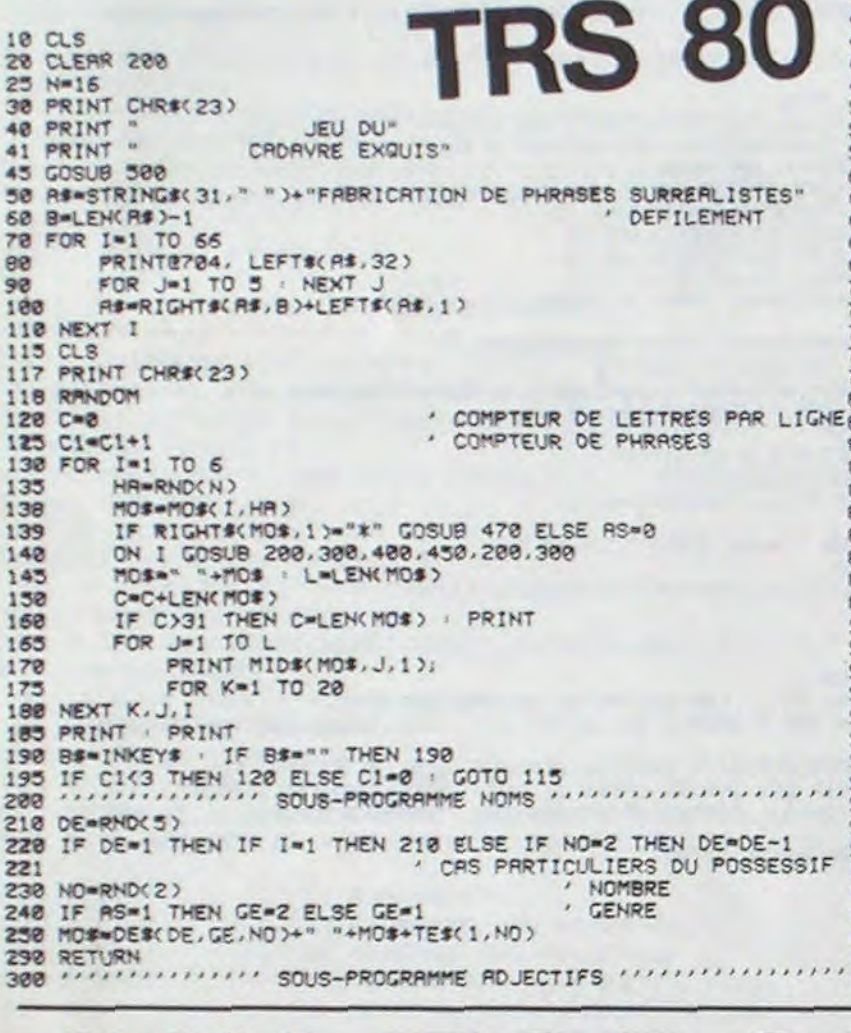

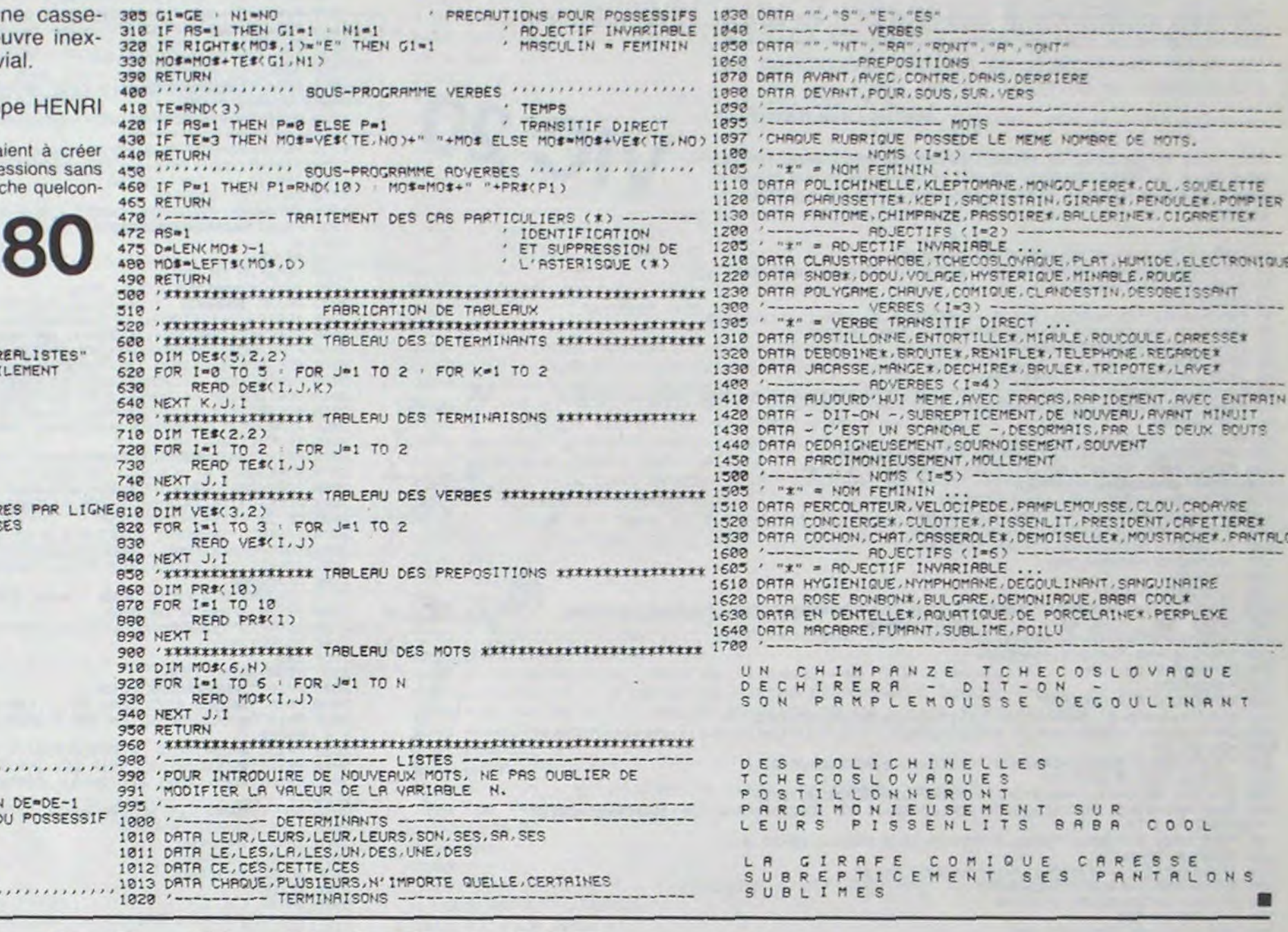

## JEU TOPOLOGIQUE

690 M\$="NIVEAU DU JEU ? (1/2) "

730 REM commencement de la partie<br>740 M\$="VOUS COMMENCEZ ? (D/N) "

700 GOSUB 3760<br>710 CALL KEY (0, NIV, STATUS)

720 IF STATUS=0 THEN 710

Un tableau comprend un ensemble rectangulaire de croix blanches imbriquées dans un ensemble rectangulaire de croix rouges.

Le joueur possède les croix blanches. Quand il doit jouer, il réunit deux points adjacents par une ligne blanche, horizontale ou verticale. Son but est de tracer une ligne continue reliant les côtés droits et gauches du tableau.

L'ordinateur possède les croix rouges. Quand il doit jouer, il réunit deux points adjacents par une ligne rouge horizontale ou verticale. Son but est de tracer

110 DIM TJ(20, 4, 2), TO(20, 4, 2), NJ(20), NG( 20), S(14), P(14), O(14) 120 REM initialisation des codes caract eres et couleurs 130 CALL CHAR (104, "181818FFFF181818") 140 CALL CHAR(112, "181818FFFF181818")

une ligne continue reliant les côtés haut et bas du tableau.

Aucune de ces lignes ne peut couper celle de l'adversaire. Le joueur et l'ordinateur tirent un trait chacun à leur tour. Le vainqueur est celui qui, le premier, a tracé une ligne continue entre ses deux côtés. Vous voyez le TOPO?

> J.Y.MICHEL et **Olivier MOREIGNE**

1280 TJ(B1, J, 1)=TJ(B1, J+1, 1) 1290 TJ(B1, J, 2)=TJ(B1, J+1, 2) 1300 NEXT J 1310 6070 1330 1320 NEXT 1 1330 FOR 1=1 TO NJ(B2) 1340 IF TJ(B2, I, 1)<>B1 THEN 1410 1350 NJ (B2)=NJ (B2)-1 1360 FOR J=I TO NJ(B2)<br>1370 TJ(B2, J, 1)=TJ(B2, J+1, 1) 1380 TJ(B2, J, 2)=TJ(B2, J+1, 2) 1390 NEXT J<br>1400 GDTD 1470 1410 NEXT 1 1420 GOTO 1470 1430 REM jeu joueur<br>1440 CALL SOUND (200, -1, 5) 1450 MS="YOU CAN'T PLAY :" 1460 GOSUB 3760 1470 MS="QUE JOUEZ-VOUS ? 1480 GOSUB 3760 1490 COL=21 1500 GOSUB 3820 1510 IF R(65 THEN 1440<br>1520 IF R>68 THEN 1440 1530 R1#R  $\circ$ 1540 COL=22  $\circ$ 1550 GOSUB 3820<br>1560 IF R(49 THEN 1440<br>1570 IF R>53 THEN 1440 000 1580 R2=R 1590 CALL HCHAR (23, 23, 45) 1600 COL=24<br>1610 GOSUB 3820 1620 IF R<65 THEN 1440 1630 IF R)68 THEN 1440 1640 R3=R 1650 COL=25 1660 GOSUB 3820 1670 IF RC49 THEN 1440 1680 IF R>53 THEN 1440 1690 R4=R  $1700 \text{ J}1 \cdot (R1 - 65) \cdot 5 + R2 - 48$  $1710$   $J2 = (R3-65) * 5 + R4 - 48$ 1720 IF JISJ2 THEN 1760  $1730 J = J1$  $1740 J1 = J2$  $1750 J2 = J$ 1760 FOR NJ2=1 TO NJ(J1)<br>1770 IF TJ(J1, NJ2, 1)=J2 THEN 1800 1780 NEXT NJ2 1790 GOTO 1440 1800 IF TJ(J1, NJ2, 2) = 1 THEN 1440<br>1810 Ms="VOUS CONFIRMEZ ? (0/N) " 1820 GOSUB 3760 1830 L=INT((31-1)/5) 1840 X=L\*4+5  $1850$  Y=(J1-L\*5)\*4\*4 1860 IF RICRS THEN 1940<br>1870 CALL HCHAR(X, Y+1, 113, 3) 1880 CALL HCHAR(X, Y+1, 32, 3)

Remarques:

Enfoncer la touche ALPHA LOCK. Le joueur indique le trait qu'il désire tracer par les coordonnées de chaque extrémité dans l'ordre: ligne (lettre À ou B ou C ou D). Co-

lonne (chiffre 1 ou 2 ou 3 ou 4 ou 5). Le programme refuse les coups impossibles ou interdits (points non adjacents, trait coupant un trait de l'adversaire, trait déjà joué...)

Les traits joignant 2 points de la première colonne (ex: A1 -B1 ou C1 -D1 ou B1 -C1), qui n'apportent rien, sont refusés.

2 niveaux de jeux sont possibles: dans le niveau 1, l'ordinateur attaque quand il voit qu'il peut terminer avant le joueur, sinon il contre le joueur; dans le niveau 2 il cherche uniquement à contrer le joueur.

99 4/A

Le 27 juillet, un numéro quadruple pour le prix de 3 numéros. 4 programmes<br>par ordinateur, 64 pages! 24 francs chez votre marchand de journaux.

150 CALL CHAR(105, "000000FFFF000000")<br>160 CALL CHAR(113, "000000FFFF000000") 170 CALL CHAR(106, "1818181818181818") 180 CALL CHAR(114, "1818181818181818") 190 CALL COLOR(10,7,5)<br>200 CALL COLOR(11,16,5) 210 REM trace de la grille 220 CALL CLEAR 230 CALL SCREEN(5) 240 FOR 1=3 TO 19 STEP 4<br>250 FOR J=10 TO 22 STEP 4 260 CALL HCHAR(1, J, 104) 270 NEXT J 280 NEXT 1 290 FOR J=8 TO 24 STEP 4 300 CALL HCHAR(1, J, 47+J/4) 310 NEXT J 320 FOR 1-5 TO 17 STEP 4 330 CALL HCHAR(I, 6, 64+(I-1)/4) 340 FOR J=8 TO 24 STEP 4 350 CALL HCHAR(1, J, 112) 360 NEXT J 370 NEXT 1 380 REM initialisation des tableaux tj  $et to$  $390 I = 1$  $A \cap A$ ,  $A \cap A$ 410 E=5\*INT(1/5) 420 IF E=I THEN 640  $430 11=1-1$ 440 E=5+1NT(11/5) 450 IF E=11 THEN 570  $460$   $12=1-2$ 470 E=5\*INT(12/5) 480 IF E=12 THEN 510 490  $J = J + 1$ 500  $TJ(1, J, 1) = I1$ 510 IF 1>15 THEN 550<br>520 J=J+1 530 TJ(1, J, 1)=1+5<br>540 IF I<=5 THEN 570  $550 J = J + 1$ 560 TJ(1, J, 1)=1-5 570 3=3+1<br>580 T3(1, 3, 1)=1+1 590 FOR K=1 TO J 600 TJ(I,K,2)=0 610 TO(1, K, 1) = TJ(1, K, 1)<br>620 TO(1, K, 2) = 0 630 NEXT K 640 NJ (1)=J 650 NO(I)-J  $660 1=1+1$ 670 IF 1<= 20 THEN 400 680 REM choix du niveau

750 GOSUB 3760 770 IF STATUS=0 THEN 760 780 IF R=79 THEN 1470 790 REM l'ordinateur engage la partie BOO NCOM=4 810 REM premier coup choisi au hasard 820 RANDOMIZE 830 O1=INT(20\*RND)+1 B40 E=5\*INT(01/5) 850 IF E4201 THEN 870  $860$   $01=01-1$ 870 02=01+1 880 REM jeu ordinateur B90 M\$="ATTENTION ! JE JOUE 900 GOSUB 3760<br>910 C=INT((01-1)/5) 920  $X = (01 - C*5) * 4-1$ 930 Y=C\*4+10 940 IF 02-01=1 THEN 1020 950 FOR 1=1 TO 5<br>960 CALL SOUND(100,-1,5) 970 CALL HCHAR(X, Y+1, 32, 3) 980 CALL SOUND (100, -2, 5) 990 CALL HCHAR(X, Y+1, 105, 3) 1000 NEXT 1 1010 GOTO 1080 1020 FOR 1=1 TO 5 1030 CALL SOUND (100,-1,5) 1040 CALL VCHAR(X+1, Y, 32, 3)<br>1050 CALL SOUND(100, -2, 5) 1060 CALL VCHAR(X+1, Y, 106, 3) 1070 NEXT 1 1080 IF NCOM-1 THEN 3380 1090 REM pointage du segment joue par 1 ordinateur dans le tableau to<br>1100 FOR I=1 TO NO(01) 1110 IF T0401, 1, 1) <> 02 THEN 1140  $1120 T0(01, 1, 2)=1$ 1130 GOTO 1150 1140 NEXT 1 1150 FOR 1=1 TO NO(02) 1160 IF 70(02, I, 1)<>01 THEN 1190 1170 70(02, 1, 2)=1 1180 6070 1210 1190 NEXT I 1200 REM elimination des ouvertures d evenues impossibles dans le tableau tj  $1210$  A1=01 1220 42=02 1230 GOSUB 3670<br>1240 FOR I=1 TO NJ(B1) 1250 IF TJ(B1, I, 1)(582 THEN 1320 1260 NJ(BI)=NJ(BI)-1 1270 FOR J=1 TO NJ (81)

CIMPI 1890 CALL KEY(0, R, STATUS)<br>1900 IF STATUS=0 THEN 1870 1910 IF R=78 THEN 1470 1920 CALL HCHAR(X, Y+1, 113, 3) 1930 GOTO 2000 1940 CALL VCHAR (X+1, Y, 114, 3) 1950 CALL VCHAR (X+1, Y, 32, 3) 1960 CALL KEY(0, R. STATUS)<br>1970 IF STATUS=0 THEN 1940 1980 IF R=78 THEN 1470 1990 CALL VCHAR(X+1, Y, 114, 3)<br>2000 Mi="JE COGITE... PATIENCE '" 2010 GOSUB 3760 2020 REM pointage du segment joue par l e joueur dans le tableau tj<br>2030 TJ(J1,NJ2,2)=1 2040 FOR I=1 TO NJ(J2) 2050 IF TJ(J2, I, 1)<>J1 THEN 2080 2060  $TJ(J2,1,2)=1$ 2070 GOTO 2100 2080 NEXT 1 2090 REM evaluation du nombre minimum de coups necessaires au joueur por gagne

2100 NCJM=14  $2110$  S(1)=1 2120 NCJ=0  $2130 K=1$  $2140$   $1 = S(K)$  $2150$   $O(K)$   $M1$ 2160 IF D(K)<30 THEN 2230 2170 IF K=1 THEN 2500 2180 IF P(K)=1 THEN 2200 2190 NCJ=NCJ-1<br>2200 K=K-1 2210 IF D(K)=1 THEN 2170 2220 D(K)=0(K)-1 2230 II=S(K) 2240 I2=0(K) 2250 NS=TJ(I1, 12, 1) 2260 FOR I=K TO 2 STEP -1 2270 IF NS=S(I) THEN 2210 2280 NEXT I 2290 NCJP=NCJ 2300 PS=1J(11, 12, 2) 2310 IF PS-1 THEN 2340<br>2320 NCJP=NCJP+1 2330 IF NCJP>=NCJM THEN 2210 Suite page 4 2340 K\*K+1

# DEDALE

Traversez un labyrinthe de dimension 20  $\times$  20, du coin inférieur droit au coin supérieur gauche. Ce serait simple, si les cases magiques ne vous téléportaient pas d'un endroit à un autre...

Michel DIGONNEAUX

Pour vous diriger avec le clavier, suivez les instructions portées sous forme de REMS en ligne 10 000 et suivantes. A tout moment, vous pouvez consulter la carte en appuyant sur le bouton "FEU" du joystick.

NCEZ ! " 18 POKE37151.8:PR=37151:PB=37152:RB=37154<br>15 CO=37888:EC=4896 REM#ADRESSES ECRAN ET COULEUR AVEC EXT. 16K<br>28 DIMA(22.22):DIMB(22.22)<br>25 00SUB3000<br>38 FORJ=8T021:FORI=8T021:B(1,J)=1:READA(1,J):IFA(1,J)(2THEN68<br>48 IFA(1,J)/NG 1910 RETURN 78 1=28: J=21: V=-1: VV=-1: H=8: HH=8<br>88 POKE36879.6: FORL=1T010: FORM=180T0235STEP2: POKE36876. M: FORN=1T010: NEXT: NEXT<br>83 TI#="000000"<br>83 TI#="000000"<br>93 RENTELY: 001.000000 127: P-PEEK: PD: : POKED 255  $\ll$ 2065 IFPP=1THEN2110  $\circ$ 100 R=PEEK(PA):POKERB.127:B=PEEK(PB):POKERB.255<br>104 PRINT"MON":MID\$(TI\$,3,2):" @";RIGHT\$(TI\$,2):"@"<br>105 PRINT"MONDODODOMOUVEMENT?"  $\circ$  $\circ$ 110 IF(AAND4)=0THENVV=V:HH=H: 60T0180<br>120 IF(AAND6)=0THENVV=-V:HH=-H: 60T0180<br>130 IF(BAND128)=0THENHH=V:VV=-H: 60T0180<br>140 IF(AAND16)=0THENHH=-V:VV=H: 60T0180<br>150 IF(AAND32)=0THENHH=-V:VV=H: 60T0180  $411$ 150 ICTO1000<br>180 II=I-HH:JJ=J+VV<br>200 IFR(II,JJ)=ITHENPRINT"300WOUS VOUS COGNEZUDODDDCONTRE LES MURS":GOTO300<br>205 PRINT"300<br>205 PRINT"300 ALLEZ-Y<br>210 I=II:J=JJ:V=VV:H=HH:B(I,J)=0<br>220 IFR(1,J)=101THENB(I,J)=35/64<br>299 FEMWTRA 娅 2140 00702110 2999 REM#INSTRUCTIONS 309 REMWCOULOIR A GAUCHE?<br>310 IFA(1+V-HW(G-1),J+H+VW(G-1))()1THENGOSUB1200:GOTO330<br>320 ZA=(G-1)#46:POKEEC+ZA,77:POKEEC+ZA+23,77:ZC=232+42\*(6-(G-1)):POKEEC+ZC,78:PO KEEC+ZC-21,78 REC-201-2010<br>325 POKECO+2R,0:POKECO+2R+23,0:POKECO+2C,0:POKECO+2C-21,0<br>329 REM#COULOIR A DROITE?<br>330 IFR(I-V-H#(G-1),J-H+V#(G-1))<>LIHENGOSUB1300:GOT0350<br>340 ZB=21+42#(G-1):POKEEC+2B,78:POKEEC+2B+21,78:ZD=229+46#(6-(G-1)): POKEEC+ZD-23,77 345 POKECO+ZB, 0: POKECO+ZB+21, 0: POKECO+ZD, 0: POKECO+ZD-23, 0 349 REMANUR DEVANT?<br>358 IFA(I-H#(G-1),J+V\*(G-1))=181THENGOSUB1688<br>355 IFA(I-H#G,J+V\*G)<>1THENNEXTG<br>368 IFG=6THENGOSUB1188:GOT0188 3080 IFNE=2THENNG=3 IFNE=3THENNG=5 3090 378 M=G: GOSUB1000<br>380 IFA(1, J)=101THENGOT01700 390 GOT0100 999 REM#TRACE DU MUR 1000 POKEEC+46%M, 79: POKEEC+21+42%M, 80: POKEEC+232+42%(6-M), 76: POKEEC+229+46%(6-M) 122 POKECO+46%M.8:POKECO+21+42%M.8:POKECO+232+42%(6-M).8:POKECO+229+46%(6-M).8 1008 IFM=5THEN1030 1009 IFT=1HEN1939<br>1020 FORZ=46#M+1T020+42#M:POKEEC+Z,99:POKECO+Z,0:NEXTZ<br>1020 FORZ=46#M+22T0210+42#(6-M)STEP22:POKEEC+Z,101:POKECO+Z,0:NEXTZ<br>1030 FORZ=46#M+22T0210+42#(6-M)STEP22:POKEEC+Z,101:POKECO+Z,0:NEXTZ<br>1040 FORZ=43+ 1060 IFI=1ANDJ=1THEN2000 1989 RETURN<br>1999 RETURN<br>1999 REMACOULOIR TROP LONG-TRACE DE 77<br>1189 POKEEC+239,77:POKEEC+231,78:POKEEC+274,78:POKEEC+275,77<br>1185 POKECO+230,8:POKECO+231,8:POKECO+274,8:POKECO+275,8<br>1115 POKEEC+252,63:POKEEC+253,6:RETURN<br>11 1200 ZA=46\*(G-1):POKEEC+ZA, 101:POKEEC+ZA+22, 101:POKEEC+ZA+23, 32:POKEEC+ZA+44, 79<br>POKEEC+ZA+45, 80 1205 POKECO+ZA, 0: POKECO+ZA+22, 0: POKECO+ZA+44, 0: POKECO+ZA+45, 0 1210 ZC=232+42#(6-(6-1)): POKEEC+ZC, 101: POKEEC+ZC-22, 101: POKEEC+ZC-21, 32: POKEEC+Z  $C - 44, 76$ 1212 POKEEC+2C-43, 122: POKECO+2C, 0: POKECO+2C-22, 0: POKECO+2C-44, 0: POKECO+2C-43, 0<br>1220 FORZ=ZA+66T02C-66STEP22: POKEEC+2, 101: POKEEC+2+1, 103 10100 GETAT 1225 POKECO+Z, 8: POKECO+Z+1, 8: NEXTZ **1239 RETURN** 1299 REMWTRACE DU COULOIR DROIT<br>1300 ZB=21+42\*(G-1):POKEEC+ZB,103:POKEEC+ZB+22,103:POKEEC+ZB+21,32:POKEEC+ZB+44,<br>80:POKEEC+ZB+43,79 18139 IFR\$="E"THENHH="Y:YV="H:GOTO188<br>18158 IFR\$="#"THENHH="Y:YV="H:GOTO188<br>11518 PRINT"@RETOUR:PRESSEZ\_SUR\_\*"<br>11538 GETB\$:IFB\$="#"THEN1568<br>11568 PRINT"J"\_I=I+HH:J=J-VY:POKE198.0:GOTO180 1305 POKECO+ZB, 0: POKECO+ZB+22, 0: POKECO+ZB+44, 0: POKECO+ZB+43, 0<br>1310 ZD=229+46\*(6-(0-1)) POKEEC+ZD, 103: POKEEC+ZD-23, 32: POKEEC+ZD-22, 103: POKEEC+Z  $D-45,76$ 

Le 27 juillet, un numéro quadruple pour le prix de 3 numéros. 4 programmes<br>par ordinateur, 64 pages!<br>24 francs chez votre marchand de journaux.

**VIC 20** 

1500 PRINT"7":FORPJ=0TO21 FORPI=0TO21 POKEEC+22+PI+22\*PJ.32+B(P1.PJ)\*128<br>1505 POKECO+22+PI+PJ\*22.4 NEXT NEXT<br>1510 PRINT"#RETOUR PRESSEZ SUR FEU"<br>1520 POKEEC+22+1+J\*22.01 POKECO+22+1+J\*22.0<br>1530 IF(PEEK(PA)AND32)=0THEN1560 1540 FORK=0T0200 NEXT 1558 POKEEC+22+1+J#22,87 FORK=8T0288 NEXT GOT01528<br>1568 PRINT"J" :I=I+HH J=J-VV:GOT0188<br>1599 REM#TRACE DES CASES MAGIQUES<br>1688 FORZ=233+42#(7-G)10228+46#(7-G):POKEEC+Z,81 POKECO+Z,2:NEXT<br>1618 FORZ=212+42#(7-G)10285+46#(7-G 1699 REM#ACTION CASE MAGIQUE 1700 IFRND(1)30.4THEN100<br>1710 PRINT"SMORRREDDOODDDLA CASE MAGIQUE" PRINT" RODDDIVA VOUS EMMENER" PRINT" RODDI 1720 POKE36879.6 FORK=010254 KK=1HT(RHD(1)\*500) POKEEC+KK, 42 POKECO+KK, 6 POKE368 TREATH (POKE36878, 8) POKE36876, 8<br>1758 II=INT(RND(1)#16+5): JJ=INT(RND(1)#16+5)<br>1768 IFB(11, JJ)<)@THEN1758<br>1770 PRINT"J":GOTO218<br>1899 REMWAVANT-DERNIERE CASE<br>1988 PRINT"#DOODOODOODDDDDIAVOUS VOILA ":PRINT"}DDDDDDDDENFIN! 1910 RETURN<br>1999 REM#FIN DU JEU<br>2000 PRINT"#DDDWOUS ETES LIBRE!"<br>2003 PRINT"#DDDDEN :";VAL(MID\$(TI\$,3,2));"MN.";VAL(RIGHT\$(TI\$,2));"SEC."<br>2003 PORK¤EC+139TOCO+147:FORKP=0T014:POKEKO+22#KP,0:NEXT:NEXT<br>2009 FORK¤EC+139TOEC+1 2055 IFPP=1THENZ110<br>2070 PRINT"#MOODODDDDVOTRE PRRCOURS?":PRINT"XDDDDDDDDDDXH"<br>2075 POKE36878.6<br>2080 PORM=254T0240+INT(RND(1)#10)STEP-1:POKE36876.M:NEXTM:POKE36876.0<br>2083 POKEEC+184.74:POKEEC+185.81:POKEEC+186.75<br>2085 OETB 2095 POKEEC+184, 85: POKEEC+185, 81: POKEEC+186, 73 2100 00T02000<br>2110 POKE36878.0:PRINT"X0000 | MUNE AUTRE?...0/NW |"<br>2120 OETA\$:IFA\$="N"THENEND<br>2130 IFA\$="0"THENRUN 3000 PRINT"JUUDUMAWEDALEM"<br>3010 PRINT"XOVOUS ETES DANS UN LEABYRINTHE DE 20 CASESDE COTE."<br>3020 PRINT"OVOUS PARTEZ EN BAS A DROITE DE LA GRILLE. VOUS DEVEZ ARRIVER EN HAU 3030 PRINT"@POUR VOIR LE PARCOURSDEJA EXPLORE:APPUYER SUR LE BOUTON 'FEU'."<br>3040 PRINT"@VOUS POUVEZ VOIR LES QUATRE CASES DEVANT VOUS,ENSUITE...???"<br>3045 PRINT"@LES CASES MAGIQUES, PAVEES DE ROUGE,VOUS TRANSPORTERONS...... 3050 INPUT"©GM&GRILLE NUMERO:∎⊞1 A 3";NE<br>3060 IFNE<10RNE>3THEN3050<br>3070 IFNE≃1THENNG=2 18118 IFA:="3"THENVV=V:HH=H:GOTO188<br>18128 IFA:="S"THENVV=-V:HH=-H:GOTO188<br>18138 IFA:="E"THENHH=V:VV=-H:GOTO188

2350 S(K)=NS<br>2360 P(K)=PS 2370 NEJ=NEJP 2380 E=5\*INT(NS/5) 2390 IF ECONS THEN 2140 2400 IF NCJ=0 THEN 3490 2410 NCJM=NCJ 2420 FOR 1=2 TO K 2430 IF P(1)=1 THEN 2480  $2440$  JD<sub>1</sub>= $5(1-1)$ 2450 JDZ=S(I) 2460 IF P(1-1)=0 THEN 2480 2470 IF ABS(JD2-JD1)=1 THEN 2170 2480 NEXT I 2490 6010 2170  $2500$   $5(1) = 5(1) + 5$ 2510 IF 5(1)<20 THEN 2140 2520 REM elimination des ouvertures de venues impossibles dans le tableau to 2530 A1=J1<br>2540 A2=J2 2550 GOSUB 3670 2560 FOR 1=1 TO NO(B1) 2570 IF TO(B1,1,1)<3B2 THEN 2640<br>2580 NO(B1)=NO(B1)-1

 $\circ$ 23  $\circ$ 

TI 99/4A **BASIC SIMPLE** 

Suite de la page 3

1312 POKEEC+ZD-44,122 1315 POKECO+ZD.8: POKECO+ZD-22.8: POKECO+ZD-45.8: POKECO+ZD-44.8 1328 FORZ=ZB+65TOZD-66STEP22:POKEEC+Z,101:POKEEC+Z+1,103:POKECO+Z,0:POKECO+Z+1,0 NEXT 1330 RETURN 1499 REM\*TRACE PARCOURS CONNU

2620 NEXT J

2640 NEXT 1

2710 NEXT J

2730 NEXT 1

2750 NCOM=14

 $2760$  S(1)=1

2770 NC040

 $2790$   $1 = 5$  (K)

2850 Kek-1

2880 11-5(K)

2890 IZ\*D(K)

2930 NEXT I

3000 K=K+1

 $2780$   $k=1$ 

2740 REM

ur gagner

2590 FOR J=1 TO NO(B1) 2600 TO(B1, J, 1)=TO(B1, J+1, 1) 2610 TO(B1, J, 2)=TO(B1, J+1, 2) 2630 GOTO 2650 2650 FOR I=1 TO NO(82)<br>2660 IF TO(82,1,1)(>81 THEN 2730<br>2670 NO(82)=NO(82)-1 2680 FOR J=1 TO NO(B2) 2690 TO(B2, J, 1)=TO(B2, J+1, 1) 2700 TO(B2.3.2)=TO(B2.3+1.2) 2720 6010 2750 evaluation du nombre minimu m de coups necessaires a l'ordinateur po 2800 0 (K) =NO (I) 2810 IF D(K)(00 THEN 2880<br>2820 IF K=1 THEN 3150 2830 IF P(K)=1 THEN 2850 2840 NCO=NCO-1 2860 IF 0001=1 THEN 2820 2870 017-017-1 2900 NS=T0(I1, I2, 1)<br>2910 FOR I=K TO 2 STEP -1 2920 IF NS=S(I)THEN 2860 2940 NEOF=NEO 2950 PS=T0(I1, I2, 2) 2960 IF PS=1 THEN 3000 2970 NCOF=NCOP+1 2980 IF NCOP NCJM THEN 2860 2990 IF NCOP>=NCOM THEN 2860

 $\boldsymbol{A}$ 

3010 S (K) = NS 3020 P(K)=PS 3030 NCO=NCOP 3040 E=5\*INT(NS/5) 3050 IF ECONS THEN 2790 3060 NCOM=NCO 3070 FOR I=2 TO K<br>3080 IF P(1)=1 THEN 3120  $3090$   $J01 = S(I-1)$ 3100 JO2=S(I) 3110 IF ABS(J02-J01)=1 THEN 3130 3120 NEXT I 3130 IF NCOM=1 THEN 3200 3140 GOTO 2820  $3150$  S(1)=S(1)+5 3160 IF S(1)<20 THEN 2790 3170 REM decision de la strategie 3180 IF NIV=50 THEN 3270<br>3190 IF NCJM<NCOM THEN 3270 3200 IF J013J02 THEN 3240 3210 01=J01 3220 02=J02<br>3230 GOTO 890 3240 01=J02 3250 02=J01 3260 GOTO 890 3270 IF JD1 JD2 THEN 3310 3280 A1=JD1 3290 A2=JD2 3300 GOTO 3330 3310 At=JD2 3320 A2=JD1 3330 GOSUB 3670 3340 01-B1 3350 02=B2 3360 GOTO 890 3370 REM fin de partie<br>3380 M\$="HI HI ! VOUS AVEZ PERDU" 3390 GOSUB 3760 3400 CALL SOUND (300, 392, 1) 3410 CALL SOUND (300, 392, 1) 3420 CALL SOUND (300, 392, 1) 3430 CALL SOUND (1050, 311, 1) 3440 CALL SOUND (300, 349, 1)

3450 CALL SOUND (300, 349, 1) 3460 CALL SOUND (300.349.1) 3470 CALL SOUND (1000, -6, 1) 3480 GOTO 3600 3490 M\$="BRAVO ! VOUS AVEZ GAGNE" 3500 GOSUB 3760 3510 CALL SOUND (200, 330, 1) 3520 CALL SOUND (200, 440, 1) 3530 CALL SOUND(150, 330, 1)<br>3540 CALL SOUND(50, 440, 1) 3550 CALL SOUND (200, 554, 1) 3560 CALL SOUND (67, 440, 1)<br>3570 CALL SOUND (67, 554, 1) 3580 CALL SOUND (67,659,1) 3590 CALL SOUND (300,880,1) 3600 MB="ON REJOUE ? (D/N) 3610 GOSUB 3760 3620 CALL KEY (O.R. STATUS) 3630 IF STATUS®0 THEN 3620 3640 IF R=79 THEN 220 3650 STOP 3660 REM sous-programme croisement 3670 L=INT((A1-1)/5)<br>3680 IF A2-A1=5 THEN 3720<br>3690 B1=5\*A1-24\*L-4 3700 BI=B1+1 3710 GOTO 3740 3720 B1=5\*A1-24\*L-B 3730 B2=BI+5 3740 PETURN 5750 FEM sous-programme ecriture 3770 == ASC / SEG# (M%, 1, 1) } 3780 CALL HENARIZS, 1+3, CA 3790 ... . **JBOG HETLIRN** SB10 FLM sous-programme enregistrement yeu joueur 3820 TALL HOHAR(23.COL.95)<br>3830 CALL HOHAR(23,COL.32)<br>3840 CALL KEY(0,R.STATUS) 3850 IF STATUS#0 THEN 3820 3B60 CALL HCHAR(23,COL,R) 3870 RETURN

12000 REM#ON SE DIRIGE ALORS PAR 12010 PEM#3=AVANT 12011 REM\*W=GAUCHE 12012 REM#E=DROITE 12013 REM\*S=ARRIERE

# **ENTREPRISE**

Le but du jeu est de rester chef d'entreprise, et riche de préférence. On achète des produits, on embauche, on licencie, on achète d'autres entreprises, des terrains, des machines, on les revend... Aidez le gouvernement!

DANS\*

=800:PMA0P=400

 $30.7 - u$ 

45 ? : ? \*

 $50.7:7$  \*

55 GOSUB 8000

7 POKE 752, I: POKE 19.0

20 IF BS="0" THEN GOSUB 9000

40 ? :? :? :? :? :? :? :? "

E DES EMPLOYES\*: POKE 19,0

ISTI' PRODUITS EN STOCK"

00000); \* POUR LES IMPOTS !! \*

### 2350 7 :? :? " IL VOUS RESTE ";AG; " FF. VOUS AVEZ DEPENSE "; (PMANG#C) \* (PMANP#A); \* FF\*:FOR T=1 TO 500:NEXT T Le 27 juillet, un numéro<br>quadruple pour le prix de 3 2360 GOTO 70 2370 END numéros. 4 programmes 2500 7 "0" par ordinateur, 64 pages! 24 francs chez votre mar- $2510$  ?  $:$  ?  $"$ VENTE DE VOS MACHINES" 2520 7 :7 :7 :7 CS;", AVEZ-VOUS PENSE QUE SI VOUS SUPRIMEZ DES MACHINES, CERTAINS chand de journaux. DE VOS OUVRIER N'AURONS"; 2560 ? \* RIEN A FAIRE ? ALORS PENSEZ S'Y, VOUS SEREZ OBLIGE DE LICENCIER DES EMPL Ronan MORALES OYES. ALORS PENSEZ S'Y "; 2570 7 "TRES SERIEUSEMENT." Ce programme tourne sur ATARI 800 ou 800 XL. Dans le listing, "ü" 2580 7 : 7 : 7 : 7 \* VOULEZ-VOUS VRAIMENT VENDRE CES MACHINES"; : INPUT BS (avec un tréma) correspond à un effacement d'écran. 2590 IF B\$="0" THEN 2610 5 DIM A\$(123), B\$(2), C\$(32): NE=200: AG=12000000: SE=1000: PMANG=1200: PMANP=800: PMA06 2610 7 "u" 2600 IF BS="N" THEN GOTO 70 2620 7 : 7 : 7 : 7 : 7 " PRIX DES MACHINES:" 6 PMV0G=850: PMV0P=430: NMG=4: NMP=10: PR=10: NES=1 GROSSES:850 FF\*  $2630 - 7$  $2640 - 7$ PETITES: 430 FF\* 10 ? "ü üVOULEZ-VOUS DES EXPLICATIONS";:INPUT B\$ 2650 ? :? \* VOUS POSSEDEZ \*; NMG; \* GROSSES ET \*; NMP; \* PETITES MACHINES\* 2660 ? :? \* COMBIEN DE GROSSES MACHINES VOULEZ-VOUS VENDRE\*; : INPUT A 2670 NMG=NMG-A:AG=AG+(PMVOG\*A) BIENVENU" 2675 IF NMG(2 THEN ? \*VOUS DEVEZ GARDER AU-MOINS 2 GROSSES MACHINES\*: GOTO 2660 2680 ? \* COMBIEN DE PETITES MACHINES VOULEZ-VOUS VENDRE\*;: INPUT C VOTRE NOUVELLE ENTREPRISE" 2690 NMP=NMP-C:AG=AG+(PMVOP\*C):IF NMP<5 THEN ? "VOUS DEVEZ GARDER AU-MOINS 5 PET ITES MACHINES!": GOTO 2680 59 ? "0": SOUND 1,62,10,8: FOR T=1 TO 100: NEXT T: SOUND 1,0,0,0 2700 ? :? :? "IL VOUS RESTE ";NMG;" GROSSES MACHINES ET ";NMP;" PETITES. VOUS AVE 60 ? :? "QUEL EST VOTRE PRENOM"; : INPUT CS 70 ? "ü":SETCOLOR 1,0,10:SETCOLOR 2,0,0:SETCOLOR 4,0,0:POSITION 1,2:? "ARGENT DI 2710 ? " FF.CE QUI VOUS FAIT UN TOTAL DE ";AG;" FF" Z GAGNE \*; (PMVOG\*A) + (PMVOP\*C); 80 IF PEEK(19))5 THEN AG=AG-(NE\*SE):? :? "ON VOUS RETIRE "; (NE\*SE);" POUR LA PAY 2740 GOTO 70 2720 FOR T=1 TO 1000:NEXT T 100 IF AG)120000000 THEN AG=AG-(NE\*AG/1000000): ? : ? " ON VOUS RETIRE "; (NE\*AG/10 3000 ? "0" ' ACHAT DE PRODUITS"  $3010$  ?  $\cdot$ 110 IF PEEK(20))50 THEN ST=ST+(((NMG\*5)+(NMP\*2))\*NE\*PA/100000):? :? "VOUS AVEZ 3020 ? :? :? :? :? C\$;", JE COMPRENDS QUE VOUS VOULIEZ ACHETEZ DES PRODUITS. (IL 120 ? :? "VOUS POSSEDEZ ";NES;" ENTREPRISES ET ";NT;" TERRAINS":IF NES<=0 THEN N 3030 ? "L'ENTREPRISE).MAIS NE DEPENSEZ PAS TROP D'ARGENT!" 3040 ? :? :? :? \* COMBIEN DE PIECES DIFFERENTES VOULEZ-VOUS(- DE 5) "; : INPUT A 3050 FOR 1=1 TO A:? "COMBIEN DE PIECE DE LA "; I; "e SORTE"; : INPUT C 3060 AG=AG-(C\*15)  $3065$   $PA = PA + C$ 3070 NEXT I 3080 ? :? :? " IL VOUS RESTE "; AG; " FF. BONNE CHANCE!" 3100 GOTO 20 3110 END 3500 ? "ü" 3510 ? :? :? :? :? " PRODUIRE, C'EST BIEN MAIS IL FAUT VENDRE CE PRODUIT. SINO N VOUS VOUS TROUVEREZ "; 3515 ? "A LA RUE."; 3520 ? \* C'EST POURQUOI JE VOUS PROPOSE DE VOUS L'ACHETER. MAIS NE COMPTEZ PAS T ROP SUR MOI TOUT LE TEMPS"; 3530 ? ", IL SE PEUT QUE JE SOIS EN FAILLITE MOI AUSSI.C'EST POUR CETTE RAISON QU E VOUS ME FEREZ UN PRIX!" 3540 ? \* ET TANT QUE J'Y PENSE, IL FAUDRA QUE VOUS PAYEZ POUR LA PUB DU PRODUITS  $1.1 -$ 3550 ? :? "ETES-VOUS D'ACCORD AVEC MOI ";C\$;" ?VOTRE REPONSE SIGNIFIERA QUE LE C ONTRAT SERA SIGNE OU PAS";  $\circ$ 3560 ? ". JE VOUS RECOMMENDE LA PRUDENCE;LA PUB PEUT COUTER TRES CHER! VOTRE REPON  $\circ$ SE:";:INPUT B\$ 3570 IF B\$="0" THEN 3620 3580 IF B\$<>"N" THEN 3550 3590 ? "ü":? :? :? :? :? :? " PUISQUE VOUS NE VOULEZ PAS TRAITER AVEC MOI , JE VOUS DIT: AUREVOIR."; 3600 ? "JE NE SERAI PAS ETONNE DE VOUS REVOIR TOUT A L'HEURE!HE!HE!HE!":FOR I=1 TO 1000:NEXT I:GOTO 70 3620 7 "0" 3630 ? : ? : ? : ? : ? : ? : ? " JE SUIS TRES HEUREUX QUE VOUS ACCEPTIEZ MON OFFRE.ON VOUS RETIRE \*; 3635 Y=INT(RND(0)#100000) 1030 ? "CELA VA VOUS FAIRE PERDRE BEAUCOUP D'ARGENT.BIEN SUR VOTRE PRODUCTION SE 3640 ? Y; " FF POUR LA PUB.MAIS PUISQUE JE VOUS ACHETE VOTRE STOCK CA NE POSERA P AS "; 3650 ? "DE PROBLEME!" 3651 ? "VOUS AVEZ "; ST; " PRODUITS, COMBIEN VOULEZ-VOUS EN VENDRE"; : INPUT A

2180 GOTO 70  $2300 - 244$ 

2310 7 17 17 17 17 17 17 "COMBIEN DE GROSSES" I INPUT CINMG=MNG+C

MAIS

. vou

**IPUT** 

**LES** 

vous

PEUR

IX!).

00,20

2320 AG=AG-(PMANG#C): IF AG(=0 THEN 10000

2330 7 "COMBIEN DE PETITES"; : INPUT A: NMP=NMP+A 2340 AG=AG-(PMANP#A): IF AG(=0 THEN 10000

130 IF NT(0 THEN NT=0:AG=AG-100000 710 FOR I=1 TO 3500:NEXT I 720 IF AG(=0 THEN 10000 730 IF ST>1000000 THEN 11000 880 SETCOLOR 2,0,0:SETCOLOR 1,0,10:SETCOLOR 4,0,0 885 ? "W QUE VOULEZ-VOUS FAIRE: ": SOUND 0, 59, 10, 8: FOR I=1 TO 100: NEXT I: SOUND 0,0 3090 FOR Y=1 TO 700: NEXT Y  $, 0, 0$ 890 ? : ? \* 1) EMBAUCHER\* 895 7 : 7 \* 2) LICENCIER DU PERSONNEL"  $900$  ?: ? . 3) ACHETER DES MACHINES\*  $910$  ? :?  $\cdot$ 4) VENDRE DES MACHINES"  $915$   $2:2$ 5) ACHETER DES PRODUITS SERVANT A FAIRE LE VOTRE"  $920.7$  . 6) VENDRE VOTRE PRODUIT .  $930 ? : ?$ 7)\_AUGMENTER LES SALAIRES\*  $940$  ? :?  $*$ 8) BAISSER LES SALAIRES\*  $945$  ?  $:2$  \* 9) ACHETER DES ENTREPRISES, DES TERRAINS"  $947.7$ 10) VENDRE CES ENTREPRISES , CES TERRAINS\* 950 ? :? "TAPEZ LE CHIFFRE DE VOTRE CHOIX ";: INPUT B\$ 955 IF BS="1" THEN 1000 960 IF BS="2" THEN 1500 965 IF B\$="3" THEN 2000 970 IF B\$="4" THEN 2500 975 IF BS="5" THEN 3000 980 IF B\$="6" THEN 3500 985 IF B\$="7" THEN 4000 990 IF BS="8" THEN 4500 994 IF BS="9" THEN 5000 997 IF B\$="10" THEN 5500 1000 ? "ü BRAVO !!!!!":SETCOLOR 2,0,8:SETCOLOR 1,0,5:SETCOLOR 4,0,8 VOILA ENFIN UN CHEF D'ENTREPRISE QUI PENSE AUX CHOMEURS!"  $1010$  ? :?  $^{\circ}$ 1020 ? \* MAIS SURTOUT N'OUBLIEZ PAS \*; C\$; \* QU'IL VA FALLOIR PAYEZ CES OUVRIERS E N PLUS\* RA AUSSI AUGMENTEE D'OU"; 1040 ? \* UN PLUS GROS BENEFICE. MAIS UNE SURPRODUCTION N'EST PAS A SOUHAITEE!" 1060 ? :? :? :? \* VOULEZ-VOUS VRAIMENT ENGAGER DU PERSONNEL"; : INPUT B\$ 1070 IF BS="0" THEN 1250 3655 ST=ST-A: IF ST<0 THEN ST=0:AG=AG-((ST-A) \*PR) 1080 IF BS<>"0" THEN GOTO 70 3660 AG=AG-Y: IF AG(=0 THEN 10000  $1250$  7  $\degree$ ü $\degree$ 3670 AG=AG+(A\*PR):PA=PA-800

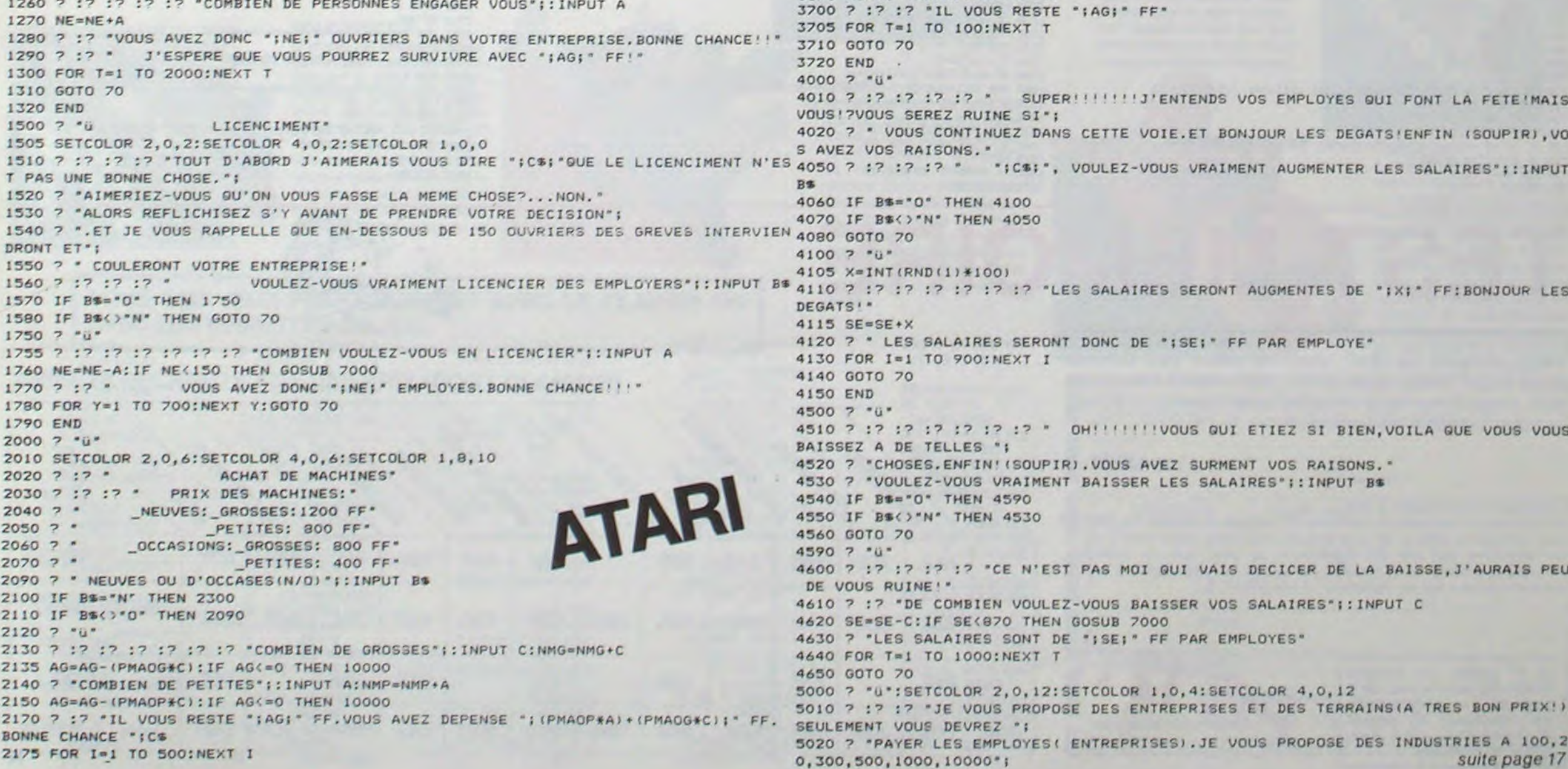

# **JEU DE LA VIE**

Le jeu de la vie est un jeu très réputé qui a connu de très nombreux algorithmes plus ou moins rapides. Les règles de ce jeu vous sont expliquées dans le programme. Le programme propose à l'utilisateur de très nombreuses options et calcule les générations suivantes avec un algorithme très rapide.

Cet algorithme détermine l'état d'une cellule avec le principe suivant:

Multiplier par neuf la valeur de la cellule ( $1 =$  suivante, 0= morte), ce qui donne 0 ou 9.

Ajouter les contenus des 8 cellules environnantes. consulter une table qui indique si la cellule change d'état ou non à la génération suivante en fonction de sa valeur. Si celle-ci change d'état, on modifie la valeur associée à la cellule (+ ou - 9) ainsi que les valeurs des cellules environnantes  $(+$  ou  $-$  1).

Diverses options sont proposées à l'utilisateur qui peut par exemple faire un recentrage des cellules dans la grille ou alors calculer la génération N sans visualiser les générations intermédiaires (gain de temps).

Jean Marc DUHEN

```
68 CLR<br>78 PRINT"#":
 80 CURSOR 10.81PRINT"III
 90 CURSOR 10.11PRINT"I
 100 CURSOR 10, 21 PRINT"# JEU DE LA VIE #"
 118 CURSOR 18.31PRINT"
                                                     \mathbf{H}<sup>*</sup>
 120 CURSOR 10.41 PRINT
 138 PRINT "BEERLe jeu de la vie est aussi connu sous"
 148 PRINT"le non de + l'autonate cellulaire de B"
158 PRINT"CONARY. +8"<br>168 PRINT" – On considere une srille de dinension@"<br>178 PRINT"(theorisuement) illimitee dans Iasuelle@"
 188 PRINT"chaque point represente une celluled"
198 PRINT"vivantel l'abscence de moint dans unell"
200 PRINT"case de la srille represente une cellule"<br>210 PRINT"norte, "<br>220 GOSUB1450<br>230 PRINT" | Chasue cellule a seulement deux B"<br>240 PRINT" | Chasue cellule a seulement deux B"<br>240 PRINT" etats possibles et son entoura
250 PRINT"constitue des huit cellules les plusB"
268 PRINT "proches.c'est a dire les auatre cellules"<br>278 PRINT "adjacentes au nord, au sud, a l'est, B"
     PRINT"a l'ouest, et celles aui se trouve dansâ"
280
290 PRINT"les directions diasonales.8"
388 GOSUB1458<br>318 PRINT"# Les trois reales de ce Jeu sont !"<br>328 PRINT" Les trois reales de ce Jeu sont !"
     PRINT"MResle it une cellule aui est vivante"
JJ8
348 PRINT
338 PRINT"le restera a la prochaine seneration@"
368 PRINT"seulement si elle a deux ou trois voi-8"<br>378 PRINT"vivantes!8"
     PRINT"Resle 21 si elle a noins de voisins, on"
388
398 PRINT-
400 PRINT dit au'elle meurt d'isolement, et sill'
418 PRINT"elle en a alus on dit aue c'est laB"<br>428 PRINT"sursopulation aui la tuetB"
     PRINT"Resle 31 une cellule morte nait aue si"
438
460 GOSU81450
478 PRINT" Woulez vous aue les bords communiauent"
498 PRINT"entre eux ? (C'est a dire que les cotes "<br>588 PRINT"droit et sauche et les cotes haut et bas"
518 PRINT solent supposes etre en communication<br>528 PRINT ou sue la vie soit suppose impossible 8
338 PRINT"a 1'exterieur.)8"<br>348 INPUT"BEReponse (Q/N) : ":REPS<br>338 DIM A(17.74).8(33).UIE(17)
578 REM +
588 REM + Tableau indiauant l'etat futur d'une cellule
618 UIE(0)=1+UIE(1)=1+UIE(2)=1
628 FOR NUM=4 TO 8
630 UIE(NUM)=1
648 NEXT NUM<br>658 UIE(11)=11UIE(12)*1
```
numéros. 4 programmes<br>par ordinateur, 64 pages!<br>24 francs chez votre marchand de journaux. 790 ACT+U, J+H)=ACT+U, J+H)+1 H.U TXEN 688 **B18 REM ECRITURE DE LA CELLULE** 820 CURSOR J+3. T+21PRINT"+ 830 A(T, J)=A(T, J)+8 840 NB=NB+1 850 IF (J()@)\*(T()@)GOT0720 860 IF REP#="0" THENGOSUB2030 870 REM 880 REM MENU 890 REM 900 NB\$=RIGHT\$(" "+STR\$(HB).4) 910 GE#=RIGHT#(" "+STR#(GE), 4) 920 CURSOR 0,191PRINT" r 938 CURSOR 8,281PRINT" (1) GEN. SUIURNTE | Choix<sup>1</sup> INBRETGEN. I": 940 CURSOR 0.21:PRINT"12)GENERATION N<br>950 CURSOR 0.22:PRINT"13)CADRAGE<br>960 CURSOR 0.23:PRINT"14)FIN "INB\$;"!"IGE\$;"!"! 120000130000111 978 CURSOR 0.241 PRINT" 988 IF NB=8 GOTO2158<br>998 CURSOR 26,2011NPUT\*\*<br>1888 R=URL(LEFT\$(R\$,1)) "t De 1818 IF (R\*8)+(R)4)THEN998<br>1828 ON R GOSUB1498, 1928, 2318, 2258<br>1838 IF R2\$\*"0" THENCLRIGOTO478<br>1848 IF R2\$\*"N" THEN PRINT"E":PRINT"RU REVOIR":EMD 1858 GOSUB2978 1968 GOTO879 1979 END 1898 REM<br>1898 REM ERREUR 1100 REM 1118 IF (J\*8)\*(7=8)THEN RETURN<br>1128 CURSOR 28,231PRINT"--- ERREUR ---\*<br>1138 FOR T\*1 TO 5081NEXTT **MZ 80** 1148 CURSOR 28, 231 PRINT\* 1150 RETURN 1168 REM<br>1178 REM ECRITURE TABLEAU 1180 REM 1190 PRINT"S "1 1200 REM 1210 MUSIC\*RBCD\* 画(1) 1228 FOR J=1 TO 35<br>1238 EP J>9 THEMPRINT STR\$(INT(J/18))1:80T01258<br>1248 PRINT\* \*1<br>1258 MEXTJ 0<br>1258 PRINT  $\circ$ 1278 PRINT\*  $"$  $\circ$ 1298 FOR J\*1 TO 35<br>1298 PRINTSTR#(J-INT(J/18)\*18);<br>1388 NEXTJ  $\delta^{\circ}_{o}$ J 1310 PRINTIPRINT"  $r<sup>n</sup>1$ 1320 FOR J=1 T035 1348 HEXT J 1360 FORT-1TO 16 1378 IF TX9 THEMPRINT T::00T01398<br>1388 PRINT" "IT!<br>1398 PRINT" !"<br>1488 NEXT T 1418 RETURN Rosen 1420 REM 1430 REM CONTINUATION 1448 REM 1458 PRINT"B- Tapez sur une touche pour continuer -"! 1468 GET R\$ 1478 IF A\$="" THEN1468 1480 RETURN **PLOORITHME DE CALCUL** 1500 REM + 1520 REM + 1538 REM + Cet alsorithme calcule la semeration suivante en utilisant une + 1548 REM + table aui donne la valeur de la case courante en fonction de la 1550 REM + case et de ses 8 voisines, 1568 REM +-1578 REM + 1588 REM + NO = 9\*(CRSE COURRNTE)+(LES HUIT CRSES VOISINES) 1598 REM + 1600 REM +  $0 = 17$ 1610 REM + 1630 GE=GE+1 1640 EC=010C=37 1658 IF BE-INT(BE/2)\*2 THEN EC\*371DC=8<br>1668 FOR J=8 TO 36<br>1678 FOR T=8 TO 17<br>1688 A(T, J+DC)=8 1698 HEXT T.J 1780 FOR J=1 TO 35<br>1710 FOR T=1 TO 16 1728 HOMACT. J+EC) 1730 IF VIE(NO)=1 GOTO1840 1750 IF HO=3 THEN-NB=NB+2

Le 27 juillet, un numéro<br>quadruple pour le prix de 3

1890 RETURN 1898 REM 1988 REM GENERATION N 1918 REM 1920 CURSOR 19,23+1)#UT\*GEN=\*105f<br>1930 GG=URL(LEFT#(GG\$,3))<br>1940 IF GGK=GE GOT01920 1950 FOR G=1 TO GG-GE 1960 009081630<br>1970 NEXT 0<br>1980 CURSOR 19-231PRINT" 1990 RETURN 2000 REM 2818 REM LES BORDS SONT SUPPOSES ETRE ROJRCENT 2020 REM 2838 FOR J=1 TO 35<br>2848 A(16, J+DC)=A(16, J+DC)+A(8, J+DC)<br>2858 A(1, J+DC)=A(1, J+DC)+A(17, J+DC) 2060 HEXT J 2070 FOR T=0 TO 17 2000 A(T,1+DC)=A(T,1+DC)+A(T,36+DC)<br>2090 A(T,35+DC)=A(T,35+DC)+A(T,8+DC) 2100 HEXT T 2118 RETURN 2120 REM 2138 REM GENERATION ETEINTE 2158 CURSOR 5.81PRINT", 2168 CURSOR 5.91PRINT"|<br>2178 CURSOR 5.181PRINT"|<br>2188 CURSOR 5.111PRINT"|<br>2198 CURSOR 5.121PRINT"| **GENERATION** ETEINTE 2208 GOTO2258 2210 RETURN 2228 REM 2238 REM FIN DU JEU<br>2248 REM 2250 CURSOR1, 191 PRINT "23" ! 2268 FOR T=1 TO 61PRINT\* 2278 HEXT 2288 CURSOR 8-211PRINT\*VOULEZ VOUS RECOMMENCER ?8\* 2298 INPUT "REPONSE (O/N) I"IR28 2388 RETURN<br>2318 REM<br>2328 REM CRORAGE 2338 REM 2340 EC=0<br>2350 IFGE()INT(GE/2)\*2 THEN EC=37<br>2360 DF=0:LF=0:J=0:D1=1 2378 L1-8 2380 J=J+1 2390 IF J=36 THEND2=D1:L2=L1:80T02480<br>2400 T=0<br>2410 T=T+1 2420 IF (R(T, J+EC)(9)\*(T(17) 60T02418 2438 IF T=17 THENL1=L1+1+80702388<br>2448 IF D1=1 THEN L3=L1<br>2458 IF L1XLF THEN LF=L1+0F=D1  $2460$   $D1 = J + 1$ 2478 GOTO2378 2488 REM 2498 REM TRANSLATION HORIZONTAL 2500 REM 2568 FOR J=1 TO 35 2570 B(J)=R(T.J+EC) 2568 NEXT J<br>2598 FOR J=1 TO 35 2618 HEXT J 2628 NEXT T 2648 REM CRORAGE HORIZONTAL 2650 REM 2668 DF=81LF=81T=81D1=1 2678 L1=8<br>2688 T=T+1 2690 IF T=17 THEND2=01+L2=L1+G0T02788  $2788 J = 8$  $2718 J=J+1$ 2728 IF (A(T, J+EC)(9)\*(J(36) GOTO2718 2730 IF J=36 THENL1=L1+1+80T02680 2740 IF D1=1 THEN L3=L1

2518 REM DF=DEBUT DE LA PLUS BRANDE ZONE UIDE 2328 REN LF-LONGUEUR DE LA PLUS GRANDE ZONE UTDE<br>2338 IF L2+L3YLF THEN LF-L2+L3IDF-02<br>2348 DB-DF+INT(LF-2)-1<br>2358 FOR T=1 TO16 2600 ACT. J+EC)=B(INT(DB+J-INT((DB+J)/36)+33)) 2750 IF LIXE THEN LEWLIIDE=01<br>2760 DI=T+1 2778 60702678 2780 REM 2798 REM TRANSLATION VERTICALE **2900 REM** 2010 IF L2+L3XLF THEN LF=L2+L31DF=D2 2828 DB=0F+INT(LF/2) 2628 FOR J=1 T035<br>2848 FOR T=1 T0 16<br>2858 B(T)=A(T, J+EC)<br>2868 NEXT T 2870 FOR T=1 TO 16 2000 ACT.J+EC)=BCINTCDB+T-INTCCDB+T>/17)=16)) 2890 HEXT 2900 NEXT J 2910 RETURN 2928 REM +++++++++++++++++++++++++++++++ 2938 REM + ECRITURE DES CELLULES 2948 REM + 2958 REM + 2968 REM +++++++++++++++++++++++++++++++ 2970 FOR J=1 TO 35 2988 FOR T=1 TO 16<br>2998 FF RET.J+DC))8 THENCURSOR J+3,T+2:PRINT\*\*":80T03818 3000 CURSOR J+3. T+2: PRINT" 3010 HEXT T.J 3020 RETURN

**668 PRINT"I** 678 80SUB1168 **688 REM** 698 REM ENTREE DES CELLULES 788 REM 718 CURSOR 8.281PRINT"Coordonnees des cellules (8.8=FIN) 1" 728 CURSOR 8.22<br>738 INPUTTNE liane 1"1T<br>748 INPUTTNE colonne 1"1J 750 IF (0)=T)+(T)=17)+(8)=J)+(J)=36) THENGOSUB10901GOT0050 768 IF R(T.J)>8 GOTO858 770 FOR H=-1 TO 1 780 FOR U=-1 TO 1

1760 FOR H=-1 TO 1 1778 FOR V=-1 TO 1 1788 F1-11F2-8 1798 IF NOWS THEN F1=+1:F2=+8 1888 REM IF(T+U(8)OR(T+U)17)OR(J+H(8)OR(J+H)36)GOTO 1488 1818 ACT+U, J+DC+H)=ACT+U, J+DC+H)+F1 1828 NEXT U.H 1838 ACT. J+0C)=ACT. J+0C)+F2 1848 A(T. J+DC)=A(T. J+DC)+NO 1858 NEXT T.J 1868 IF REP\$="0" GOSUB2030 1878 MUSIC\*AA\*

## **TEST MEMOIRE**

Votre mémoire flanche? Vous ne savez pas compter jusqu'à dix? Alors profitez de vos vacances et de ce petit programme pour muscler votre cerveau! (Et oui, lui aussi a besoin d'exercice...)

## **J.Luc MESPLE**

### Ce programme propose 2 jeux:

Le premier est un test de mémoire. Il consiste à répéter les chiffres que l'ordinateur affiche de plus en plus nombreux (faire SHIFT A). Le deuxième jeu qui est également un petit test de mémoire, consiste à déterminer la position de signes qui apparaissent sur 12 positions différentes de l'afficheur. Faire SHIFT S.

Le 27 juillet, un numéro quadruple pour le prix de 3 numéros. 4 programmes par ordinateur, 64 pages! 24 trancs chez votre marchand de journaux.

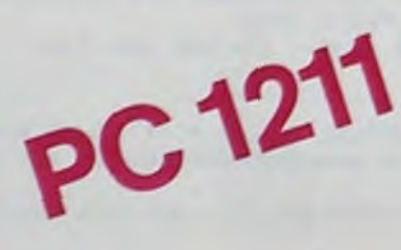

4:REM "2 PROGR AMDMS ES EN 10: "A"Z=1: PAUSE \*\*TEST DE MEMOIRE\*\*\* 20: IF X-INT X=0<br>INPUT "UN NO MBRE S.V.P.: 30:60SUB 400:AC ファーソ 35: BEEP 1 40:FOR Y=1TO Z 50: PAUSE "IA(Y) 60: NEXT Y 65: BEEP 1: PAUSE " A VOUS." 70:FOR Y=1TO Z 80: INPUT "==>"}  $H$ 90: IF NOA(Y) GOTO 200 100: HEXT Y 110:2=2+1:60T0 3  $\Omega$ 200: PAUSE "ERREU  $R_{\star}$ 

210: PAUSE "C^ETA IT :"HAYY AVEZ TENU "; Z: "COUPS" 230: IF ZKSPRINT : GOTO 300 240: IF Z<9PRINT BOF '!!": GOTO 300 250: IF Z<=12 PRINT " PAS MAL!": GOTO 3 260: IF Z)=13 PRINT "VOUS ETES TRES FO RT I" 300: INPUT "UNE A UTRE PARTIE?  $(0/11)''181$ 310: IF \$\$="0" GOTO 10<br>320: PAUSE " AU R EVOIR." 330:END 400: X=237.3\*X\*7. 2357151:X=X-

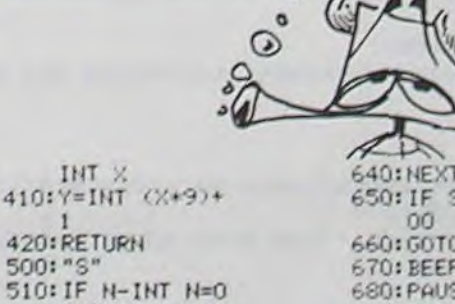

INT X

INPUT "UN NO

MBRE S.V.P.:

2357151: N=N-

420: RETURN

 $14.2<sup>m</sup>$ 

520: S=0: T=0

INT N

 $+1$ 

550: BEEP 2

570: S=S+1

580: BEEP 2

70

610:BEEP 1

530: N=237.3\*N\*7.

540: X=INT (N\*12)

560: GOSUB (X+800)

590: INPUT "POSIT

600: IF P=XTHEN 6

620:FOR I=1TO 2<br>630:PAUSE " PATE

, C'ETAIT: ";

ION?";P

500: "S"

 $\sigma$ 

640: NEXT 1 650: IF S=7THEN 7 660: 60T0 530 670:BEEP 3 680: PAUSE " EXAC  $T!$ "!  $T = T + 1$ ! GOTO 650 690: BEEP 5<br>700: PAUSE " TERM  $IHE.$ 710:BEEP 3 720:FOR I=1TO 4 730: PAUSE TI "ESS AIS REUSSIS 740:NEXT I 750: BEEP 1 760: INPUT "ON RE COMMENCE (O/N  $)$ "; Z\$ 770: IF Z#="0" **THEN 510** 780: END 801:PAUSE "II": RETURN<br>8021PAUSE 22" : RETURN 803: PAUSE  $\mathbf{r}$ 

805: PAUSE " **BE":** RETURN 806: PAUSE nn": **RETURN** 807: PAUSE 豆蔻兰: RETURN BOB: PAUSE "  $\overline{u}$ : RETURN 809: PAUSE I":RETURN 810:PAUSE " *BE":RETURN* 811:PAUSE ##":RETURN 812: PAUSE "  $III''$ : **RETURN** 

**I":RETURN** 

II":RETURN

804: PAUSE "

POLE POSITION ▼ CENTIPEDE **7** 

d . 1=1

GALAXIAN

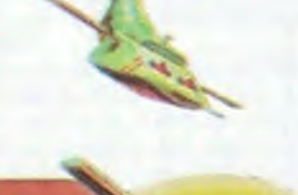

## JUNGLE HUNT

Sauter d'une liane à l'autre, dépouiller des crocodiles. se faufiler sous des blocs de pierre, enjamber des éboulements et affronterde sauvages cannibales alors que vous n'étiez qu'un amoureux transi et oisif ? C'est peut-être la vue de votre petite amie entrain de com • mencer à cuire dans cettes marmite qui vous a changé ainsi !

## STARGATE

Plus rapide, plus difficile que DEFENDER, presque injouable ! Les ennemis sont innombrables, plus rapides et plus sournois les uns que les autres et I'hyper-espace n'arrange pas les choses, elle ne fait que retarder votre désintégration ! Espérons que vous ar-

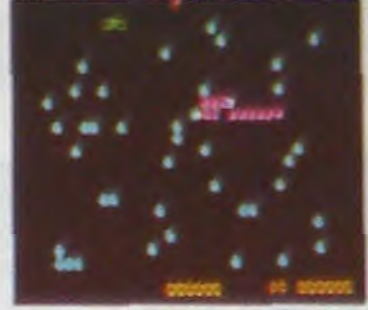

riverez tout de même à sauver quelques-uns des humanôides qui comptent sur vous pour rentrer chez eux !

PAC-MAN

Le seul, l'unique, l'incomparable : toujours copié, ja-' mais égalé ! 19 tableaux dit férents, de la cerise à la clé térents, de la cerise à la clé<br>en passant par les citrons et de, Pinky le sournois, Inky le malin et Clyde qui vous coupe le passage, vous at tendent. Si vous atteignez 10.000 points vous gagnez un tour gratuit et le record du monde est à battre !

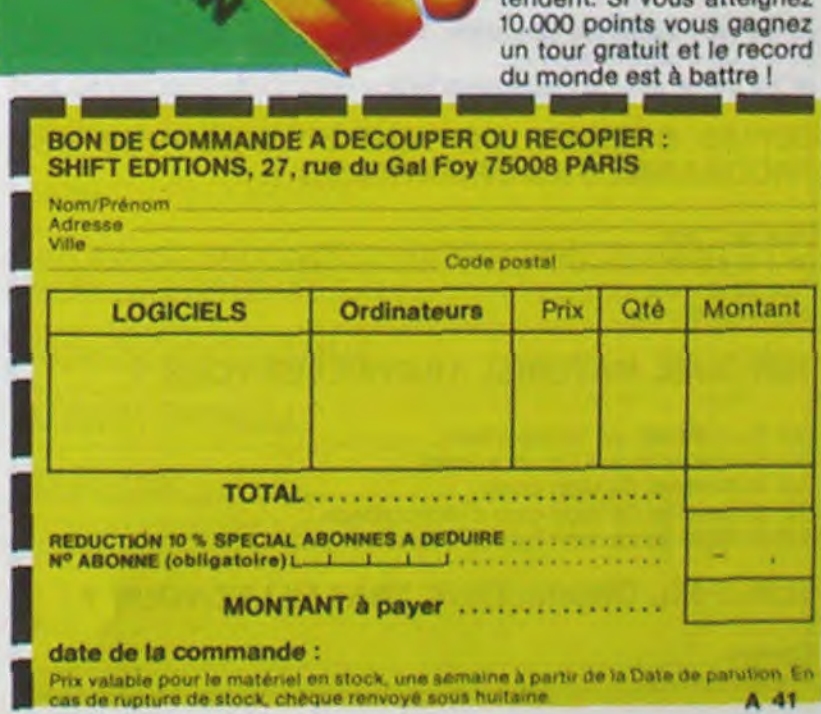

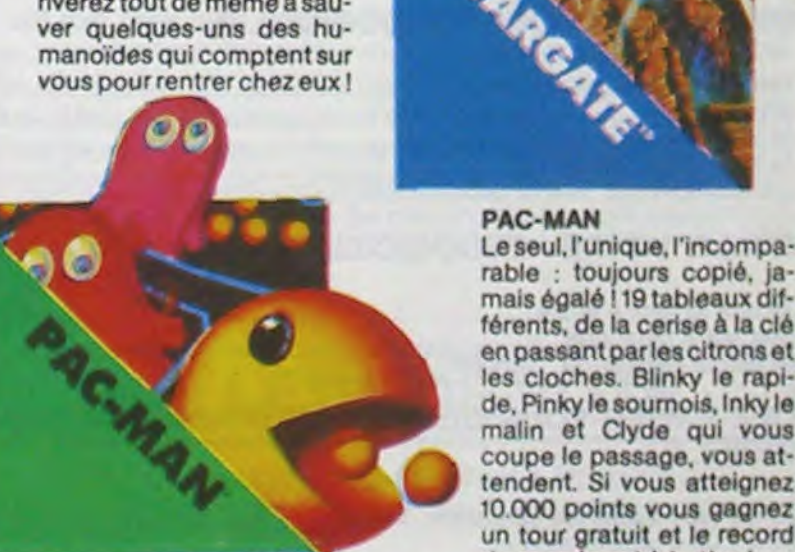

La petite amie de PAC-MAN a beau avoir une faveur rose dans les cheveux et user de tous ses charmes, elle n'en a pas moins les pires ennuis avec les quatre fantômes qui la poursuivent. Et il lui faut, elle aussi, errer dans un labyrinthe en croquant des pastilles d'énergie bleues. Ce n'est pas une vie. môme pour un glouton femelle 1

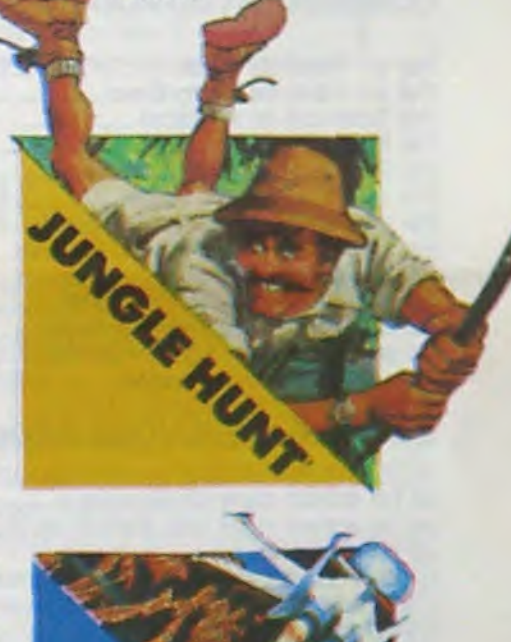

Retrouvez chez vous les super-stars des jeux d'arcade d'ATARI, ils sont tous là : des célébrissismes PAC-MAN ou GALAXIAN jusqu'aux récents JUNGLE HUNT ou POLE POSITION. Le graphisme, les couleurs, la rapidité : tout y est, il ne manque que le monnayeur et l'ambiance enfumée des cafés !

t

Qui ne connaît la petite jeep bondissante au-dessus des cratères. pulvérisant les rochers, abattant les météorites. évitant mines. tanks, ovnis et plantes camivores ? Deux niveaux : novice et expert de 26 étapes chacun. Tous les 10.000, 30.000 et 50.000, vous gagnez un véhicule de patrouille suppiémentaire. Objectif : protection planète Lune !

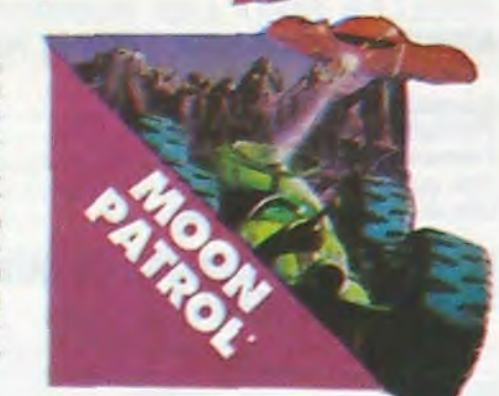

## MS. PAC-MAN

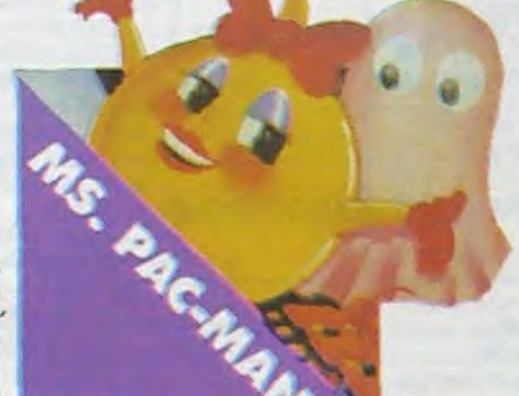

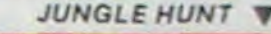

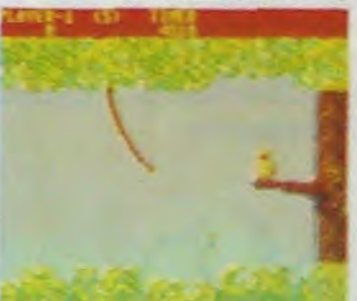

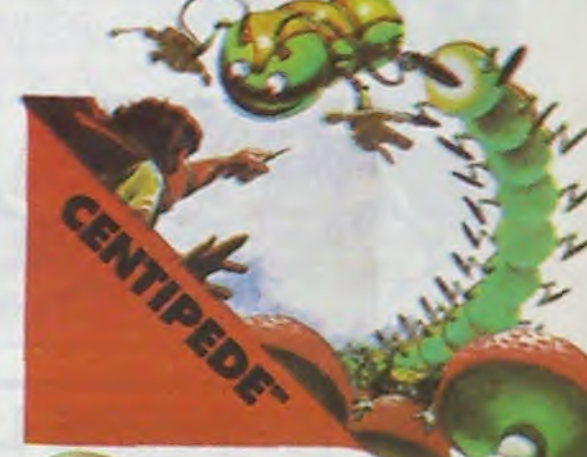

venir le coup, du haut, du bas, de la droite, de la gauche ? Lequel des 14 ennemis présents va attaquer le premier ? Dois-je aller en avant ou en arrière, accélérer ou freiner, voler en rasemottes ou zigzaguer ? Utiliser mes lasers ou une de mes trois smart bombes ? Aussi dur de gagner que sur l'original même avec le scanner!

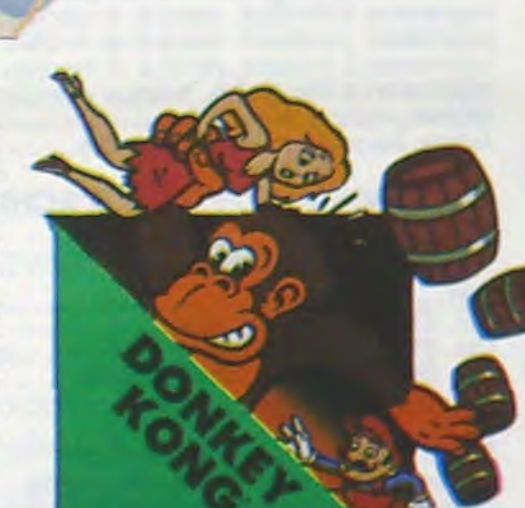

## PORT GRATUIT !

## GALAXIAN

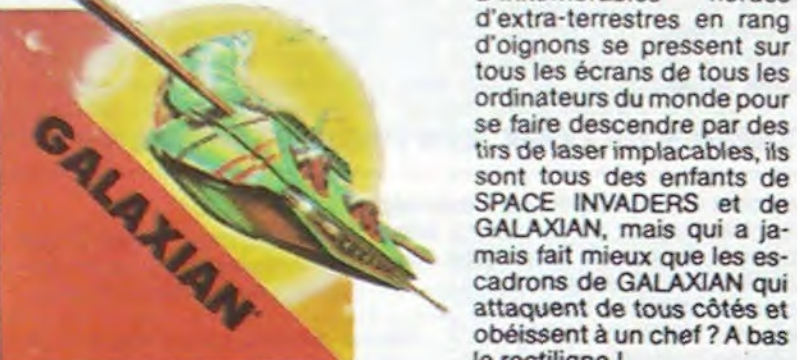

# **ILS SONT TOUS LA!**

D'innombrables hordes d'extra-terrestres en rang d'oignons se pressent sur tous les écrans de tous les ordinateurs du monde pour tirs de laser implacables, ils<br>sont tous des enfants de SPACE INVADERS et de GALAXIAN, mais qui a jamais tait mieux que les escadrons de GALAXIAN qui attaquent de tous côtés et obéissent à un chef ? A bas le rectiligne!

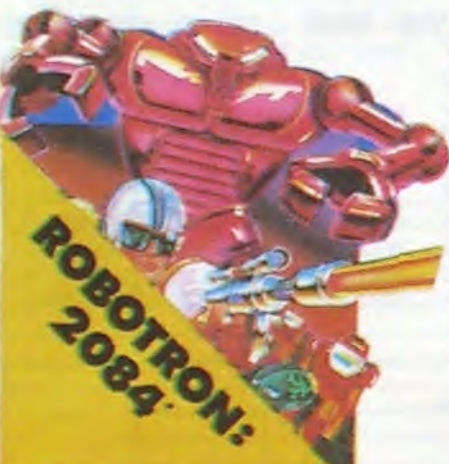

## MOON PATROL

## POLE POSITION

D'abord les essais pour savoir oû sera placé votre boide sur la grille de départ puis c'est la course propre ment dite, virages serrés, crissements de pneus e accidents avec voitures en flamme ! Graphisme, couleurs et trois dimensions, la star des jeux de cafés ! Trois niveaux de difficulté, deux vitesses et des compteur partout !

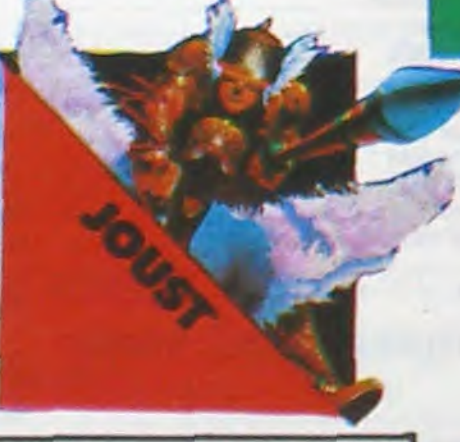

TOUS LES JEUX FONCTIONNENT AVEC LE CLAVIER OU AVEC LES MANETTES DE JEU.

## TABLEAU RECAPITULATIF DES PRIX (PORT COMPRIS)

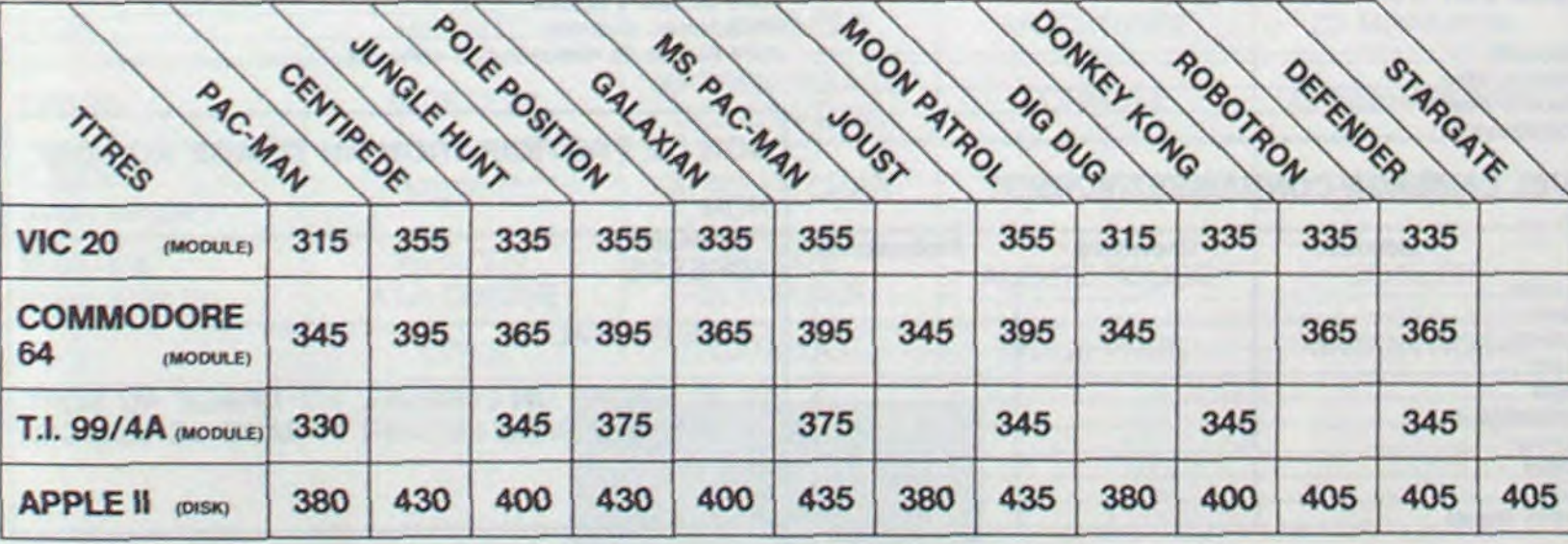

## ET TOUJOURS 10 % DE REMISE POUR LES ABONNÉS!

DEFENDER

## Difficile de prévoir d'où va

DONKEY KONG Mario, le charpentier. essaie désespérément d'arracher sa fiancée des pattes de Donkey Kong. le gorille géant qui la retient captive tout en haut d'un amas de poutrelles brisées. Il lui faut affronter des cascades de tonneaux. démonter des rivets, emprunter des ascenseurs fous ou encore errer dans un dédale de tapis roulants charriant des baquets de sable. Dur. dur!

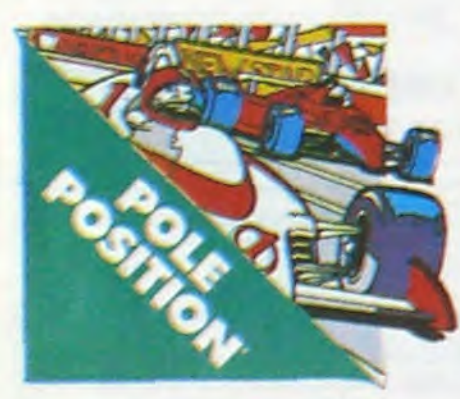

JOUST

A califourchon sur une autruche, une lance à la main, vous combattez les buzardiers sauteurs, chasseurs et seigneurs. Mais ne croyez surtout pas que gagner une bataille suffit, les vaincus pondent des oeufs de frustration qui sont encore plus dangereux si vous avez le malheur de les laisser éclore. La joute est ou-

verte !

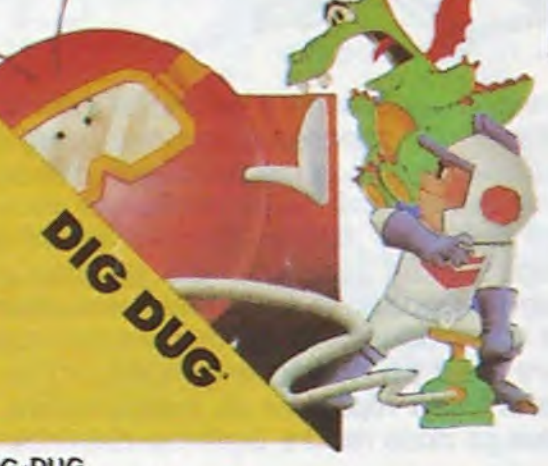

## DIG-DUG

DIG-DUG, le petit mineur, n'a que son scaphandre et sa pompe à vélo pour anéantir Pooka - la taupe hargneuse - en la gonflant d'air jusqu'à ce qu'elle éclate. Mais Fygar le dragon et ses frères cracheurs de feu sont aussi là pour l'empêcher de récupérer les fruits qui parsèment le sous-sol. Peut-être arrivera-t-il à les écraser avec des rochers?

ROBOTRON<br>Plus on avance dans les tableaux du jeu et plus il y a de monde pour vous attaquer et, comme il faut se déplacer et choisir la direction de tir de votre anti-robot laser Exerciclosia direction de<br>
tir de votre anti-robot laser<br>
il vous faudra un grand en-<br>
traînement pour arriver aux tir de votre anti-robot laser<br>gun avec le même joystick,<br>il vous faudra un grand en-<br>traînement pour arriver aux<br>25.000 points qui vous dontraînement pour arriver aux<br>25.000 points qui vous donnerons droit à une vie supplémentaire.

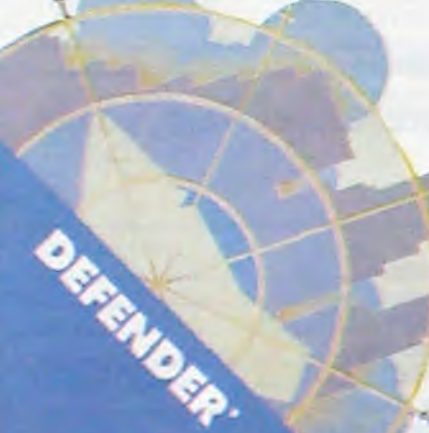

## CENTIPEDE

La commande par boule qui actionne ce jeu dans les cafés est difficile à manipuler. Avec un joystick ou méme avec le clavier le jeu est encore plus attrayant : Les mille-pattes zigzaguent à travers l'écran, la puce diabolique sème des champignons partout face à votre pulvérisateur de DDT. sans oublier les araignées sauteuses et les scorpions venimeux !

# NOUS AVONS BESOIN DE VOUS!

Remplissez et renvoyez-nous ce questionnaire, cela nous permettra de faire un hebdo encore plus attrayant pour la rentrée; c'est déjà vous qui écrivez les programmes et qui votez pour les gagnants des deux concours, c'est un peu normal que nous fassions connaissance et que vous nous donniez votre avis, non ? Et pour ne pas vous faire travailler pour rien, nous tirerons au sort 40 questionnaires qui gagneront une machine à calculer Casio ou un des logiciels du Soft-parade.

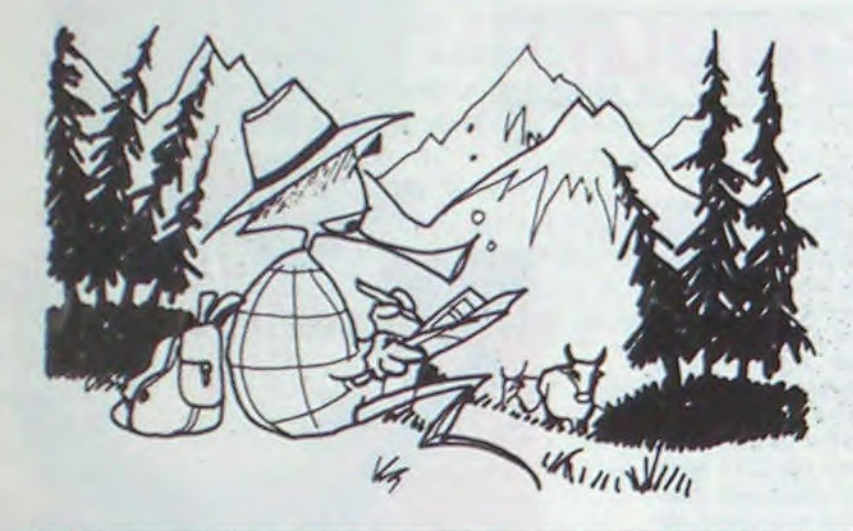

Ce questionnaire est destiné à un usage interne, il ser vira à améliorer les prochains numéros d'HEBDOGI-CIEL. Il est confidentiel et ne sera pas diffusé, sous aucune forme que ce soit. Vous pouvez, si vous le désirez, remplir le bon de participation ci-dessous et participer au tirage au sort sans répondre au questionnaire. Des bons de participations sont également disponibles en écrivant à la rédaction. Si vous voulez que votre questionnaire reste anonyme, ne remplissez pas le bon de participation mais répondez au questionnaire et renvoyez-le nous, ça nous rendra bigrement service.

## 20 MACHINES A CALCULER et 20 LOGICIELS A GAGNER.

## QUELLES AUTRES REVUES D'INFORMATIQUE LISEZ-VOUS ?

ENVISAGEZ-VOUS DE CHANGER VOTRE ORDINA-<br>TEUR ? TEUR ? Logiciels professionnels copiés ............................................ .................

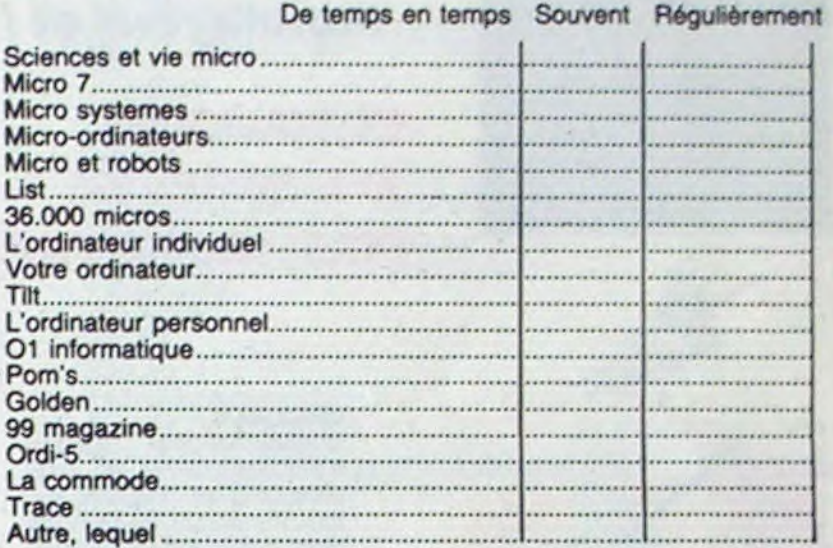

## COMBIEN DE LOGICIELS POSSEDEZ-VOUS ?

## Imprimante à impactue de la impactue de la importante de la impactue de la importante de la importante de la i Imprimante à marguerite, marque et modèle ....................................... MERIEZ VOIR RAJOUTEES A HEBDOGICIEL ?

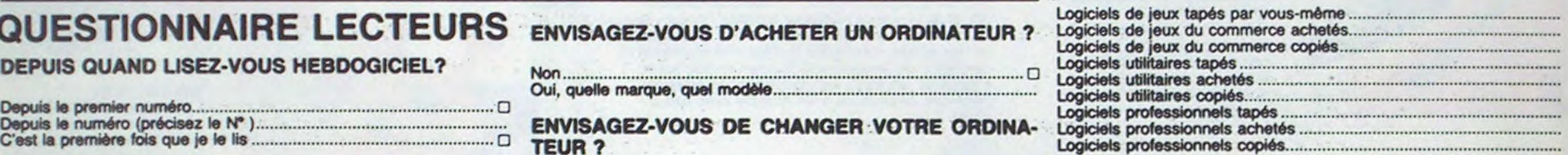

## Non ..................................................................................................... o QUEL EST VOTRE AVIS SUR LES RUBRIQUES

Oui, pour q;; marque. quel mod.b ................................................. D'HEBDOGICIEL ?

POSSEDEZ-VOUS DES EXTENSIONS POUR VOTRE CONSOLE ?

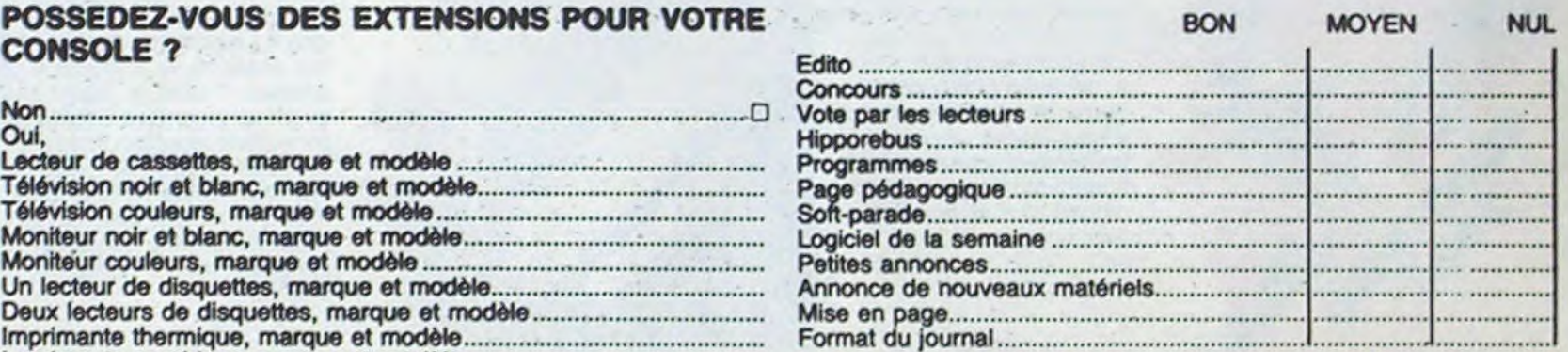

Si oui, quels seront vos achats ? Lecteur de cassettes, marque et modèle ........

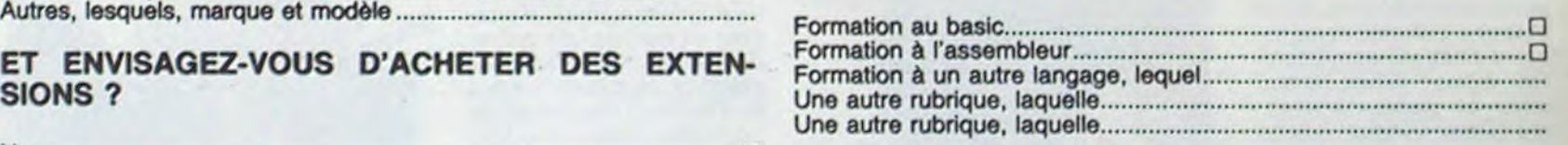

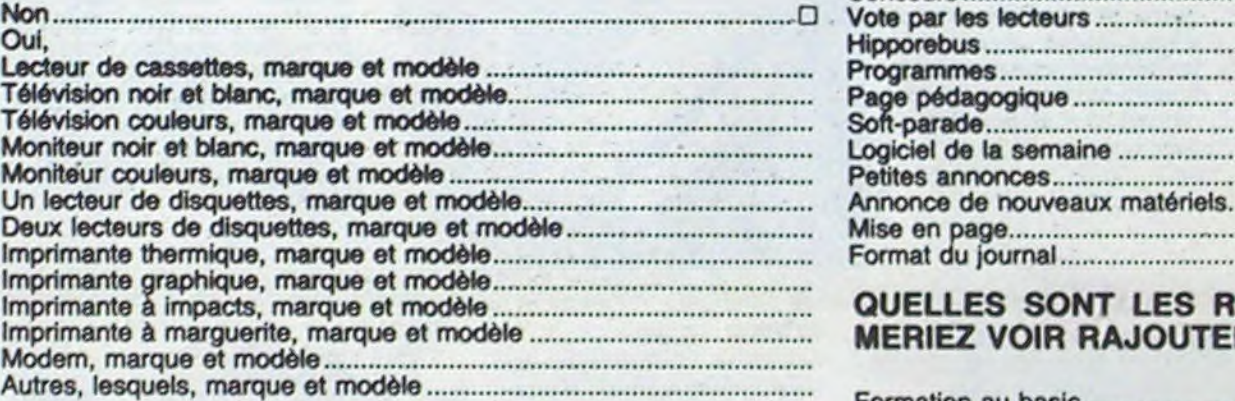

Depuis le premier numéro ....................... O Depuia le numéro (précisez le N• ) ....................................................... C'est la première fois que je e lis ..................................................... o

USEZ-VOUS REGUUEREMENT **HEBDOGICIEL?** 

Oar(. toutes les sema~s .................................................................... O

清洁

oui, tous tes 15 jours ......................................................................... o Oui, au moins une fois par mois.......... ............................................. o Lest la premiere fois que je le lis .....................................................o Non, je ne ie riss que de temps en temps ........................................... o COMMENT AVEZ-VOUS CONNU **HEBDOGICIEL?** 

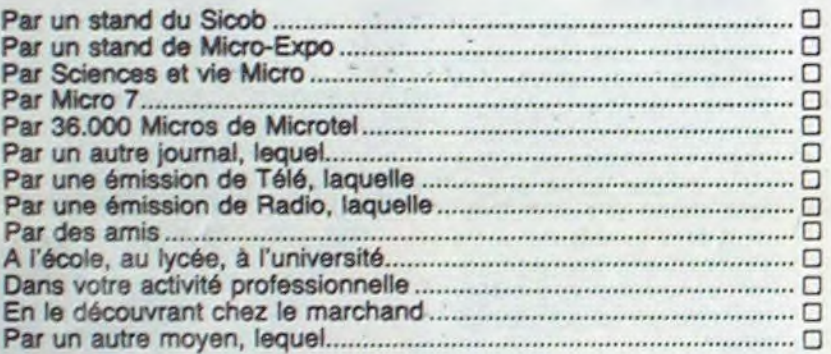

## OU VOUS ETES-VOUS PROCURE CE NUMERO ?

## ET ENVISAGEZ-VOUS D'ACHETER DES EXTEN-SIONS ?

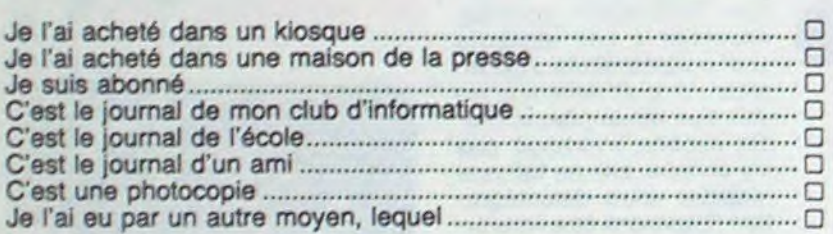

## OU ACHETEZ VOUS HEBDOGICIEL ?

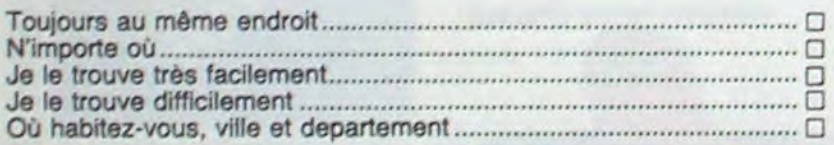

## QUI LIT VOTRE HEBDOGICIEL ?

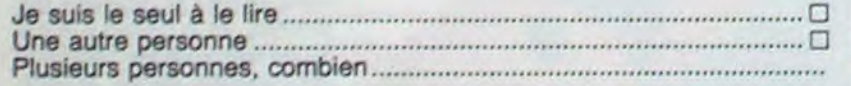

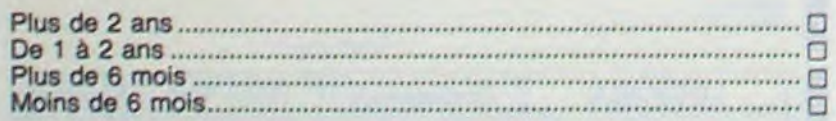

## SUR QUEL MATERIEL TRAVAILLEZ-VOUS ?

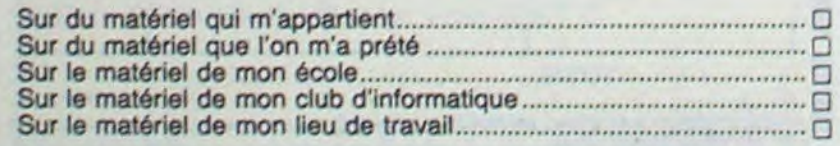

## SUR QUEL ORDINATEUR TRAVAILLEZ-VOUS ?

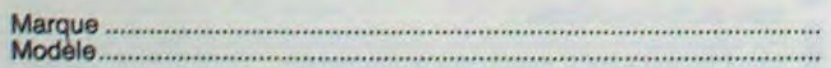

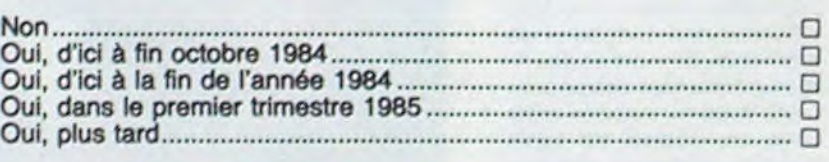

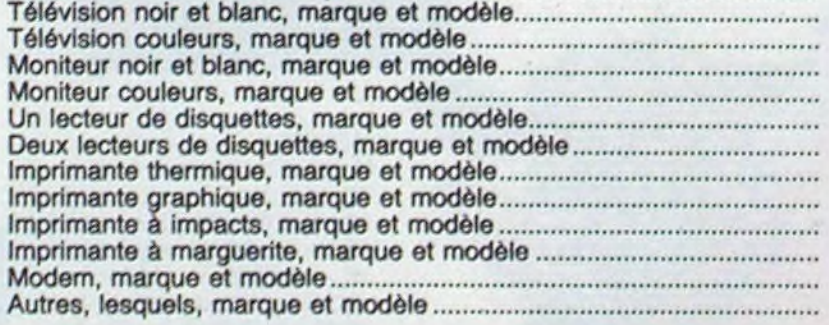

## QUELS PROGRAMMES D'HEBDOGICIEL TAPEZ-VOUS?

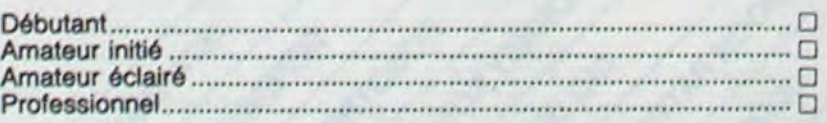

## QUEL LANGAGE CONNAISSEZ-VOUS ?

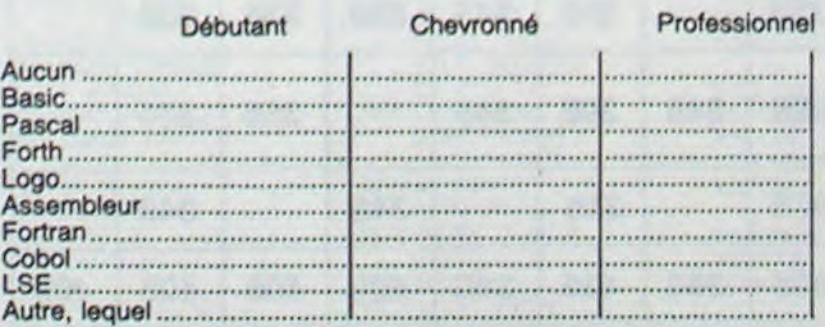

D'UNE FACON GENERALE QUEL EST VOTRE AVIS SUR HEBDOGICIEL ?

## **QUESTIONNAIRE LECTEURS** ENVISAGEZ-VOUS D'ACHETER UN ORDINATEUR ?

## CONTINUEREZ-VOUS A LIRE HEBDOGICIEL ?

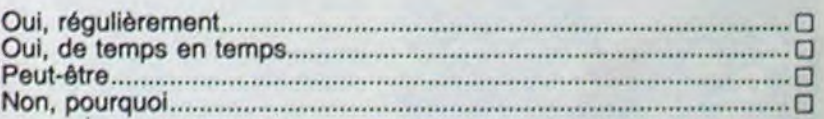

## QUI ETES-VOUS ?

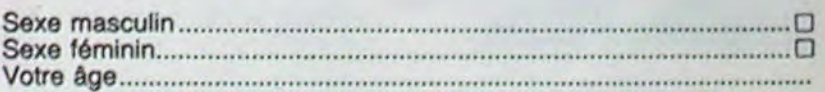

## SI VOUS ETES ELEVE OU ETUDIANT,

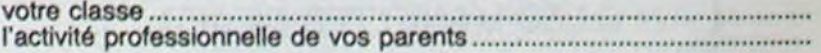

## SI VOUS TRAVAILLEZ,

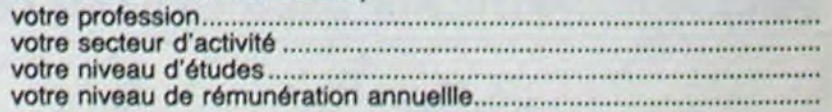

## BON DE PARTICIPATION AU TIRAGE AU SORT.

NOM: PRENOM: ADRESSE:

CODE POSTAL:

SI JE GAGNE UN LOGICIEL AU TIRAGE AU SORT, JE CHOISIS DANS LE SOFT PARADE LE LOGICIEL SUIVANT:

## QUE FAITES-VOUS DES PROGRAMMES D'HEBDO- Les programmes pour mon ordinateur ..............................................o GICIEL ? Je les tape tel quel ............................................................................. O

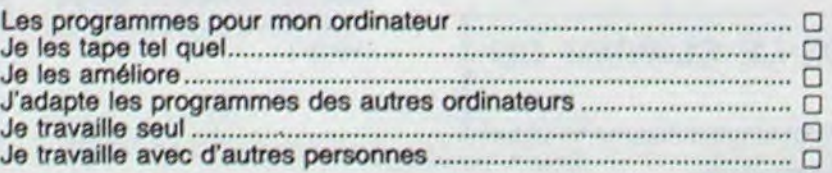

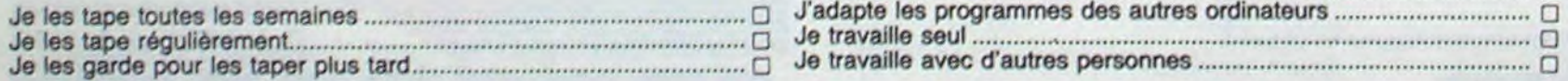

## DEPUIS COMBIEN DE TEMPS TAPEZ-VOUS DES QUEL EST VOTRE NIVEAU ? PROGRAMMES INFORMATIQUES ?

## **DEUX SUPER-CONCOURS PERMANENTS**

## **10000 francs de prix au MEILLEUR LOGICIEL du MOIS et un VOYAGE EN CALIFORNIE au meilleur logiciel du TRIMESTRE.**

### **Un concours de plus!**

**formule, pourtant nous essayons de faire quelque chose de différent : nous organisons un concours permanent tous 'es mois et tous les trimestres! Et avec des prix dignes des programmes que vous allez nous envoyer!** 

**De plus, ce seront les lecteurs eux-mêmes qui voteront pour**  la **grille récapitulative mensuelle.** 

**Rien de bien original dans cette nous envoyer vos programmes Pour** participer, il vous suffit **de accompagnés du bon de** participation ainsi que toutes les **explications nécessaires à l'utilisation de ce programme. Bonne chance!** 

**Pas de Jury, pas de décision arbitraire, HEBDOGICIEL n'interà fait au** point, un **de nos spécialistes vous dira comment**  d'un bon de participation dé**l'améliorer pour pouvoir nous le proposer à nouveau.** 

ART. 3: La rédaction d'HEBDO-GICIEL se réserve le droit de sélectionner sur la base de la qualité et de l'originalité les logiciels qui sont publiés dans le journal.

ART. 4 : Ce sont les lecteurs qui, par leur vote, déterminent les meilleurs logiciels mensuel et trimestriel

**'ears programmes préférés sur**  ART. 1 : HEBDOGICIEL organise venant que dans le choix des ART. 2: Ce concours est ouvert à **ORIGINAUX et FRANÇAIS. Si**  soit le matériel sur lequel il est **votre programme n'est pas tout**  réalisé. L'envoi d'un logiciel en de façon mensuelle et trimestrielle un concours doté de prix récompensant le meilleur logiciel du mois et du trimestre. K7 ou disquette accompagné coupé dans HEBDOGICIEL ou

## Règlement

programmes qui devront être tout auteur de logiciel quelque concours trimestriel sera remis envoyé gratuitement sur de-ART. 8: HEBDOGICIEL se réser-ART. 5: Le prix alloué pour le Sera déclaré gagnant le proconcours mensuel sera remis au plus tard un mois après la clôture du concours mensuel. ART. 6: Le prix alloué pour le au plus tard un mois après la clôture du concours trimestriel. ART. 7 : Le présent règlement a ou très diffusés. été déposé chez Maitre Jaunatre,1. rue des Halles 75001 Paris.

**Adresse** N° téléphone: Nom du programme: Nom du matériel utilisé

mande par la rédaction de notre ve le droit d'interrompre à tout journal constitue l'acte de candidature

> Signature obligatoire : (signature des parents pour les mineurs)

Le programme doit être expédié sur support magnetique (cassette ou disquette) accompagné d'un descriptif détaillé du matériel utilisé. d'une notice d'utilisation du programme. Les supports des programmes publiés sont conservés, n'oubliez donc pas d'en faire une copie.

Age : Profession

## **RECOMMANDATIONS AUX LEC-** destiné. Nous pourrons ainsi **re-**PUBLIER UN PROGRAMME : fois sortis de l'imprimante.

moment le présent concours en en avisant les lecteurs un mois avant.

ART. 9. La participation au concours entraine l'acceptation par les concurrents du présent réglement

**HEBDOGICIEL:** 27. rue du Gal FOY - 75008 PARIS.

**• Pour tout envoi tel que "petites** annonces". "abonnement" et "programmes" spécifiez sur vos enveloppes l'objet de votre courrier.

**gramme qui aura obtenu le plus fort pourcentage de vote par rapport à la totalité des programmes reçus pour un même**  ordinateur. Ainsi, **pas de favoritisme pour les ordinateurs plus puissants** 

déclare être l'auteur de ce programme qui n'est ni une imitation ni une copie d'un programme existant. Ce programme reste ma propriété et j'autorise HEBDOGICIEL à le publier. La rémunération pour les pages publiées sera de 1000 francs par page (un programme n'occupant pas une page entière sera rémunéré au prorata de la surface occupée)

Nom Prénom

> Abandonnez quelques instants vos claviers et prenez votre plus belle plume pour remplir le bulletin de vote ci-contre. La rédaction d'Hebdogiciel compte sur vous! La marche à suivre est simple :

**SQüIRELLE RÉCOMPENSE LE MEILLEUR LOGICIEL DU MOIS PAR 2 CASSETTES A CHOISIR DANS SA LOGITHEOUE.** 

**Les éditions du CAGIRE offrent au** meilleur logiciel du mois sur **HP 41,** leur livre "autour de la bou**cle" de Janick TAILLANDIER.** 

## **• Envoyez vos supports, mode d'emploi, listings et bon de participation dans une même enveloppe.**

Vous pouvez nous envoyer plusieurs programmes sur un même support en l'indiquant sur votre Bon de Participation.

• N'oubliez pas et ceci est très **important,** d'inscrire sur vos supports **votre nom, le** nom du **programme** et le matériel utilisé. Notez dans les premières lignes de votre programme. sous forme de REM. votre nom, le nom du programme et le matérielauquel il est pérer facilement les listings, une

• Dupliquez plusieurs fois sur la cassette et à des niveaux d'enregistrement différents votre programme. Nous aurons plus de chance d'arriver à le charger si les magnétophones ne sont pas tout à fait compatibles.

• En ce qui concerne les bons de participation. mettez votre adresse complète et votre numéro de téléphone (si vous en avez un).

• Expliquez les particularités de votre ordinateur et le moyen d'adapter votre programme à d'autres ordinateurs.

• Vu le nombre important de programmes similaires que nous recevons, **évitez de nous envoyez**  les jeux suivants : BIORYTHMES. MASTERMIND. PENDU. TOUR DE HANOI, CALENDRIER, BATAILLE NAVALE. POKER, JACKPOT, BOWLING, BLACK JACK LABY-RINTHE, MEMORY SIMON, 421. OTHELLO, SOLITAIRE. LOTO.

**LA RÈGLE A CALCUL RÉ-COMPENSE LES MEILLEURS LOGICIELS EN OFFRANT A CHACUN DES PREMIERS DANS LEUR CATÉGORIE UN OUVRAGE A CHOISIR DANS SON RAYON LIBRAIRIE (ÉDI-TEURS** : **BORDAS, DUNOD, EYROLLES, MASSON, NA-THAN, PSI, SHIFT, SYBEX).** 

## **RECOMMANDATIONS PARTICULIERES AUX POSSESSEURS DE TRS 80**

Indiquer avec précision le modèle d'ordinateur auquel le programme est destiné. Si le programme est enregistré sur cassettes utilisez obligatoirement la vitesse de 500 bands, même sur un modèle III. Dans tous les cas où le programme est enregistré sur cassette il faut avoir utilisé la vitesse de 500 bands et non, en particulier, la vitesse de 1500 bands du modèle III.

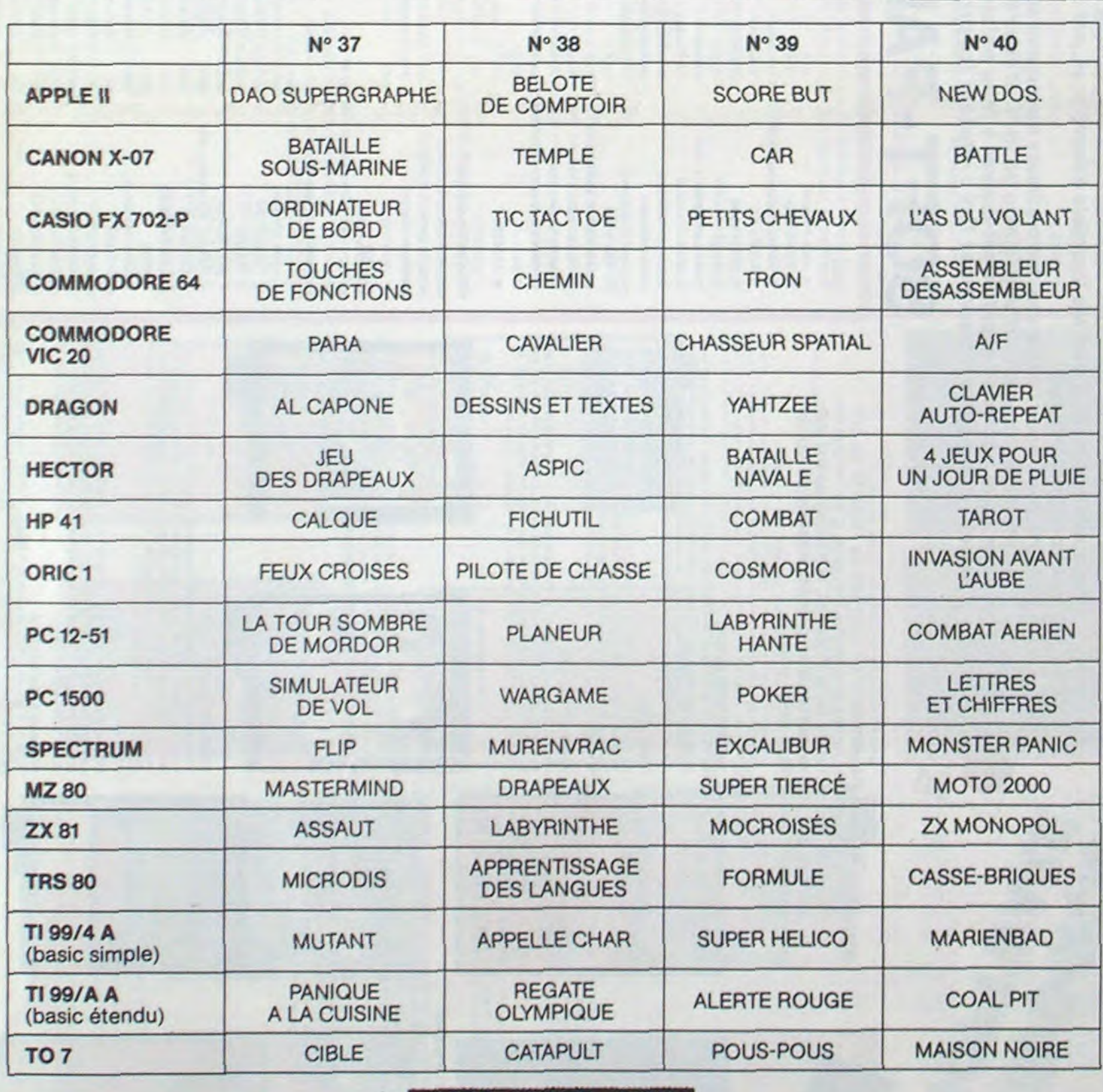

## **BON DE PARTICIPATION**

DATE LIMITE D'EN-**VOI DES BULLETINS** DE VOTE : JEUDI 30 **AOUT MINUIT.** 

## **AUX URNES!**

- Repérez dans la grille ci-contre le programme pour lequel vous voulez voter ainsi que celui pour lequel vous votez en second (le second nous permettra de rendre plus équitable la formule de choix du gagnant).

- Reportez le nom de ces deux programmes sur le bulletin de vote.

- Inscrivez vos nom et adresse sur le bulletin de vote.

- Expédiez-le à HEBDOGICIEL, CONCOURS MENSUEL, 27, rue du Général Foy, 75008 PARIS, avant le jeudi 30Août

à minuit.

Il est fort probable que ceux qui participent au concours feront voter leur papa, leur maman, leur cousine et la totalité de leurs amis et relations pour leur programme. Normal ! Mais comme chacun d'eux fera la même chose, cela n'est pas bien grave ! Toutefois, toujours dans un souci d'équité, nous n'accepterons que les ORIGINAUX du BULLETIN de VOTE ; pas de photocopies, cela serait trop facile !

## **BULLETIN DE VOTE**

A renvoyer avant le 30 Août minuit à HEBDOGICIEL, concours mensuel, 27 rue du Général Foy, 75008 PARIS.

JE VOTE POUR LE PROGRAMME SUIVANT: NOM DE L'ORDINATEUR :

NOM DU PROGRAMME:

JE CLASSE SECOND LE PROGRAMME SUIVANT: NOM DE L'ORDINATEUR :

NOM DU PROGRAMME:

NOM ET PRENOM :

ADRESSE:

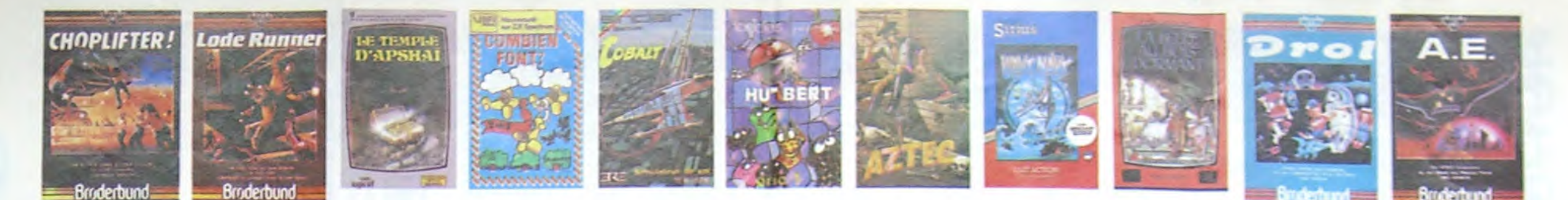

### **REVENDEURS**

NOUS POUVONS VOUS<br>FOURNIR TOUS LES LOGI-CIELS DE CETTE PAGE A UN TARIF PREFERENTIEL. N'HE-SITEZ PAS A NOUS CONTAC-**CHEBDOGICIELS** TER AU : 16 (1) 294.28.50.

## **DEMANDEZ LE PROGRAMME**

Achetez vos logiciels les yeux fermés, nous les avons testés pour vous !

Nous avons sélectionné pour vous les meilleurs logiciels actuellement disponibles en France. Nous ne prétendons pas que cette liste est complète et définitive et il est évident que nous y rajouterons régulièrement des programmes au fur et à mesure que nous les testerons. Pourtant, vous chercherez en<br>vain certains programmes qui jouissent d'une bonne réputation et qui se vendent surtout grâce à la publicité et aux conseils des vendeurs qui ne peuvent pas connaître tous les logiciels disponibles. Nous avons classé à part les logiciels éducatifs et, par souci d'honnéteté, nos propres produits : les **Hebdogiciel Software.** 

Les prix sont, nous l'espérons, les meilleurs du marché surtout pour les abonnés - anciens et nouveaux - qui bénéficient en plus d'une remise de 10 %. Si vous êtes nombreux à nous suivre dans cette expé-<br>rience nous pourrons rapidement arriver à faire baisser les tarifs des fournisseurs pour atteindre l'objectif que nous nous sommes fixé : ramener les prix à une plus juste valeur !

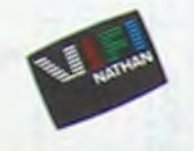

Les classements sont faits en fonction de l'intérêt du pro-<br>gramme et ne tiennent pas compte des prix, c'est à vous de<br>juger de l'opportunité de la dépense. N'oubliez quand même pas que si le rapport qualité/prix est mauvais, le logiciel<br>ne peut figurer dans cette page !

 $-<sub>2</sub> + 9$ 

Œ

手

ir, vous aurez bien rigolé !

 $\mathcal{F}$ 

Californiano

**THE S** 

HARD HAT MACK

PACMAN & Mrs PACMAN

PINBALL CONSTRUCTION

PILOT

mentum pu pri uccionale al prima de la votre peau. Tachez de ne pas.<br>Pas sympa le docteur Génius, il en veut à votre peau. Tachez de ne pas.<br>monstre dans louis Tes coins. Il Graphisme moyen mais les logiciels.<br>Il sventure

Templated in disquettes double face, 1000 écrans haute résolution<br>voyage dans l'espace-temps de 400 millions avant JC jusqu'en 4082<br>Malheureusement disponible uniquement en anglais. Faites une bise<br>à Cléopâtre de ma part,

MASK OF THE SUN<br>Assez peu connu, ce jeu d'aventure est partait : graphisme, animation.<br>scénario... Avant d'acquérir la maîtrise de ce jeu vous serez plus d'une<br>file : dévoré par un énorme serpent qui apparaît dans le noir

From France modern<br>Vous afre utile 1 Meme at les clefs à molette, les marteaux piqueurs et<br>les bétonnières n'ont pas de secret pour vous, vous aurèz du mal à<br>les bétonnières n'ont pas de secret pour vous, vous aurèz du mal

Un jeu de simulation comportant trois options (apprentissage)<br>perfectionnement, mission) qui vous permettront d'atteindre<br>les sommets de l'espionnage aérien, si vous devenez suffisa-<br>ment pilote bien sûr !

r esul, l'unique, l'incomparable t'Toujours imité, jamais ègalé. Très<br>beau, pas trop cher l'PACMAN passant se vie dans les cafés, sa nana a<br>fini par le rejoindre, normal l.

**Present LONDING THAT AND THE SERVE AND AN ARTICLE AND ARRIVE ASSAULT AND A START AND START AND START AND START AND START AND DESCRIP AND DESCRIPTION OF DESCRIPTION OF A SUPER AND SERVED ASSAULT AND SERVED ASSAULT AND SERV** 

 $+$  $+$ 

**MANOIR DU Dr GENIUS** 

TIME ZONE

N'1

## **Jaioropole** APPLE II, II<sup>+</sup>

**ONE-ON-ONE (Dr J & Larry Bird)**<br>Epoustoufiant 1 Le plus beau jeu de baskett jamais réalisé : drite<br>esquiseufiant 1 Le plus beau jeu de baskett jamais réalisé : drite<br>suppleme, fiente, paniler, les conditions réalises du p inateur

### TEMPLE D'APSHA

subset of aventure qui reunit les avantages d'un jeu de donjons et d'un<br>jeu d'avande, les personnages sont redefinissables (à l'aubérgé du<br>coin) et les combats ont lieu à l'écrèn en haute résolution. Rien de<br>mieux en Franç

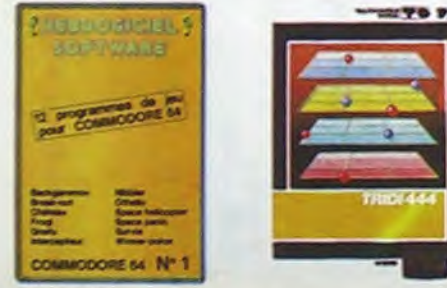

### AXIS ASSASSIN

sions, ce grouille d'araignées, ca a une infinité de et c'est le jeu (jouable) le plus rapide que je connaisse.<br>le record, c'est la foulure de poignée et le joystick qui **AZTEC** 

C'execturier de l'arche perdu, c'est vous ! Un superbe jeu mélant<br>l'aventure dens un temple peuplé de serpents, de crocodiles, de dino-<br>saures et de sauvages à un jeu d'arcade où vous pouvez utiliser le<br>dynamice, leu passi

### HEBDOGICIEL SOFTWARE APPLE N°1

redéfinissables. omplet, quatre jeux, un manuel de 80 pages avec lis<br>omplet, quatre jeux, un manuel de 80 pages avec lis<br>rte de référence. Qui dit mieux pour 590 francs ?

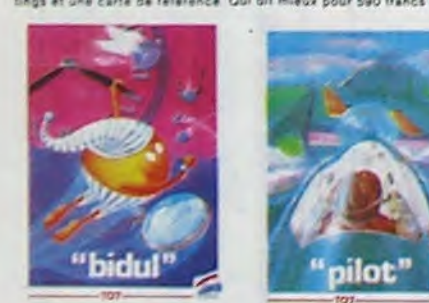

### CHOPLIFTER

are au Viet-Nam, ca devait pas étre de la tarte fici, e de chasse qui vous en<br>stellites : Très beau g

## **SOFT-PARADE**  $\odot$

### APPLE 1. LODE RUNNER (OE) 300,00 **2. CHOPLIFTER**<br>3. PINBALL CONSTRUCTION 300.00  $(\mathsf{Q},\mathsf{E})$ (Ariosoft 4. PACMAN (Atanaoft) 349.00 S. Mrs PACMAN 369,00 (Aterisoft) **S. AZTEC**  $(30)$ 350,00 7. AXIS ASSASSIN  $(Arctos $\theta$ )$ 380.00 S. DROL<br>S. HARD HAT MACK (Ariosoft) 380.00 (Ariosoft) 380,00  $\begin{array}{c}\n\overrightarrow{a} \\
\overrightarrow{b} \\
\overrightarrow{a} \\
\overrightarrow{b} \\
\overrightarrow{c}\n\end{array}$ 10. ONE-ON-ONE (Anosom) 580.00 345,00 11. TEMPLE D'APSHAI W5-sogiciety **12. TIME ZONE**  $IOE$ 900,00 13. IFR. SIMULATEUR DE VOL  $(Nh\text{-}propcon)$  $\boxed{R}$  + 395.00 14. FLIGHT SIMULATOR II  $(0.5)$ 岸 400.00  $\frac{1}{2}$ 15. MASK OF THE SUN  $(O.E.)$ 390.00 16. CHOCS DES MULTINATIONALES (VIS-sogicial) 385,00 **Ade**  $\langle 0.8. \rangle$ 350,00 **18. ZAXZON**  $(0.8)$ 380.00 HEBOOGICIEL SOFTWARE APPLE N' 1  $F(x)$  and  $F(x)$  sec.00 **FOUCATIES** LA BELLE AU BOIS DORMANT (Villa J'apprends a lire et a raconter 385.00 HANSEL ET GRETEL (Vdi) J'apprenda à lire et à raconter 385.00 CANON HEBOOGICIEL SOFTWARE CANON X07 N°1 K7 F J R V 150.00 COMMODORE 64  $\begin{array}{l} \text{MOOut.E (Ariosoft)} \quad \boxed{\text{A)} \boxed{\text{J}} \boxed{\text{M}} \leftrightarrow \\ \text{MOOut.E (Ariosoft)} \quad \boxed{\text{A}} \boxed{\text{J} \boxed{\text{M}}} \leftrightarrow \\ \text{MOGULE (Atriosoft)} \quad \boxed{\text{A}} \boxed{\text{J} \boxed{\text{M}}} \leftrightarrow \end{array}$ 1. LODE RUNNER 380.00 **2. CHOPLIFTER** 380.00 3. PACMAN JLE (Manisott)  $\underbrace{A \mid J \mid \underline{M}}_{\text{M}}$ <br>
LAC (Manisott)  $\underbrace{A \mid J \mid \underline{M}}_{\text{M}}$ <br>
(Manisott)  $\underbrace{A \mid J \mid \underline{M}}_{\text{M}}$ <br>
(Mossoft)  $\underbrace{A \mid J \mid \underline{M}}_{\text{M}}$ <br>
(Mossoft)  $\underbrace{A \mid J \mid \underline{M}}_{\text{M}}$ <br>
(Mossoft)  $\underbrace{A \mid J \mid \underline{M}}_{\text{M}}$ <br> 350.00 4. Mrs PACMAN MODULE (Atarisott) A 3 \$0.00 S. PINBALL CONSTRUCTION  $DISK$ 380.00 6. ARCHON DISK 380.00 7. AXIS ASSASSIN **DISK** 380.00 **6. DROL** DISK 380,00 **9. HARD HAT MACK** DISK<br>KZ 180.00 10. HU'BERT 120.00  $\frac{\left|\mathbf{x}\right|}{\left|\mathbf{x}\right|}$ JU. 11. HUSTLER  $x7$  $(Era)$ 95.00 12. RADAR RAT RACE MOOULE (O.E) 150,00 13. JEEP  $\overline{X}$ (Loncieta) F  $|M|$ 130,00 14. AUGAROO  $\overline{a}$  $(fra)$ \$5.00 KZ. (Loricials)  $F$  J M +<br>(Aniosoft) A J M 120.00 16. ZAXXON кz 100.00

HEBOOGICIEL SOFTWARE COMMUNISE Nº 1 AT 国国阿利 150.00

**VIC 20** 

1. LODE RUN 2. CHOPLIFT

3. PACMAN

4. Mrs PACM

S. BUGABOO

ORIC 1/ AT 1. DEFENSE

2. AIGLE D'O **1. HOBBIT**<br>4. MISSION C

**S. GASTRON** 

HEBOOGICIEL

HEBDOGICIEL **HEBDOGICIEL** 

**SPECTRUM** 1. ANDROIDE

4. INTERCEPT

6. BUGABOO

7. MANAGER

**EDUCATIFS** 

TEXAS TI/99

2. MOONSWEEPER

MICROSURGEON

**S. DRIVING DEMON** 

**6. AMBULANCE RABBIT RAIL** 

**B. ANT EATER** 

EDUCATIFS

MOTS CROISES 1

MOTS CROISES 3

**THOMSON TOT** 

HERDOGICIEL SOFTWARE TOT N' 1 KT

1. PILOT

 $3. 810UL$ 

**J. METEO F** 

4. TRIDI 444

**EDUCATIFS** 

**OUEST Histoire** 

**GUEST Sports** 

QUEST Sciences

**RONDE DES FORMES**<br>NOIX DE COCO

**SIGNES DANS L'ESPACE** 

**L. INTERCEPTEUR CORALT** 

OUEST

2.8.81

S. PULGA

4. SUPER DEMON ATTACK

8. LUNAR LANDER Basic Standy KT (VC)

**HEBOOGICHL SOFTWARE TIN' 1 DELC EMPLE KT**  $\frac{F[(j][n])}{\Gamma[(k][n])}$ **<br>HEBOOGICHL SOFTWARE TIN' 2 DELC ELON KT**  $\frac{F[(j][n]](V)}{\Gamma[(N])}$ 

K7 (VII) Premiers jeux de 7 à 9 ans

KF (Vita Premiers Dock de 7 à 9 ans)

COMPLEMENTS ET MULTIPLES KT. (VIA) Minimalha de 8 à 10 ans

LA CAROTTE MALICIEUSE K7 (VIII) Minimaths de 7 à 9 ans

Diskutz (integrames)

Diff.ca7. (Inhogramma)

DISKIKT (Mitogrames)

MODULE (VAL

 $\frac{1}{2} \frac{1}{2} \frac{$ 

. rens

 $V^{\mu_1\mu_2}$ 

**LANKS** 

**IVO** 

MODULE (VA)

WY.

 $R$ 

 $x7$ 

 $\kappa\tau$ 

 $x$ ?

1. G'BERT.

 $2.220M$ **3. ALCHEMIS** 

 $A.4.8$ 

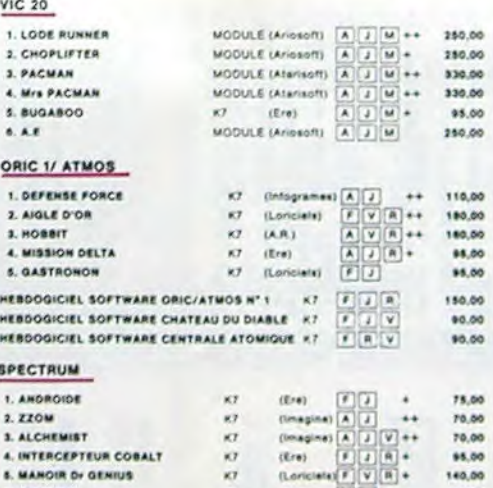

 $(E/m)$ 

 $(f(x))$ 

 $\overline{X}$ 

CROQUE NOMBRES K7 (VIS) Faire des operations à partir de 8 ans 125,00

LA COURSE DU ROBOT X7 (VIS) Multiplications à partir de 6 ans 195,00<br>COMBIEN FONT ? X7 (VIS) S'amuser avec les nombres de 4 à 8 ans 135,00

DES EN CHUTE LIBRE. K7 (VIII) Jau rapide sur les nombres de 4 à 8 ans 125.00

(Loriciate)  $F$   $V$   $(R)$  +

 $\begin{picture}(40,40) \put(0,0){\line(1,0){10}} \put(15,0){\line(1,0){10}} \put(15,0){\line(1,0){10}} \put(15,0){\line(1,0){10}} \put(15,0){\line(1,0){10}} \put(15,0){\line(1,0){10}} \put(15,0){\line(1,0){10}} \put(15,0){\line(1,0){10}} \put(15,0){\line(1,0){10}} \put(15,0){\line(1,0){10}} \put(15,0){\line(1,0){10}} \put(15,0){\line(1$ 

 $\ddot{\cdot}$ 

140,00

\$5.00

188.00

150.00

\$0.00

135.00

128,00

125.00

178.00

528.00

68.00

55,09

88.00

145,65

148,00

175.00

98.00

85,00

 $\begin{array}{|c|c|c|c|c|c|} \hline (1) & 1 & 1 & 188,00 \\ \hline (1) & 1 & 188,00 \\ \hline (1) & 2 & 188,00 \\ \hline (1) & 3 & 188,00 \\ \hline (1) & 0 & 188,00 \\ \hline \end{array}$ 

 $F(T)$  (F) (R) (V) 180.00

**SPECIAL SEC** 

140,00

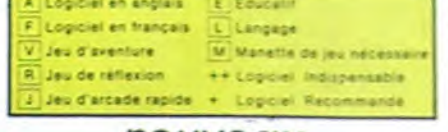

## nouveau\_

HOBBIT rivenection at Animatals sont les deux mamelles du Hobbit : Animaction, c'est<br>l'adhos en tamps reel, et Animatals, c'est l'estimation de l'agressants du com<br>portement du poueur Un yeu intelligent, dichi d'un bon graphame,

surtout pour les administeurs de Toikien.<br>Fourni avec le livre illustré en français, le logiciel reste en anglais. DEFENSE FORCE DEFENSE FORCE<br>Le av d'arcade le plus rapide sur ORC (compatible ATMOS) 37 ko en<br>machine ; abathez les cybotrolds, les cyclotrons, les spiraliums et autre<br>tradar<br>radar

## Arrivers aveuant<br>volte navestis automore la planéte rouge sans do<br>volte navestis apatiale ! Indispensable pour les amou<br>espaces

**BIDUL** 

Enfin un Pac-man rapide (langage machine) pour TO 7. Mais ne vous laissez pas abuser ; les réveils ne sont pas plus sympath<br>ques que les fantômes de l'original ! METEO 7

Encore un jeu d'arcade en langage machine pour TO 7. Les<br>nuages sont acides cette année. Vos parapluies pourront-lis,<br>grâce à leur pointe, les éliminer à temps ?

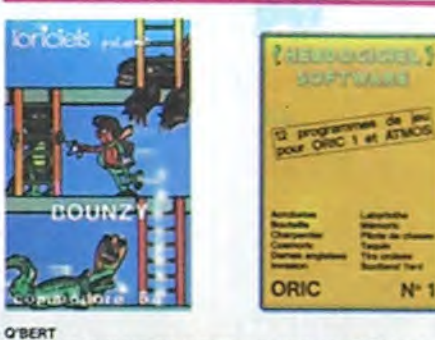

Creative doute possible, la mailleur jeu repide pour TING, Les deux<br>premiers degrés de difficulté sont deux repide pour TING, Les deux<br>premiers degrés de difficulté sont deux repidents :<br>case en case, à éviter les soppions

**BOUNZY**<br>Le LODE RUNNER du peuvre, qui ne sera d'ailleurs pas si paucre que<br>ce puisque le graphisme et le musique sont excellents at l'intérêt du<br>jeu certain.

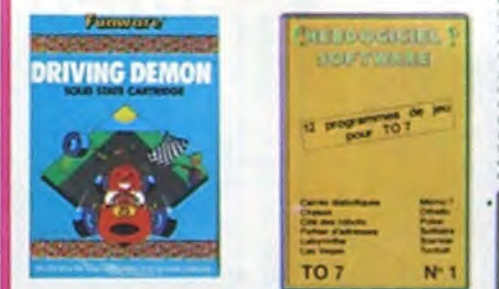

DRIVING DEMON protage d'une volture de course avec changement de viteine, eccelle<br>Fitaur, compte-tour et reder pour voir de qui se passe devant, sur la<br>piste. Très réaliste, graphisme correct

ANT EATER ANT EATER<br>Très amusant jeu souterrain. Vous êtes une fourm: poursuivi per de<br>tapirs, qui, veulent, vous transformer, en casse croûte. Ce qu'ils n<br>ses creuser votre propre labyrinitie. Rapidiré et graphisme soupré<br>vez creus HEBDOGICIEL SOFTWARE THOMSON T07 N°1

## .<br>China de vrais jeux pour TO7, et douze d'un coup i Das ciassigues<br>Tannis et le Labyrinthe, votre Thomson n'en croire pes ses veux il<br>Tannis et le Labyrinthe, votre Thomson n'en croire pes ses veux il

TEXAS DETRUMENT TO

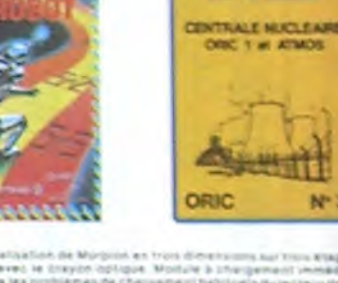

Si vous étes ADONNE, deducuez VOLTS-AREMES<br>vos 10 % de REMISE sur le bon de communité

on billiard amarculars a firmal pitce bill masses out can

**BUGABOO et PULGA** 

**RADAR RAT RACE** 

SUPER DEMON ATTACK

**HUSTLER** 

TRIDI 444

Des chars, des kours et dummage o<br>Més le graphiene e est pas larrow

realization de Murpoin en trois d<br>4 avec le Eneyon instigue Modul<br>fera les problèmes de chargement ALCHEMIST

.<br>Mongez vous dans le monde alrança et fantautique des anchantes.<br>les alchimizes : . Magia noire 1, magia blancha 1, un rei haut an cl<br>less vainure, seul, tes forzes du Mei. Pius que super, pius que géni<br>eles vainure, seul

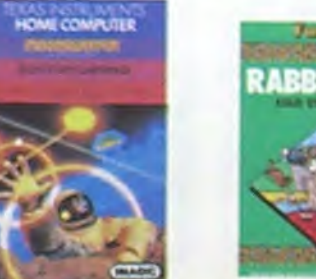

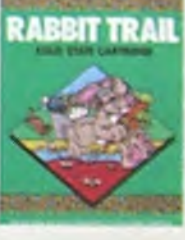

**PARKER** 

S

### **L'AIGLE D'OR**

KOLE D'OR<br>ar de registrat la 14 petit della information i sove la baragge (e)<br>ar de registrat d'asentera, calc est del servizion i Sixonali avez per<br>baties, sauted un repas du disus et jouez è jeun i stre critique ? al pant peu plus repide et it aseit partait

tout parti peu s'est.<br>Cadi TRONON, de l'espace d'arroque, mais su les monstres<br>Cadi le principe du jeu de l'espace de binneuve du framage et voire laser<br>est dans une cadellere i Rigolons un live binn la éviter a vous avez

ple Androids c'est Pau Man, et Crock

## HEBDOGICIEL SOFTWARE ORIC/ATMOS N°1

fantastiques possibilités de l'Oric et de l'Almos sont utilisées et<br>une Le languation, Soulé programmes d'ure qualité à foute<br>une Le languation, Sooltand Kard et Bouteine sont même des<br>très du genre l

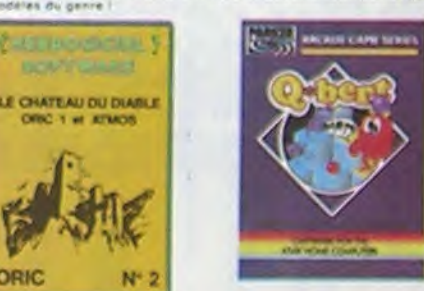

**AMBULANCE** 

ORIC

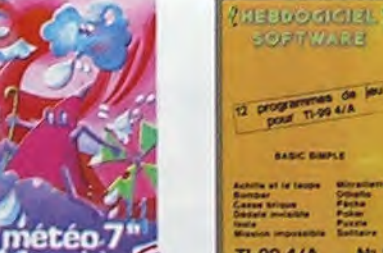

TI-99 4/A  $N<sub>1</sub>$ **HEBDOGICIEL SOFTWARE COMMODORE 64 N°1** Rapidité, couleurs i mente CommoDORE 64 N°1<br>Plapidité, couleurs, musiques, animations, fouf y est : la grenouille, le<br>l'es jeux de carte, l'aventure et la rigolade l'T'achétes pas, bonjour les<br>dégâts !

LODE RUNNER<br>Ce qui se fait de mieux dans le genre échelle-schafaudage donkey<br>kong , 150 différentes chambies au trèsor, 17 niveaux de difficulté.<br>le possibilité de créer son propre jeu, un super graphisme et une<br>ammation h

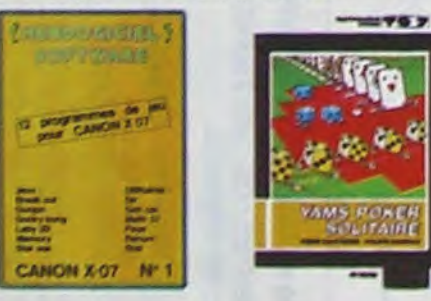

### **ARCHON**

AMILATES<br>C'est un jeu d'échecs ? Qui. C'est un jeu d'arcade ? Qui. C'est un jeu<br>d'aventure ? Qui. Afrontez votre édverseire sur chaque case de l'échi.<br>quier avec armes et magies diverses, interminable !

A.E et ZAXXON<br>Beaux mais barbants / Et pas donnés /

### JEEP

m. bim-bam-boum sur la lune. Bien fichy at marrant !

### HEBDOGICIEL SOFTWARE CANON X-07 N° 1

maturum autoritetti alla partie della contenta della provincia di Catalania della mattia di Catalania della mattia di Catalania della contenuta della mattia della contenuta della contenuta della contenuta della contenuta d

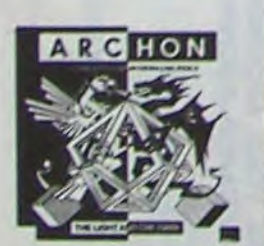

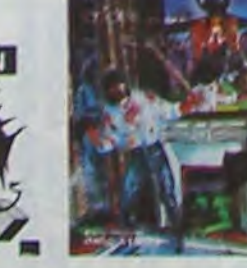

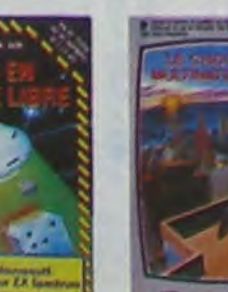

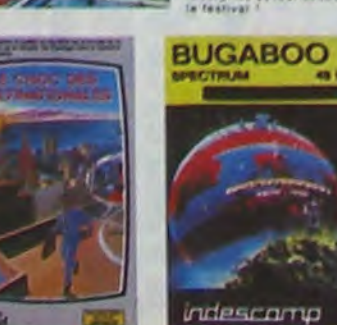

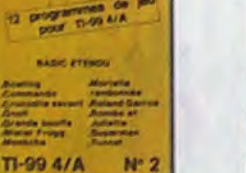

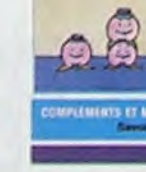

**COOL** 

 $\lambda$ 

## SHAULATEURS DE VOL AND C\*<br>Qu'ils squest IFR. COBALT. FLIQI

<u>ମାଣରେର ଶାଖାଣା ମୁ</u>

598194119

Guills spiert (FR, COBALT, FLIGHT ou DELTA, les simulateurs de volte : an pariode d'apprentissage - de véntables casse - latin les commandes stations (autorités) (autorités) (autorités) (autorités) (autorités) (autorités)

### CHOCS DES MULTINATIONALES et MANAGER

se et les comptes d'exploi rotre plad c'ast le fric, le business, la bours<br>lation 7 Ces logiciels sont faits pour vous l

## **HUBERT**

tuoi ub estato seo ta tradito eb noia

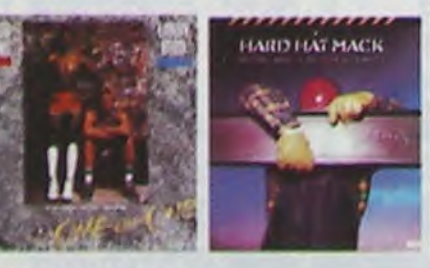

### HEBDOGICIEL SOFTWARE TI/99 N°1

**HEBDOGICKE, SOFTWARE TIVES H"1**<br>ORT jeux de réflexion comme teste, Puzzle ou Solitaire, en passent<br>ort les classiques Poxer, Othello ou Castel-brique eux jeux d'arcade<br>comme flombat, Mitracle in Mission (mos el des samall on avec Achille et sa laupe.

### HEBOOGICIEL SOFTWARE TI/99 N° 2

ressuruceus), SOFTWARE TI/99 N° 2<br>Le bisic ésta ser puissent at cela se volt dans les douze<br>Le bisic ésta ser puissent puissent artes proprendre de la serie d'original (voltage)<br>crédit savant e ont nois à active front cont

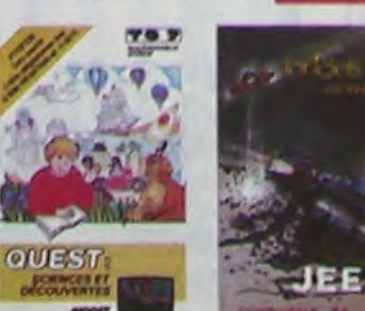

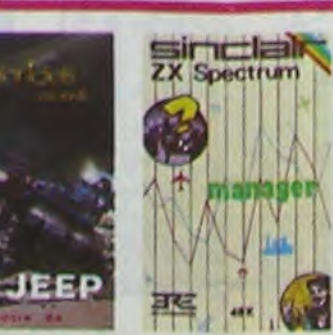

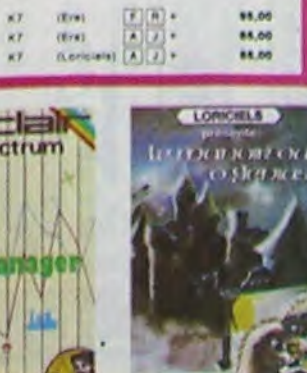

and without a

croyall n'étre qu'un ordinateur éducatif.

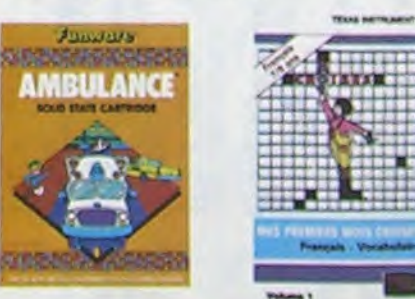

### **MOONSWEEPER**

Mouvement par MAGIC, ca modula devait à l'origina des commercialists par l'architectural de la ministère de l'<br>TERAS, MISTRIARENT ani mains, c'est diffin sa quanta i Deux ratificants, trois ministère de l'architectural<br>dif

### MICRO SURGEON

MICARU BURGARAM<br>Volta militada est eu plus mat, una nouvella technique chinurgicale va volus principale.<br>Colta militada est eu plus moi compa pour combattre directement les militabes.<br>Cancers et autras désapréments qui la

**OROL**<br>Très drôle, DROL i Une patite fille, un patit garçon el leur maman<br>comple sur vous pour les épauler dens des situations pas ponsibles<br>Létards, scorpions el dimpons volents essayent encore une fort de<br>vous trucider,

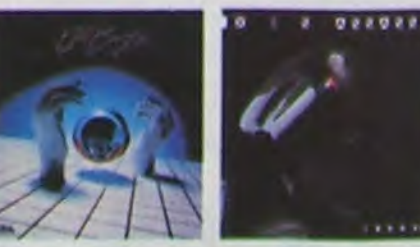

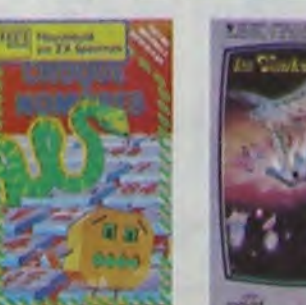

Vous s'êtes pas prioritaire paitout liteaturé la aireau) at les carrelous soni de pius en pius dengeneux, sens parler des traveniens de voils<br>fentées, livrois faudra pourtant parler de la carrière des pour les déposes à l'hôpital. El déploiteur son vous conduites<br>des pour les déposes à l'hôpital

### **RABBIT RAIL**

Un lepin qui monte, qui monte at qui aima les carottes. Ranarda, batel<br>Tes et corbeaux en ferait bien un ciret, heureutement que le parcouri<br>est trutte de terriera su se cacher i Tres bés graphisme

### **2200M**

Zabom, c'est la nom de guerre de votre mosson, sous devez voos dez<br>vez, su nez et à la barbe de vos ennemo, tes reccapies d'un combat<br>Kans marci, che simulation superba ! Presque un dessin amine

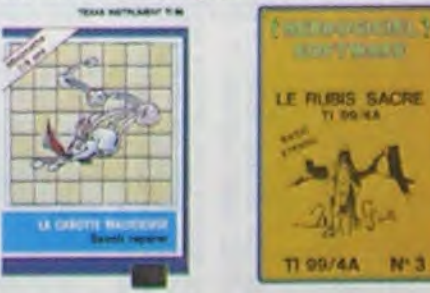

### **CENTRALE NUCLEAINE**

EN INSERT PROVINCIPAL CORRECT OUT AT ATMIST CATALOG TRANSPORT AND INSERT A CONTRACT CONTRACT OF THE RESERVATION OF THE RESERVATION OF THE RESERVATION OF THE RESERVATION OF THE RESERVATION OF THE RESERVATION OF THE RESERVAT

LE CHATEAU DU DIABLE<br>Les portes du château sont necessary present contre l'operation de la château sont les portes du château propriété par la château de la château de la château de la château de la château de la château d

### LE RUBIS SACRE

Le Museure de la charturez en banquia, riche en coureurs, propriéties<br>et musiqués, il se charge en trois parties et vous amusers perident des<br>Reures, Le modure Basic éfendu est indisperiente.

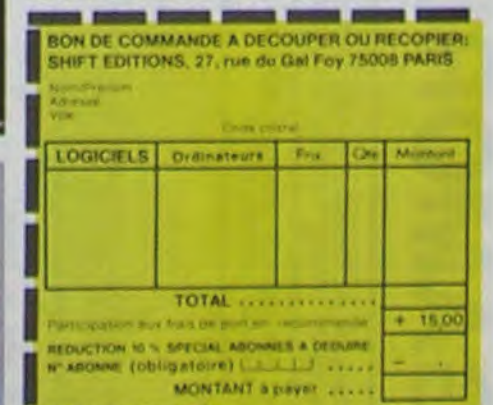

14.41

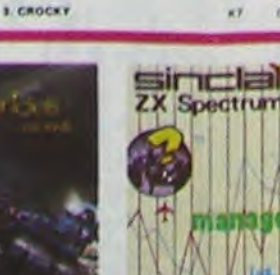

# **GAMORD**

Le thème du jeu, classique, va vous opposer à de multiples pièges: dragon, oubliettes, portes spatiales, coffrets en tout genre...Et même le seigneur des lieux, qui retient prisonnière la princesse que vous, vaillant et preux chevalier souhaitez délivrer.

Qui sauvera la princesse, avec un solde d'énergie maximum?

## Bruno HANNIQUET

La règle du jeu (lignes 6530 à 6558) est en caractères ordinaires, pour commodité de reproduction, mais doit être entrée en vidéo inversée.

GOTO 9580 permet la sauvegarde du programme.

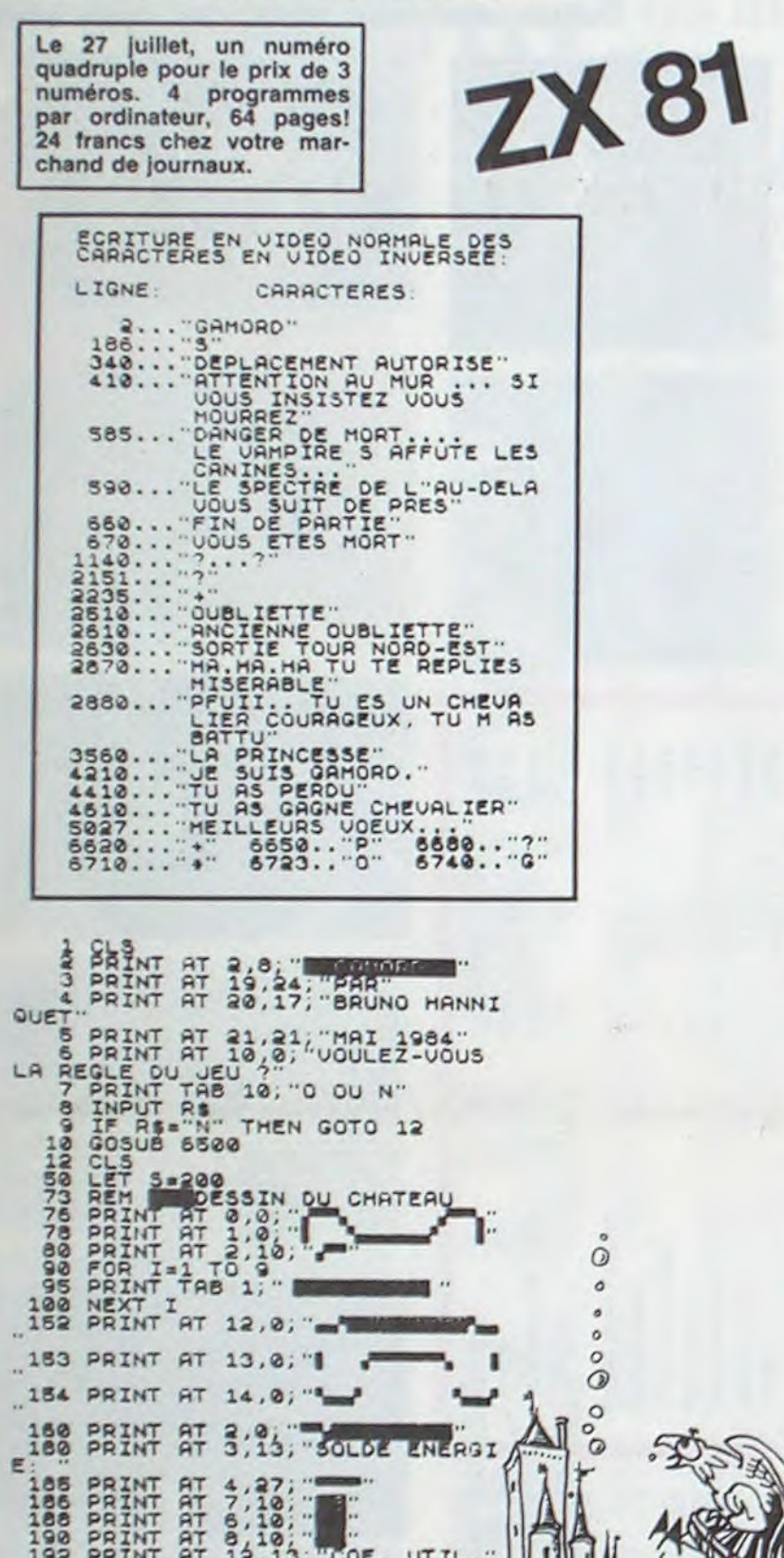

407 IF (A=12 AND 0-2) OR (A=13<br>
408 IF (A=1 AND 0-2) OR (A=1 AN<br>
0-8=1) THEN GOTO 430<br>
409 IF (A=1 AND 0-2) OR (A=1 AN<br>
0-8=1) THEN GOTO 430<br>
409 IF (A=1 GOTO 430) OR (A=13 OR<br>
410 IF (A=1 OR 0-11 OR (A=13 OR<br>
8=10) THEN G 430 IF HEN HO B-U OR (A-U1 A<br>458 IF (A-U AND B-U) OR (A-U1 A<br>NO B-U1) THEN GOTO 2500<br>460 IF (A-XX AND B-YY) OR (A-XY<br>AND B-YX) THEN GOTO 2800<br>470 IF A-X1 AND B-Y1 THEN GOTO 3000 IF HAAL HNU BATL THEN GOTO 3200 IF ANX AND BWY THEN GOTO 35 aã 00 15 IF (A=PP AND 8=00) OR (A=0P<br>490 IF (A=U2 AND 8=00) OR (A=0P<br>490 IF (A=U2 AND 8=U2) OR (A=U3<br>6ND 8=U3) THEN GOTO 3600<br>600 IF (A=GG AND 8=GA) AND X=8<br>THEN GOTO 4200<br>510 IF (A=C1 AND 8=C2) OR (A=C3<br>600 IF (A=C4) THEN GO S70 PRINT AT 15,0; SALLE VIDE" 3-5-10 SHOW SHELL VIOL SYD I- STRO THEN PRINT AT 18,0, SOO PAINT AT 3.27.5<br>620 PEACE 3 -7 HEN PAINT AT 3.28<br>620 IF A=7 AND B=11 AND X=8 AND<br>7=20 THEN GOSUB 5000<br>635 GOSUB 1100<br>636 GOSUB 1100<br>640 GOTO 340<br>640 GOTO 340<br>656 PRINT AT 3.27.5<br>656 PRINT AT 3.27.5 a STO PRINT AT 20.4; NOTE AND NOT CONSIDER 700 GOTO 1 700 REM PISE EN PLACE<br>1010 LET X=INT (RND+11) +2<br>1020 LET Y=INT (RND+11) +2<br>1030 PRINT AT X, Y, Y, Y<br>1040 REM COFFRETS MAGIQUES<br>1120 LET C3=10<br>1120 LET C3=10<br>1136 LET C3=10<br>1136 LET C3=10<br>1136 LET C4=10<br>1136 LET C4=10<br>1136 1149<br>1190 REH PORTES SPATIALES<br>1210 LET H1=INT (RND+5) +4<br>1215 LET H1=INT (RND+5) +4<br>1230 PRINT AT H1,N1; == 119001219001340001 PRIVAT MITHINAIS ENERGIE 1510 1528<br>1525 PRINT AT X3: V3: 1550 1560<br>1570<br>1600 1800 REH WARRY (RND+8)<br>1820 LET GG=10<br>1840 RETURN<br>1805 REH XU=1NT (RND+8) +3<br>1805 LET XV=1NT (RND+8) +3<br>1807 LET XV=1NT (RND+8) +3<br>1830 LET YX=1NT (RND+8) +4<br>1830 LET YX=1NT (RND+8) +4<br>1844 LET R3=1NT (RND+81) +3<br>1844 LET

2168 GOSUB 9200<br>2170 GOTO 600<br>2180 PRINT AT 16,0; VOUS VOUS FA<br>TIGUEZ INUTILEMENT<br>2182 PRINT AT 17,0; MALUS DE 50<br>UNITES" UNITES<br>2184 LET 5=5-50<br>2188 GOTO 600<br>2188 GOTO 600<br>2198 PRINT AT 18,0, RIEN DANS CE<br>2193 LET 5=5-10<br>2193 LET 5=5-10<br>2193 LET 5=5-10<br>2193 GOTO 600<br>2200 REM PROPITE<br>2200 REM PRINT AT 15.0, PORTE SPATIA 2215 PRINT "NOUVEAU LIEU" 2215 PRINT "NOUVEAU LIEU"<br>22225 PRINT ATT A .8, " "<br>22235 LET A INT (RND+7) +2<br>22338 LET A INT (RND+7) +2<br>22338 LET A INT (RND+7) +2<br>22348 GOOSUB 1200<br>22448 GOOSUB 1200<br>22448 GOOSUB 1200<br>22448 GOOTO 600<br>2528 PRINT "RETOUR CHATERUM<br>
2520 LET A. 3, 10<br>
2520 LET A. 3, 10<br>
2520 LET 8-9<br>
26445 GOSUB 9200<br>
25447 GOSUB 9200<br>
25447 GOSUB 9200<br>
25447 GOSUB 9200<br>
25547 GOSUB 9200<br>
25547 GOSUB 9200<br>
25570 GOTO 500<br>
26520 PRINT AT 15,0, 2000 1000000000 2820 FOR T=1 TO 6<br>2825 NEXT T<br>2831 IF INKEY\$="" THEN GOTO 2831<br>2840 IF INKEY\$="N" THEN GOTO 291 2858 GOSUB 9200<br>2859 LET M=INT (RND+5)<br>2879 IF M=1 OR M=4 THEN PRINT AT<br>2888 IF M=2 OR M=2 OR M=3 THEN P<br>2888 IF M=0 OR M=3 OR M=3 THEN P<br>RINT AT 18,0; TRANSPORT OF THE ORDER OF THE REAL 2500 IF THE ORDER ET S=S+50<br>2900 IF M=1 OR M=4 THEN LET S=S-00<br>2910 LET 5-5-20<br>2910 LET 5-5-20<br>2915 PRINT AT 15,0;" MIEUX<br>UT EUITER LE COMBAT, FUYONS... MIEUX VA 2920 GOSUB 9200<br>2940 GOSUB 1800<br>2940 GOTO 600<br>30400 REM MITLISATION COFFRETS<br>3020 REM MITLISATION COFFRET<br>3020 PRINT UNCOFFRE MOIL SACHER<br>TAIRE DURER CE COM- PLEMENT DER<br>ENERGIE DURER CE COM- PLEMENT DER<br>5025 BBTNT "1140 U FAIRE DURER CE COM- PLEMENT D'"<br>
SORS PRINT "(140 UNITES)"<br>
3028 GOSUB 9000<br>
3030 GOSUB 9000<br>
3030 GOSUB 9000<br>
3030 GOSUB 9000<br>
3036 LET Y1=24<br>
30866 DRINT AT X1,Y1; "I"<br>
30860 DRINT AT 15,0; "CE COFFRET M<br>
30200 DRINT AT  $3530$ <br> $3540$ FOR J=1 TO 15 3550 NEXT J<br>PRINT AT 15,2; "INTERNATING 3570 NEXT I<br>3580 PRINT AT 16,0; SORTONS UITE<br>0E CE CHATEAU"<br>3585 GOSUB 1600<br>3690 LET 3=8<br>3800 LET V=21<br>3810 LET U=21<br>3813 LET U=21<br>3814 LET U=21<br>3814 LET U=21<br>3814 LET U=21<br>3814 LET U=21<br>3814 LET U1=10<br>3825 LET U1=10 3570<br>3580

4458 GOSUB 1898<br>4455 PRINT AT 18,0, RECHERCHE-LA<br>1888 PRINT AT 19,0, RECHERCHE-LA<br>1888 PRINT AT 19,0, HA..HA..HA..<br>4455 GOSUB 9508<br>4470 GOTO 680<br>4508 PRINT AT 15,0, TU MITAS BLE<br>55E...LE SORTILEGE.TU MITAS BLE<br>55E...LE SOR CHATEAU." "BON COURAGE JEUNES G 4520 PRINT "BON COURAGE JEUNES &<br>4530 005UB 9000<br>4540 LET B=INT (RND+9) +2<br>4546 LET B=INT (RND+9) +2<br>4555 PRINT A.B. B-<br>4555 PRINT AT 16.0<br>4630 PRINT AT 16.0, TU AS GAGNE<br>4630 PRINT AT 16.0, TU AS GAGNE<br>4630 PRINT T<br>4650 G SALS PRINT AT 6.2, TOUT EST BIEN<br>SALS PRINT BIEN 2, "TOUT EST BIEN<br>SALS PRINT AT 8.2, "LA SUITE DE L<br>SALS PRINT AT 10.2,"...PERSONNEL SO27 PRINT AT 14.8. WELL BEEN 5030 PRINT AT 0.0, SOLDE ENERGIE 50440 GOTO 590<br>50460 GET PP-INT (RND+4) +5<br>50000 LET PP-INT (RND+4) +5<br>50005 LET PP-INT (RND+4) +5<br>5015 LET PO-INT (RND+5) +6<br>5015 LET PP-INT (RND+5) +6<br>5020 PRINT AT PO,OP;  $: S$ SSOR PRINT HT 0,6; LEMAISTORE :<br>
6532 PRINT AT 2,0; "A L" ENTREE D<br>
U CHATEAU DE GAMORD ...<br>
6534 PRINT "UOUS, CHEUALIER A LA<br>
6536 PRINT "UOTRE DULCINEE, DEUR<br>
6536 PRINT "LES TERRIBLES DRAGON<br>
6540 PRINT "LES TERRIBLES D **PEGG PRINT "PROCHE DE LA PRINCES<br>5546 PRINT , "MAIS, DANS CHAQUE TO** 6548 PRINT , "MAIS , DANS CHAQUE TO<br>UR DU CHATEAU" UN COFFRET DEUOILERA<br>6552 BECRETS" UNE FOIS AUEC LA<br>6552 PRINT "UNE FOIS AUEC LA<br>6554 PRINT "VOUS DEUREZ COMBATTR<br>6566 PRINT "POUR AUOIR LIBRE PAS<br>6566 PRINT "POUR AUOIR L 6558 PRINT "BON VOYAGE..."<br>6560 PRINT AT 20,0, TAPEZ UNE TO SESSO PRINT AT 20,0; TAPEZ UNE TO<br>6560 PRINT AT 20,0; TAPEZ UNE TO<br>6570 REM. DESCRIPTION<br>6570 REM. DESCRIPTION<br>6572 PRINT AT 3,2; UNE FOIS LE C<br>1574 PRINT AT 3,2; UNE FOIS LE C<br>6576 PRINT "UN POINT BLANC A L E<br>6576 PRINT" LE TEXTE")<br>6594 PRINT "QUI SUIVRA."<br>6590 GOSUB 9000<br>6595 GOSUB 9000<br>6600 CLS<br>6610 PRINT "DESCRIPTION DES PERS SAID PRINT "DESCRIPTION DES PERS<br>
CONNAGES" AT 2,0; "I =CHEUALIER.<br>
SECRETINT AU HOMENT"<br>
SECRETINT "DE JOUER."<br>
SECRETINT "DE JOUER."<br>
SESS PRINT "I = PRINCESSE; VISIB<br>
LE UNE FOIS" = PRINCESSE; VISIB<br>
SESS PRINT "LA PART TILISABLE ... SOUTHER ENERGIE.O 8875 PRINT "I \*COFFRET MAGIQUE.B

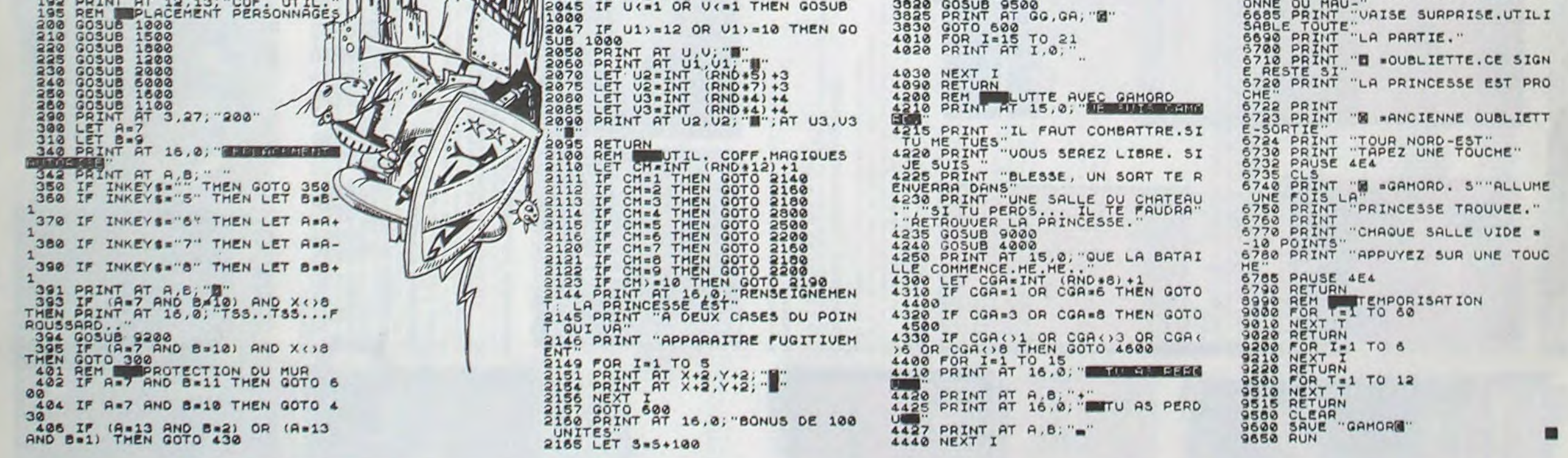

## **HEBDOGICIEL 27, rue du Gal-FOY 75008 PARIS**

VOUS POUVEZ VOUS ABONNER AU TARIF PREFERENTIEL DE 340 FRANCS POUR 52 NUMEROS AU LIEU DE 52 x 8,00 = 416 FRANCS. ABONNEMENT POUR 6 MOIS : 180 FRANCS.

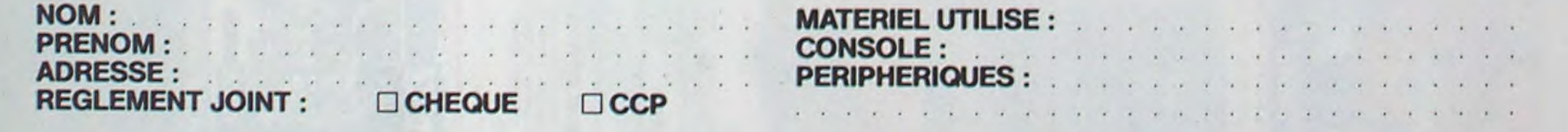

# C A O

DRAGON 32 sait tout faire. Avec ce programme construisez un Dragon 32 (pourquoi pas?) au super graphisme...

**Marc BARTHELEMY** 

Possibilités de dessins de composants du programme:

- Les résistances.
- Les transistors (boitier rond). Les circuits intégrés de 8 à 40 pattes.
- Les condensateurs chimiques ou à plaquettes.

Les diodes (dessin résistance + barre de cathode).

Les pastilles.

Les lignes au pas de 1,28 mm.

Possibilité de faire du double face (2 pages graphiques).

Le 27 juillet, un numéro quadruple pour le prix de 3<br>numéros. 4 programmes<br>par ordinateur, 64 pages!<br>24 francs chez votre marchand de journaux.

50

Sauvegarde ou chargement de l'écran par cassette.

La page n° 2 est positionnable par rapport à la n° 1 lors de la sortie sur imprimante.

Les déplacements du curseur sont au pas de 1,28 mm.

Les lignes, circuits et résistances sont écrits en tables. Quand l'une d'elle est pleine le programme le dit. Il est conseillé alors de sauvegarder l'écran sur K7, de relancer le programme puis de restaurer écran.

L'utilisation des commandes est décrite par le déroulement du programme. La commande D n'est indispensable que pour le point de départ d'une ligne (commande L).

A noter que pour effacer une ligne, il faut positionner le curseur à<br>l'une des extrémités. Pour un circuit intégré ou une résistance, le<br>curseur doit être sur la patte de départ du dessin du composant. Pour une pastille ou un transistor, appuyer de nouveau sur sa commande.

L'imprimante utilisée est une BMC. Pour en utiliser une autre modifier les lignes de commande de l'imprimante:

2090: Valeur de l'interligne.

2110: mode graphic simple densité largeur 256 points.<br>2160: Mode graphic double densité largeur 512 points.

2360: saut de page.

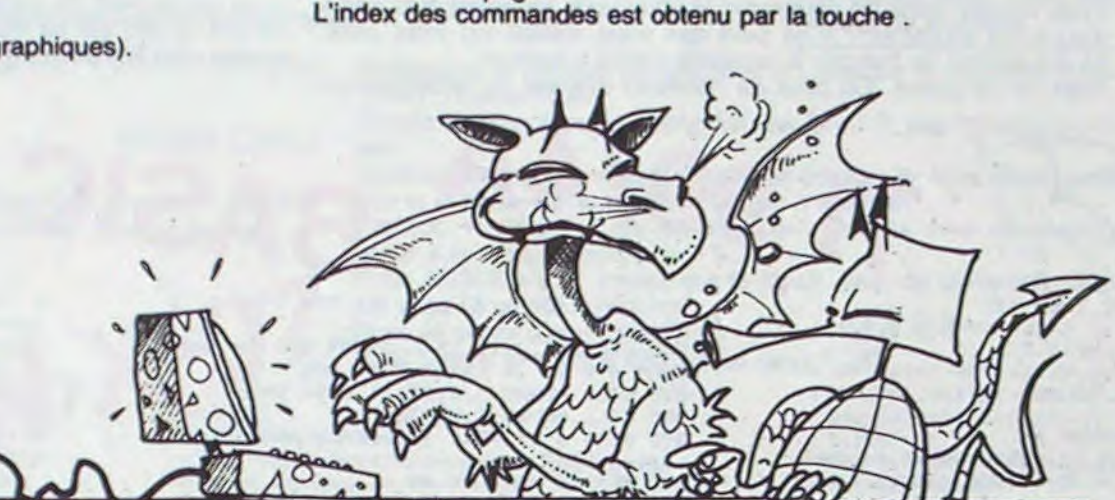

'conception des circuits imprimes 68 78 GOT02530 98 : **ITTE** test clavier start 108 110 HS=INKEYS 120 IF HOWCHROK 8) THEN XX=XX-4.24 · X=INT(XX) · IF XK4THEN X=249.76 : XX=X 130 IF HO=CHROK 9) THEN XX=XX+4.24 X=INT(XX) IF X>251 THEN X=4:XX=X<br>148 IF HS=CHRS(18) THEN YY=YY+4.24:Y=INT(YY): IF Y>187THEN Y=2.YY=Y<br>158 IF HE=CHRE(34) THEN YY=YY-4.24.Y=INT(YY). IF Y<4THEN Y=189: YY=Y 168 IF PPOINT(X, Y)=5 THEN R2=5 ELSE R2=0 178 PSET(X, Y, 8)<br>188 IF R1=5 THEN PRESET(RX, RY)<br>198 RX=X: RY=Y: R1=R2 IF HS="D"THEN390 210 IF HO-"L"THEN SCREEN1, 1: GOSUB460 220 IF HO-1"THEN550<br>230 IF HO-1"THEN510<br>240 IF HO-1E"THEN1160<br>250 IF HO-1"THEN1620 260 IF HOME CHRISTOP -<br>270 IF HOME THEN1620<br>290 IF HOME CHROK 91 JTHEN1700<br>290 IF HOME CHROK 95 JTHEN1760<br>300 IF HOME STINEN1940 318 IF HO-THEN2668<br>328 IF HO-CHROK 12 JTHEN2878<br>338 GOT0118<br>348 HO-INKEYS: PO-VAL(HO) 350 IF PO>0RND PO<5THEN SOUND200, 1 · RETURN · ELSE340 368 370 'tzzz Point de dePart zzzz 398 :<br>398 SOUND 200, 1 · PSET(X, Y) IF FL=1THEN PRESET(XD, YD) 410 XD=X:YD=Y:FL=1:G0T0110 420 430 'xxx dessin d'une li9ne \*\* 440 450 GOSUB460 GOT02620 460 FL=0:SOUND 190,1<br>470 IF XD=X AND YD=Y THEN90<br>480 PRESET(XD,YD) 490 L=L+1:GOSUB1810:L(L,1)=XD:L(L,2)=YD:L(L,3)=X: L(L, 4)=Y:L(L, 5)=XP<br>S00 LINE(X, Y)-(XD, YD), PSET **518 RETURN** 520 530 'xxx ligne Parallele xxx 548 550 YD=Y-L(L, 4)+L(L, 2):XD=X-L(L, 3)+L(L, 1) 560 IF XD=X RND YD=Y THEN110 570 FL=1:G0SUB490:G0T02620 580 590 'XXX dessin resistance XXX 600 610 SOUND180, 1 : CLS2 620 PRINT@37, "DESSIN DES RESISTANCES";<br>630 GOSUB820 Z=0 **648 GOSUB348** 650 R=R+1:GOSUB1840:R(R,1)=X:R(R,2)=Y:  $R(R, 3) = PQ: R(R, 4) = XP$ 660 ON PO GOSUB 680, 710, 670 670 GOTO2620 780 GOT0730 710 SX=0 SY=51 RX\$=RV\$ L2=Y+54 720 IF L2>191THEN VS=RTS R=R-1 (GOSUB3060 RETURN<br>730 DRAW "BM"+STRS(X)+", "+STRS(Y)+";C"+STRS(Z)+";"+RXS 740 CIRCLE(X,Y),2,2 CIRCLE(X+SX,Y+SY),2,2 750 RETURN 760 770 'xxx dessin d'un ci xxxx 780 790 SOUND 180, 1 798 SOUND 188,1<br>808 CLS2 PRINTE38."nombre";CHR\$(128);"de";CHR\$(128);<br>"Pins";CHR\$(128); INPUT PN:IF PN:80R PN:40THEN2628<br>810 SOUND 190.1:GOSUB820:GOTO860<br>820 PRINTE136."1"; PRINTE139,"horizontal";<br>830 PRINTE280,"2"; PRINTE2 850 RETURN 868 GOSUB349 870 ON PO GOTO880, 910, 2620, 2620 880 LI=PNX4.23+X 890 IF PN>19THEN L2=Y-42ELSE L2=Y-24<br>900 IF L1>257 OR L2<8THEN940ELSE950<br>910 L1=PN\*4.23+Y 920 IF PN>19THEN L2=X+42ELSE L2=X+24 930 IF L1>191 OR L2>250THEN940ELSE950 940 J=0 V\$=CI\$ GOSUB3060 GOTO2620 950 N=N+1 GOSUB1850 C(N.1)=PN C(N.2)=X C(N.3)=Y  $C(N, 4)$  = PO  $C(N, 5)$  = XP  $960$  VE=A 970 SCREEN1.1 980 ON PO GOSUB1020, 1060<br>990 ON PO GOSUB 1110, 1120 1000 IF VE=STHENGOSUB1440 1010 SOUND150, 1 GOT0110

1828 V=8: IF PN<28THEN HC=-4.3ELSE HC=-8.6<br>1838 FORHH=8TO PN#4,23 STEP 8.5<br>1835 H=INT(HH) 1040 DRAW"BM"+STR#(X+H)+", "+STR#(Y-2+Y)+";C"+STR#(YE)+"; "+PH# 1050 GOTO1090 1868 H=8: IF PH<20THEN HC=4.3 ELSE HC=8.6<br>1878 FORYV=8TO PH#4.23 STEP 8.45 1875 V=INT(VV)<br>1888 DRRM "BM"+STRS(X-2+H)+", "+STRS(Y+V)+";C"+STRS(VE)+"; "+PVS 1999 NEXT 1110 V=INT(HC#6):GOT01030 1120 H=INT(HC#6):GOT01070 1139 1140 'XXXX identifie eff XXXXX 1150 1168 SOUND189,1<br>1178 CLS3:PRINT@39, "CODE D'EFFRCEMENT";<br>1188 GOSUB1868:GOSUB348 1190 ON PO GOTO 1370, 1230, 1500, 2620 1200 1210 'XXXX eff ligne **XXXX** 1220 1230 SOUND 160,1 1240 FOR TL=1TO L 1250 IF L(TL,3)=X AND L(TL,4)=Y AND L(TL,5)=XP THEN1290<br>1260 IF L(TL,1)=X AND L(TL,2)=Y AND L(TL,5)=XP THEN1290 1270 NEXT TL J=2: YB=LGB: GOSUB3878: GOT02628 1280 1290 LINE(L(TL,1),L(TL,2))-(L(TL,3),L(TL,4)),PRESET 1300 GOSUB1310 GOTO2620<br>1310 FOR CL=TL TO L 1320 L(CL,1)=L(CL+1,1):L(CL,2)=L(CL+1,2):L(CL,3)=L(CL+1,3): L(CL,4)=L(CL+1,4)+L(GL.5)=L(CL+1,5) 1330 NEXT CL: L=L-1: RETURN 1340 1350 '\*\*\*\* eff ci \*\*\*\* 1360 1370 SOUND160,1 1380 FOR TC=1TO N 1390 IF C(TC,2)=X AND C(TC,3)=Y AND C(TC,5)=XP THEN1420 **1489 NEXT TC** 1410 J=2 · V\$=CI\$ · GOSUB3070 · GOTO2620 1428 PD=C(TC, 4): PN=C(TC, 1): VE=5<br>1439 GOSUB970: G0T02620 1448 FOR CC=TC TO N<br>1458 CCCC, 1 >=CCCC+1, 1 > CCCC, 2 >=CCCC+1, 2 ><br>CCCC, 3 >=CCCC+1, 3 > CCCC, 4 >=CCCC+1, 4 > CCC<br>C, 5 >=CCCC+1, 5 > : NBCCC >=NBCCC+1 > 1460 NEXT CC . N=N-1 : RETURN 1470 1480 '\*\*\* eff resistance  $x + x + y = 1$ 1490 1500 SOUND 160, 1:2=5 1518 FOR TR=1TO R<br>1528 IF R(TR, 1)=X AND R(TR, 2)=Y AND R(TR, 4)=XP THEN1558 1539 NEXT TR 1540 J=0 · VS=RTS · GOSUB3078 · GOT02620 1550 ON R(TR.3) GOSUB 680,710 GOSUB1560 GOT02620 1560 FOR CR=TR TO R 1578 RCCR, 1)=RCCR+1, 1): RCCR, 2)=RCCR+1, 2): R(CR, 3)=R(CR+1, 3): R(CR, 4)=R(CR+1, 4)<br>1580 NEXT CR: R=R-1: RETURN 1590 1600 'XXXX dessin Point XXXX 1605 'XXXX ou transistor \*\*\*\* 1610 1620 SOUND160,1 1630 IF HO="P"THEN DI=2 ELSE DI=12 1635 IF (X)243 OR X<12 OR Y>179 OR Y<12)AND DI= 12 THEN VS=TRS GOSUB3060 GOT02620 1640 IF XP=X RND YP=Y THEN CL=5ELSE CL=0<br>1650 CIRCLE(X,Y),D1,CL 1660 XP=X: YP=Y: G0T02630 1670 1680 '\*\*\*\* Page 2 \*\*\*\* 1698 :<br>1700 XP=5 PMODE4,5 1710 DRAW "BM245, 2; CO"+UNS 1720 GOT02620 1730 1740 '\*\*\*\* Page 1 TIXI 1759 1760 XP=1 PMODE4,1 1770 G0T02620 1780 1790 'tttt table remplie ### 1800 1810 IF L=192THEN1820ELSE RETURN 1820 CLS4:PRINT0228,"attention" CHPS(128);"table";CHRS(128);"remPlie"; 1830 GOSUB3080 SCREEN1, 1 RETURN 1848 IF R=98THEN1820ELSE RETURN 1850 IF N=29THEN1820ELSE RETURN 1868 PRINTRISS."1": PRINTRIZI, "ci";<br>1878 PRINTR232. "2": PRINTR235.LGS;<br>1880 PRINTR236."3": PRINTR239.RTS;<br>1890 PRINTR360."4": PRINTR363."retour";CHRS(128);"ecran"; 1900 RETURN 1910  $'$  \*\*\*\* 1920 sorties \*\*\*\* 1930 1940 CLS5 SOUND160, 1 1999 PRINTR45, "SORTIES";<br>1960 PRINTR168, "1"; :PRINTR171, "imPrimante";<br>1978 PRINTR232, "2"; :PRINTR235, "ecriture";CHR#(128); "K7";

1988 PRINT0296, "3"; PRINT0299, "lecture"; CHR#(128)+CHR#(128);

1990 PRINT@360, "4"; (PRINT@363, "abandon";

- 2000 GOSUB340<br>2010 ON PO GOTO2020.2440.2470.2620<br>2020 PRINT@453."POSITION PRGE 2 ?",
- 

2030 F#=INKEY#<br>2040 IF F#<CHR#(52)THEN2030<br>2050 IF F#="H"THEN PMODE4,1\XP=1\CR=49\GOSUB2110\

2030 IF FS="B"THEN PMODE4.5:XP=5:CR=49:GOSUB2110:<br>PMODE4.1:GOSUB2120:GOTO2150<br>PMODE4.1:GOSUB2120:GOTO2150<br>2070 IF FS="G"THEN PMODE4.1:XP=5:CR=25:GOSUB2110:

PMODE4, 5: GOSUB2110: GOTO2200

2000 IF F#="D"THENPMODE4,5:XP=1:CR=25:GOSU82110

PHODE4, 1 GOSUB2110 GOTO2200<br>2090 IF F\$="4"THEN2620ELSE PRINT@453, "HAUT-BAS-GAUCHE-DROITE",

2100 GOT02030

2100 GOTO2030<br>
2110 SOUND 150.1:PRINT0453." SORTIE SUR IMPRIMANTE ";<br>
2120 LINE(245.2)-(252.6),PSET.0F<br>
2130 LINE(0,0)-(255.191),PSET.0<br>
2140 PRINT0-2.CHR\$(27);"A";CHR\$(7);"RETURN<br>
2150 FOR Y=0T0191 STEP8:CR=CR-1:PRINT0105

2180 IF CR=25THEN PMODE4, XP GOTO2150

2190 GOT02410

2200 FOR Y=0T0191STEP8:CR=CR-1:PRINT0186.CR.<br>2210 PRINT0-2.CHROC27);"K";CHROC0);CHROC2);

2220 PMODE4, XP . GOSUB2280

2230 IF XP=1THEN XP=5 ELSE XP=1<br>2240 PMODE4, XP: GOSUB2280<br>2250 IF XP=1THEN XP=5 ELSE XP=1

2260 PRINT#-2

2278 NEXTY-G0T02418<br>2288 FOR X=8T0255<br>2298 PR=8<br>2388 IF PPOINT(X,Y)=8THEN PR=128

2310 IF PPOINT(X, Y+1)=0THEN PR=PR+64<br>2320 IF PPOINT(X, Y+2)=0THEN PR=PR+32<br>2330 IF PPOINT(X, Y+3)=0THEN PR=PR+16<br>2340 IF PPOINT(X, Y+4)=0THEN PR=PR+8

2350 IF PPOINT(X, Y+5)=8THEN PR=PR+4

2368 IF PPOINT(X,Y+6)=8THEN PR=PR+2<br>2378 IF PPOINT(X,Y+7)=8THEN PR=PR+1<br>2388 IF PR=8THEN PRINT®-2,CHR®(8))=GOTO2488<br>2398 PRINT®-2,CHR®(PR);

2400 NEXT X RETURN

2418 PRINT#-2, CHR6(12)<br>2428 SOUND129, 1: PRINT@461, "TERMINEE"<br>2439 GOSUB3889: GOTO1948<br>2449 GOSUB3899: PRINT@448, " ECRITURE '", FS, "' SUR K7"<br>2459 CSHVEM FS, 1536, 7679, 1536: CSRVEM FS, 7688, 13823, 7688

2468 GOTO1948<br>2478 GOSUB3898 PRINT8448,\* LECTURE '\*/F9,\*' SUR K7\*<br>2488 CLORDM F9:CLORDM F9

2490 GOT01940

2500 2510 '### intitialisation ####

2520 2538 PCLEARS PMODE4, 4: PCLS5 PMODE4, 1: PCLS5

2548 CLS6: PRINTR198, "RIDE A LA CONCEPTION ";

PRINTR262, "DES CIRCUITS IMPRIMES")<br>2550 DIM L(195,5), C(30,5), R(100,4)<br>2560 LGB="ligne" RTB="resistance" (CIB="circuit")

TRS="transistor"<br>2578 XP=1:UNS="R2LID4LIR2"<br>2588 PHS="RID4LIU4":PVS="UIR4D1L4"<br>2598 RHS="RIIU3R29D3RIILIID3L29U3":

RV8="011L3029R3011U11R3U29L3"<br>2600 XX=126 YY=95 XD=XX YD=YY+X=XX Y=YY

2618 FL=8<br>2628 SOUND18.1<br>2638 COLOR8.5:LINE(8.8)-(255.191).PSET.B:SCREEN1.1<br>2648 DRRN "BM258.2;C8"+UN8

2650 6070110

2670 '### raPPel commandes ### 2686

2690

2830 GOTO110

2900 HS=INKEYS

2840

2860

CLS · SOUND200, 1

2700 PRINTE32, "\*\*\*\* COMMANDES UTILISABLES \*\*\*\*\*";<br>2710 PRINTE100, "d - VALIDE POSITION CURSEUR"<br>2720 PRINTE132, "1 - DESSIN LIGNE"

2730 PRINT@164, "i - DESSIN LIGNE PRRALLELE" 2740

- DESSIN RESISTANCE" - DESSIN CIRCUIT INTEGRE" PRINT@196, "r

2798 PRINT@356,"s - SORTIE ET SAUVEGARDE"<br>2800 PRINT@416,"SHIFT FLECHE VERT.- CHANGE PAGE"<br>2810 PRINT@448,"CLEAR - EFFACE ECRAN"<br>2820 PRINT@480,"FLECHE - DEPLACE CURSEUR",

2870 SOUND195, 1: CLS4: PRINT@40, "effacement"; CHR#(128); "total";

2750 PRINT@228."c - DESSIN CIRCUIT INT<br>2760 PRINT@260."t - DESSIN TRANSISTOR"<br>2770 PRINT@292."P - DESSIN PASTILLE"

2780 PRINT@324, "e - EFFRCE L-R-C"

2850 '#\* restauration totale #\*

2898 PRINT@204, "o"; PRINT@207, "oui";<br>2898 PRINT@268, "n"; PRINT@271, "non";

2910 IF H9="0"THEN SOUND200, 1:G0T02940 2920 IF HS="N"THEN2620 2930 GOT02900 2940 EN=N 2950 FOR EC=1TOEN 2960 IF C(EC, 5)=XP THEN TC=EC GOSUB1440 EC=EC-1 2978 NEXT EC-EL=L<br>2988 FOR EC=1TO EL<br>2998 FFL(EC,5)=XP THEN TL=EC-GOSUB1310-EC=EC-1 3000 NEXT EC ER=R 3010 FOR EC=1TO ER 3020 IF R(EC,4)=XP THEN TR=EC:GOSUB1560:EC=EC-1 3030 NEXT EC<br>3040 PCLS5 IF XP=STHEN DRAW "BM245,2;C0"+UN# 3050 GOT02600 3060 CLS8:SOUND100,1:PRINT@230,VS+CHRS(128);"hors"; CHR#(128); "cadre"; (G0T03080 3070 CLS8: PRINT@225+J, "Position"+CHR\$(128)+V\$+CHR\$( 128)+"incorrecte",<br>3080 FORM=0T0600 NEXT W RETURN<br>3090 FRINT@453, "NOM FICHIER", INPUT NMS<br>3100 FS=LEFTS(NMS,8) RETURN 3110 SOUND220, 3 GOT02110 DRAGON 32

**SOLUTION DE L'HIPPORÉBUS:** 

10 FORI=1T015 20 READX 30 PRINTCHR\$(X); 40 NEXTI 50 DATA77,73,67,82, 79,80,82,79,67,69,83 , 83, 69, 85, 82 60 END

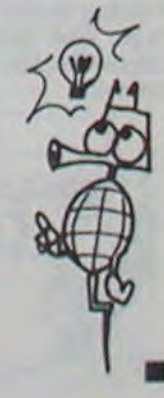

mieux vaut reculer.

- 2) Vous avancez: là aussi plusieurs cas:
- la salle où vous êtes maintenant renferme une arme de valeur (1 à 9). Vous pouvez la laisser ou la prendre (touche P).Dans ce cas l'arme s'affiche en haut à droite ainsi que sa valeur et le nombre d'armes. II faut savoir que plus vous portez d'armes plus vous vous alourdissez.
- La salle renferme un monstre. Son nom et sa force sont affichés. Si vous possédez une arme vous pouvez combattre en indiquant le numéro de l'arme. Si vous ne possédez pas d'arme vous devez fuir. Cela ne se passe que lorsque le monstre attaque. S'il vous guette, mieux vaut l'éviter.
- La salle renferme un trésor  $\rightarrow +250$  points.
- Vous tombez dans un souterrain et vous vous retrouvez à la sortie d'un autre souterrain? Il se peut que vous restiez sur votre case. ce qui permet de franchir le souterrain sans y tomber.

- Rien ne se passe. On peut de nouveau avancer ou actionner les

T (torche): éclaire le donjon. pour l'éteindre, appuyer sur n'importe quelle touche.

R (radar): donne les occupants des salles voisines. Son utilisation coûte 50 points.

On perd: 1 point à chaque déplacement plus le chargement et les marques. Important. lorsque le total des points = 0. vos blessures vous empêchent de continuer les recherches (fin du jeu).

touches suivantes:

Après avoir lancé le programme, le cadre s'affiche avec les numéros des 9 armes et les touches correspondant aux différents ordres. II faut ensuite attendre 1 minute environ, le temps de tracer le labyrinthe (invisible) et de placer les armes et monstres.

Les souterrains et votre bonhomme apparaissent alors. Vous pouvez maintenant vous déplacer grâce aux touches E (  $\uparrow$  ), X (  $\downarrow$  ), D  $(\rightarrow)$ , S  $(\leftarrow)$ . Plusieurs situations peuvent alors se présenter.

M (marques): Laisse des traces derrière le bonhomme (1 point par marque). Un autre appuie sur M annule les traces.

L (laisser): Laisser une arme.

N.B.: Le combat: Il se peut qu'on gagne le combat avec une arme de valeur plus faible que le monstre ou qu'on le perde avec une arme de valeur plus forte.

SV C1LL CLEAR :: CALL SCREEN(21:: RANDOM IZE :: FOR I=0 TO 11 :: CALL COLOR(1,16,

Le but du jeu est de trouver le dragon et de le tuer. Les meilleures armes sont le laser (force 9) et le P-ham (force 7).

# DONJON DRAGON ET Cie Merchannes

quadruple pour !e prix de 3 numéros. 4 programmes par ordinateur. 64 pages! 24 francs chez votre marchand de journaux.

028C6 160 DATA UN GAROU, 3,63143C6EFEIE6E3E,UN COUGARD, 4, E7247ESA7E24BDE7, LE VAMPIRE, 4,

OflF377F073B1EOE 170 DATA LE MINOTAURE,5,D8C33C3C1818187E ,L'OCTOPUS, 6, 81423CSAFFBDA524, DRAKULA, 7,

FF99FFE7DB5A5A7E 180 DATA LE CROKUS, 8, 7EBDFFE7DB7E24C3, UN

DRAGIBUS,8,3C7EDBFFE7DB7E3C,LE DRAGON,9<br>,67E325E412120C,T,0,0038545038145438<br>190 REM ## INIT ##

220 REM ## CADRE ## 20 CALL HCHAk(1,2,128,~1):: CALL HCHAR( 11,20.128,12):: CALL HCHAR(19,20,128,12)

: CALL HCHAR(20,28,128) 240 CALL HCHAR (21, 2, 128, 31): : CALL HCHAR

(24,2,128,31)<br>250 CALL VCHAR(1,2,128,21);: CALL VCHAR(

Les règles s'afficheront: le nombre de trésors est demandé, au début il vaut mieux choisir entre 10 et 15.

I.2O,I29,2I):: CALL VCHAR (1,32,128,21) 260 FOR I=1 TO 9 :: DISPLAY AT(I+1,19)SI<br>ZE(2):STR\$(I)&" " :: NEXT I

270 DISPLAY AT(12,19):"T=TORCHE" :: DISP<br>LAY AT(13,19):"R=RADAR" :: DISPLAY AT(14

280 DISPLAY AT(15,19):"C=COMBAT" :: DISP<br>LAY AT(16,19):"P=PRENDRE" :: DISPLAY AT( 17.)9):"L-LAISSER"

8 STEP 2 :; CALL HCHAR(L,C.1.6):: CAS(L.  $C$ ) = 136 320 X=INT(3\*RND-1):: IF X<>O THEN 340

1) Vous n'avancez pas: Vous vous trouvez devant un mur: pas

/? **i ggI4P 8p\$IG EThHDU** 

Donjons, Dragons et Compagnie, tout un programme pour votre T199 et pour vous!

## Thierry CLEMENT

r):: NEXT I

S OUND(-1.880,0) 470 IF SIT=1 THEN 490

480 K=POS(RC\$, CHR\$(TC), 1):: IF K=0 THEN 460 :: ON K GOTO 510,510,520,520,750,780

490 SIT=0 :: IF TC=67 THEN 1070 ELSE 127

60 CALL COLOR(]2.8.2,13.8,5) 70 CALL CHAk(92."OOZC428181423C°):: CALL CHAR(121, "4428102844");: CALL CHAR(128, 7E81818l81818]7E") 80 CALL CHAR(136,"7E8181818181817E")s: C<br>ALL CHAR(91,"98987E3D3C242462") 90 GOSUB 1530 100 CALL CLEAR IIO REM ## DATAS ## 120 DATA UNE EPEE,1,804022110A042A11,UN<br>FETARD,1,000205183870E0CO,UN ARC,1,87592 2544894A0CO, UNE LANCE, 2, E0C0A01008040201 130 DATA UNE POUDRE, 3,0008181C343E6FBB, U NE HACHE, 4,OC2C10A8C4E20I,UN MISSIL.5,00 2167,FFOOFF6321,UN L-FLAM.7,00004FFFOF04O 111 140 DATA UN LASER, 9, 0047FF171E06060F, UNE CHAUVE-S, I, O85D6B7FSD3D3DO8,UN SCORPION 1,02050103C6FE7C28 150 DATA UNE VIFER€,1.EOCC82O20Ci013GC,L 'ARAIGNEE,2,5ABO99185ABD99,UN PVTHON,2,0 F03071920211906,LE CYCLOPE,3,FE829282FE1

> 740 REM ## TORCHE ## 750 CALL COL0RG4,12.13)1t CALL KEY(O,T, E):: IF E-0 THEN 760 is CALL COLOR(14,l, Iii: GOTO 460 760 PTS-PTS-1 t: IF PTS<1 THEN 1430 s: 0

770 REM ## RADAR ## 780 IF PTS-50<1 THEN 460 790 FOR I=LX-1 TO LX+1 :: FOR J=CX-2 TO  $CX+2$ 90oî L-CAS(I,J):: IF L-32 OR L-O THEN 830  $11$  IF L=136 THEN 820 810 CALL HCHAR(I,J,L):: GOTQ 830 820 CALL HCHAR(I,J,128) 830 NEXT J :: NEXT I :: CALL HCHAR(LX.CX ,91)

840 Al\$="L'UTILISATION DU RADAR" :: A2\$= "vOUS COUTE 50 POINTS" :: GOSUB 1470 :: PTS-PTS-50 :: DISPLAY AT(20.21)SIZE(5):P Is

200 DIM CAS(21,2I),NIl%(25).VRM(25):: RC\$ ="EXDSTRMLP" :: LX=2 :: CX=3 :: MRQ=32 : . PDS-0

210 PTS=400 :: FOR I=3 TO 19 :: FOR J=2 TO 20 :: CAS(J, I)=32 :: NEXT J :: NEXT I

.19):"M=MARQUE"

290 DISPLAY AT(18.19)-"F-FUIR" .. DISPLA

Y AT(20,19)SIZE(7):"PS=400" :: DISPLAY A T(22,1): "UN PEU DE PATIENCE"<br>300 REM 00 DONJON 00

:1U FOR L-3 TO 19 STEP 2 :: FOR C-4 TO 1

1210 PTS=PTS-VL\*6 :: A1\$="VOUS PERDEZ "& STR\$(VL\*6)&" FOINTS" :: A2\$-"MAIS AUSSI "SNM\$(I) :: GOSUB 1470

1220 IF PTS(1 THEN 1430 1230 DISPLAY AT(20,21)SIZE(5):PTS :: GOS UB 1490 :: GOTO 460 1240 CAS(LX,CX)=32 :: PTS=PTS+VL\*10 :: A 1\$="VICTOIRE MERITEE" :: A2\$="VOUS GAGNE

1570 DISPLAY AT (20, 1): "UUE FAIRE?IFUIR O U COMBATTRE.MAIS ATTENTION VOUS VOUS CPU ISEZ VITE ET LES TRESORS SONT RARES"  $1580$  DISPLAY AT (24, 1): "NB DE TRESORS(<15 )" :. ACCEPT A14,19)SlIE(2)VALIUATE(DI )" :: ACCEPT AT(24,19)5IZE(2<br>GIT):Z :: IF Z>14 THEN 1580<br>1390 RETURN

i: x' I-INT((PTS•VL)%3':):: PIS.PTS-1 .. A \_\$--VOUS PERDEZ "&STRS(I:&' POINTS" 1314) GOSUE' 1470 :: DISPLAY 41(2n,21)S1ZE  $(5):$ PTS

1330 LX=INT(17\*RND)+3 :: CX=INT(19\*RND)+ 2 IF CAS(LX,CX)<>32 THEN 1330 :: CALL HCHAR(LX.CX.91):: GOTO 460

430 CAS(A.8)-92 :: CALL HCHAR(A,8,92):: PS(I)-A+b/lUU :: NEXT I x440 CALL HCHAR(2,3,91):: FOR I-110 TO 40 O STEP 8 :: CALL SOUND(-10,I,0,I+5,0)::

> 1370 A1\$="LE DRAGON EST MORT, VOUS" :: A2 s-"ETES LE ROI DU DONJON" :: GOSUB 1470 1;80 FOR I-440 TO 1000 STEP 3 :: CALL SO UND(-10,I,0):: NEXT 1

NEXT I

1 **A BOOK AND CONTRACT THEN 420** 

450 REM ## PROGRAMME ##

O<br>500 REM @@ MOUVEMENT @@

1390 A1\$-"VOTRE MISSION EST REMPLIE" :: A2\$-"VOUS POUVEZ SORTIR D'ICI" :: GOSUH

1470 1400 CALL COLOR(14, 12, 13):: FOR I=2 TO 2 0 :: FOR J=3 TO 19 :: CALL HCHAR(1,J,CAS

460 DISPLAY AT(22,0):"REACTION-" r CALL KEY(O,TC,E):: I\*F E"O THEN 460 :: CALL

> 1420 REM ## FIN ## 1430 FOR 1-440 TO 110 STEP -5 :: CALL SO IJND(-I0.I,°):: NEXT I

1440 Al\$="FIN DU JEU: POINTS=0" :: A2\$="A

LA PROCHAINE FOIS" :: GOSUB 1470 :: GOT

,910,950,1010

1470 DISPLAY AT(22,1):Al\$:A2\$ :: FOR T-1 TO 800 :: NEXT T :: CALL HCHAR(22,1,32, 64):: RETURN

1480 REM ## ARMES ##

1490 NB(I)=NB(I)-1 11 PDS=PDS-VRM(I):: 1  $F$  NB(I)=0 THEN 1510

1500 CALL HCHAR(1+1,23,NB(I)+48):: CALL<br>SOUND(10,110,0,440,0):: RETURN

1510 CALL HCHAR(I+1,23,32,9):: CALL ITTIN 0.10, OREL MENARTI+1,25132,7<br>DCI0,110,0,880,0):: RETURN<br>1520 REM ## PRESENT NO

520 DX-7-2\*K s: DY-0

510 DY=2\*K-3 :: DX=0 :: GOTO 530

530 CR-CAS(LX+DY,CX+DX):: IF CR-O OR CR=

1540 DISPLAY AT(8,1):"HEURESEMENT LA TOR<br>CHE VOUS GUIDERAILES MARQUES SERVENT A 5 E REPERER ET LES SOUTERRAINS A SE DEPLAC

136 THEN 460 540 CALL HCHAR(LX,CX,MRQ):: LX-LX+DY :. CX-CX+DX :: CALL GCHAR(LX,CX,MRO):: CALL HCHAR(LX,CX,91) 550 IF MRQ>95 OR MRP-O THEN 570 560 MRO-121 570 PTS-PTS-PDS-I-MRP :: IF PTS<1 THEN 1 430 580 DISPLAY AT(20,21)SIZE(5):PTS :: IF C R-32 THEN 460 590 IF CR-92 THEN 700 600 IF CR=120 THEN 720 610 VL-VRM(CR-95) 620 IF CR>95 AND CR<105 THEN 650 630 IF CR>104 AND CR<120 THEN 670 640 REM ## ARMES ## 650 Is=NMS(CR-95):: Ais- "LA SALLE CONTIE NT "&I\$ :: A2\$="VALEUR="&STR\$(VL):: GOSU B 1460 :: GOTO 460 **1660 REM ## MONSTRES ##** 670 I\$=NM\$(CR-95):: Z=INT(2\*RND)+1 :: IF Z=1 THEN A1\$=I\$&" VOUS GUETTE" ELSE A1\$ -1s5" VOUS ATTAQUE" 680-A2\$="FORCE="&STR\$(VL):: GOSUB 1460: : IF Z-1 THEN 460 :: SIT-1 :: GOTO 460 690 REM N\* SOUTEk •M 700 CALL HCHAR(LX,CX,92):l I-INT(5\*RND+l ):: LX-INT(PS(I)):: CX-(PS(I)-INT(PS(I)) )'100 :: MRO-92 :: CALL HCHAR(LX.CX.91): : GOTO 460 710 REM ## TRESOR \*\*\* 720 CR=36 :: Al\$=\*CE TRESOR VOUS RAPPORT E" :: A25-"250 POINTS DE VIE''' .: GOSUB 1460 730 PTS-PTS+250 :: DISPLAY AT(20,21)SIZE (5):PTS :: CALL SOUNO(100,i10,0):: CALL SOUND(100,880,0):: CAS(LX,CX)=32:: GOTO 460

> $(1)$ ,  $C3*(1)$ ,  $F*($ i )>r34, X\$(10), Y

i3v":xs(5)="lI 11010002":xsc6 ="1001x10102' :xs(7)="000100 1000" 80:x\$(8)="1000000 888": x\$(9)="81 01100100": x\$(1<br>01100100": x\$(1)<br>01100100": x\$(1) ';Ytc0)="17111 1)<sup>1111</sup><br>0:Y\$(1)="1101001 î010111":YS(3 )="J10101011I" :vsc4)é"101I00 10.):Y\$(5)"'0812011 100":'rs(6)<"10 0800111":Y\$(2 )="0110110101"<br>:Y\*(8)="021001 11'30" ||0:Y\$(9)="0|00|||<br>| 0:||173(|0)="|<br>|-||11||1||0": 28:50SUB 758

RNJ 9)-1:TY=<br>PNJ 8:PT=2:T=0 140:PRINT "Le tres or est en  $X =$ ";  $TX; "Y="; TY:$ WAIT 0:CLS TIME -0 150:ON 00010 160,2 00, 240. 280 160:FOR 1~Ir0 3 '70:4\_1 1:L1: 3051'9 700:F(1) 'U: IF TY=Y•K AND X=TXLET T= 4-1 180:Ke0,Le2-I: GOSUB 680:0(1) =U ;90:K:l:GOSUS 683: 7(1)=U:NExT I: Gorc 320 00:FGP 1170 3 X10:K=1-f:L=1: :OSUa 680tF(I) -U: IF Y=TYAND x•K:TXLET Te4-  $220: K=1: L=2-1:$ 

230:K-13:G0SUta 100: J(I)=U:NEXT I: KOTO 320 240:FOR 1=1TO 3 250: Y:1 : L -1 : GO50(3 %&30:FCI)rU:IF Y+K=TY+1AND TX -xLET T-4-1 260:K-1:L-I:GOSUS 580: G(1)=U 220:K 0:GOSUB 680: r)c1)-U:NEXT 1: 6010 320 280:FOR 1"ITO 3 290:Ko1:L=I:GOSUB 690:F(1)=U:IF<br>X+K≈TX+1AND TY PYLET 1=4-I<br>100:K=0:L=1:GOSUB<br>200:G(1)=U 310:K=1:GOSUB 200: 0(1).U:NEXT 320: IF 1-38EEP 3 330:GOSUB 720 343:GCURSOP 30: (;PRINT CI\$(G(l ));F\$(I);CBCO  $(1)$ );; IF F(1)=

GOSUB 200:G(1)

ISPLAY AT(20,21)SIZE(S):P7S :: GOTO 750

850 FOR I-LX-1 TO LX+1 :: FOR J-CX-2 TO  $CX+2$ 860 L=CAS(I,J):: IF L=32 OR L=0 OR L=92 THEN 890 :: IF L=136 THEN 880 870 CALL HCHAR(I,J,32):: GOTO 890 880 CALL HCHAR(I,J,136) 890 NEXT J :: NEXT I :: CALL HCHAR(LX,CX ,91):: GOTO 460 900 REM ## MARQUES ## 910 IF MRP=1 THEN 930 920 MRP=1 :: A1\$="MARQUES ENREGISTREES" :: A2s-"VOUS ETES EN SECURIT£" :: GOSUB 1470 :: GOTO 460 930 MRP-O :: A1s-'PLUS DE MARQUES" :: A2 \$="PRUDENCE.." :: GOSUB 1470 :: GOTO 460<br>940 REM ## LAISSER ## 950 IF CAS(LX, CX)<>32 THEN 460 960 DISPLAY AT(22,1): QUELLE ARME?(1-9)" :: ACCEPT AT(22,18)SIZE(1)VALIDATE(DIGI<br>T):I<br>The the state and the second contract of the second contract of the second contract of the second contract of 970 IF NB(I)=0 THEN 960 :: GOSUB 1490 980 CAS(LX, CX)=1+95 :: MRQ=1+95 :: A1\$=" L'ARME EST LAISEE ICI" :: A2\$="CHARGEMEN<br>T TOTAL="&STR\$(PDS)&" KGS"<br>'990 GOSUB 1470 :: GOTO 460 1000 REM ## PRENDRE ## 1010 IF CR<96 THEN 460 1020 PDS-PGS+VL 1030 AI\$-"VOUS RAMASSEZ "&I\$ :: AZ\$="LHH RGEMENT TOTAL="&STR\$(PDS)&" KGS" :: GOSU B 1470 1040 J\$="" :: L=CR-94 :: NB(L-1)=NB(L-1)<br>+1 :: P=POS(I\$," ",1):: J\$=SEG\$(I\$,P+1,L  $EN(I5)-P$ ):: CAS(LX,CX)=32 1050 DISPLAY AT(L.22)SIZE(7):JS :: CALL HCHAR(L.23,NBCL-i)+48):: CALL HCHAR(L,3i VL+4U) :: GOTO 460 **\*TO60 REM ## COMBAT ##** 1070 FOR 1=1 TO 9 :: IF NB(I)<>0 THEN 10 90 1080 NEXr I :: GOTO 1270 1090 DISPLAY AT(22,1): "ARME UTILISEE?(1-9)" :: ACCEPT ATi22.201SIZE(])VALIDATE(D tOIT):I 1100 IF NB(I)-0 THEN 1090 :: AIS- "VOUS C OM8ATTEZ" •: A2se"" :: GOSUB 1470 1110 VL1-VRM(II:: iF VL1>VL THEN 1150 :. IF VL1<VL THEN 1180 1120 X=INT(PTS\*RND/200)+1 :: IF X=1 THEN 1140 11•30 AIS'MAIS CELA NE SUFFIT PAS" :: A2 \$="A CONTRER CETTE ATTAQUE" :: GO9U8 147 0 :: GOTO 1210 1140 Ais-"LE COMOAT ETAII DUR" :: A25a"M AIS VOUS SURVIVEI" :: GOSUB 1470 :: GOTO 1240 1240<br>1150 X=INT(4\*RND)+1 :: IF X>1 THEN 1170<br>1160 A1\$="PAS DE CHANCE '''" :: A2\$="VOU S PERDEZ LE COMBAT" :: GOSUB 1470 :: GOT O 1210 1170 A1\$="VOUS SORTEZ VAINQUEUR" :: A2\$= .SANS AUCUNE RESISTANCE" :: GOSUB 1470 .: sorti 1240

Z "&STR\$(VL\*10)&" POINTS" 1250 GOSUB 1470 :: IF PTS<1 THEN 1430 ::  $DISPLAY AT(20,21)SIZE(5):PTS :: IF CR=1$ 

19 THEN 1370 ELSE 460<br>1260 REM ## FUIR ## 1270 A1\$="CETTE FUITE VOUS SAUVE" :: Y=I

NT(S\*RND)+1 :: IF Y=5 THEN 1350 1280 FOR  $I=9$  TO 5 STEP -1 :: IF NB(1)<)0 **THEN 1340** 

X») THEN 1200 1190 ALS-"VOUS ETIEZ TROP FAIBLE" .. A2\$ -"ET PAS ASSEZ ARME" :: GOSUE 1470 :s GO TO 1210

1180 D=VL-VL1+2 :: X=INT(D\*RND)+1 :: IF

330 Y=INT(3\*RND-1):: IF Y=0 THEN 330 340 CALL HCHAR(L+Y,C+X,136):: CAS(L.Y,C\* X)-1:6 .: X-0 :: Y-0 :: NEXT C :: NEXT L 350 FOR 1=1 TO 25 :: READ NMS!I),VRM(I), A\$ :: CALL CHAR(95+1,A\$):: N=INT(3\*RND)+ 1 :: IF 1<24 THEN 370  $360$  IF  $1=24$  THEN N=1 ELSE N=Z 370 FOR J=1 TO N 6r, A=INT(17\*PNJD)+3 :: 8-INT (19ØRNO)+2 : IF CAS(A, B)(>32 THEN 380 ;9rj CAS(A,8)-95+1 :: NEXT J :: NEXT I 400 REM ## SOUTERRAIN ## 410 FOR I=1 TO 5 420 A=INT(17\*RND)+3 :: B=INT(19\*RND)+2 :

1200 Af\$-"INCROYAGLE,VOUS ARRIVEZ" :: 42 S-"A LE TUER AVEC "6NMS(I1:: GOSU6 1470 : G01O 1240

1290 NEXT I

1320 CALL HCHAR(LX,CX.32)

1340 A2\$-"VOUS EGAREZ "&NM\$(I):: GOSUB 1 470 :: GOSUD 1490 :: G010 1320 1350 A2\$-"AUCUN PERTE" :: GOSUB 147u :i

GOTO 1320

1360 REM ## GAGNE ##

(1.J)):: NEXT J :s NEXT I

1410 GOTO 1410

0 1400

1450 REM ## AFFICH ##

1460 CALL I4CHAR(20,30,CR):: FOR 1-1 10 4 CALL SUUND(1C!O,441:.3,880.3)s: FOR T-1 TO 1ciCr :: NEXT T :r NEXT I :: CALL HCH

AR(?0.30,32)

Is,o UISFLAY ATc2,4):"DUNJoN.ORA0UN &Co" : DISPLAY AI(6,l):"LA NUIT EST TOM8EE.

LE DONJON N'EST PLUS ECLAIRE"

ER RAPIDEMENT" 1550 DISPLAY AT(12,1):°LE RADAR,TRES UTI LE,VQUS COUTERA 50 ROIN7S.VOUS DEVEZ TUE LE DRAGON AVEC UN LASER OU UN L-FLAM 1560 DISPLAY AT(16,1): "MAIS VOUS N'ETES PAS SEUL:DES MONSTRES PLUS OU MOINS FORT S POURRONT VOUS GUETTER OU VOUS ATTAQUER

0

1AND SK216010 0: IF 5=1GCURSOR<br>37: GPRINT "414 14141414141414 t41414141414i4 141":5-O: GU TO 130<br>160:IF T=2BEEP 2<br>270:GCUPSOP 37:<br>GPRINT C2\$(G(2 )); R (2); C 20(D (2));: II F(2)= ! AN:1 3(>230T0 430 380: IF S-26CURSOR 42:GPRINT "222 22222222222":S -0:G010 430 190:11 r'18EEP 1 400:GCURSOR 42: GPRINT C3s(G(3  $3)$ );: IF F(3)=1 AND S(>3GO10 4  $30$ 

Encore un labyrinthe? Bof, pourquoi le programmer? non! Cher lecteur, ne te laisse pas aller, tu n'as jamais vu cela sur ton PC!!! Alors recopie et admire...

François RAPENNE

Mode d'emploi inclus dans le programme.

N.B.: Une petite astuce graphique vous permettra de parcourir le labyrinthe beaucoup plus rapidement que prévu. A vous de la dé-

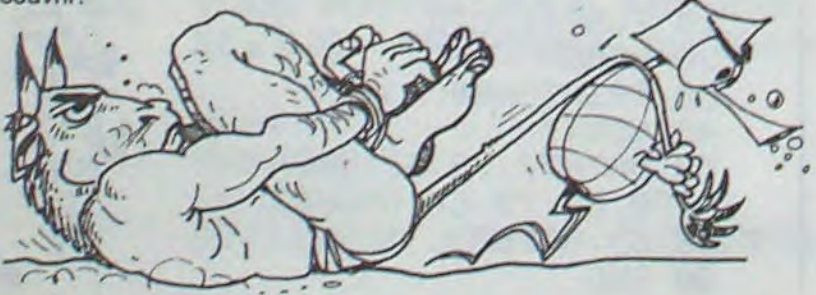

s( 10), D(3), 3(3 ),F(3),00(4) 2B:C1\$(1)="2F2F2F<br>2F2F2F7F":C1\$<br>2)e"2F41414141 412F" 30:C2\$(0)="3E2222  $223E''$ : C2\$(1)= 3E3E3E3E":C3 s(0>="ICl41C": 3\$(1)a"1C1C1C 4::F\$(i)-"7F 7F )F) (' 7F )F 2F 2F7F7F7 2F2F2F2F1F2F" :F\$(2)="3E3E3E<br>3E3E3E3E" ,(.J:Os(1)-"NORD ". J\$(2) OUEST": 0\$(3)="SUD":  $0*(4)="EST$ <br> $0*(4)="EST$ <br> $0(4)="B111111$ 111": x\$(l)="00 cegI01l18":x\$(1 "0l01I10100" : X\$(3)="101001 ;Tî112"

Le 27 Juillet, un numéro quadruple pour le prix de 3 numéros. 4 programmes par ordinateur, 64 pages! 24 francs chez votre marchand de journaux.

suite page 15

10:01M C1\$(1), C2\$ 70:x\$(4)="0000101 LABYRINTHE pc 1500

# BLACK JACK

Sauvegardez-la sur cassette. (vérifiez...) Libérez l'espace RAM.<br>Entrez le programme principal. Entrez le programme principal.<br>
Sauvegardez-le (vérifiez...) **Pour se servir d'une carte: "C".**<br>
Pour arrêter le service des cartes (servi): "S".

Ce programme est en deux parties: la première servant à redéfinir les caractères, la seconde étant le jeu lui-même. Pour le rentrer: Entrez la première partie.

Rechargez le premier programme, en laissant le magnéto en mode "PLAY". Faites RUN.

Voici un classique des jeux de cartes. Le but? Ne pas dépasser 21...

 $36445$ 

Le 27 juillet, un numéro

 $\circ$   $\circ$  $\circledcirc$  $\ddot{\circ}$  $\circledcirc$ 42<br>1922  $705$ **ROP** 

quadruple pour le prix de 3 numéros. 4 programmes par ordinateur, 64 pages! 24 francs chez votre marchand de journaux.

Durant le déroulement, répondre par O ou N aux questions suivantes:

1000 CLEAR500:CS=CHRS(34) 1005 FONTS(128) = 192,152,188,188,188,156 ,140.132'

Doubler: Prendre une seule carte et doubler la mise (n'est possible que si le score est supérieur ou égal à la mise).

1030 FONTS(133)="24,8,200,232,232,200,8, 136•

1040 FONT\*(1301-\*192,132,140,156,188,156 ,140,132•

Partage: Partager le jeu en deux jeux dont la mise de chacun est égale à la mise précédente.

1070 FONT#(135) = '24, 8, 136, 72, 232, 72, 8, 13 6'

Pour ASSURANCE (miser sur le black Jack du banquier), appuyer

10 CLS:CLEAR600:SC=50:CONSOLE,,,,1:GOSUB 700 CLS:RESTORE<br>1000:Be=STRING\$(20.32):FORM-1200:PEXT

20 CLS:FORI\*OT03:LOCATE 3\*1,1:PRINT\*BLAC 705 LOCATE 14,2:P<br>K JACK\*1:BEEP15\*(I+1),1:NEXT PRINTUSING\*##\*:PI K JACK\*;:BEEP15\*(I+1),1:NEXT<br>30 FORI=0T030:BEEPIMOD15,1:NEXT

- 
- 40 CLS:LOCATE 1,0:PRINT\*EMPLACEMENT JOUE<br>UR\*:
- 
- 60 FORI=0T0300:NEXT<br>70 IFSC=0THEN2500
- 
- 
- 
- 
- 
- 110 LOCATE 7,2:PRINT\*-mise-\*<br>120 LOCATE 7,1:PRINTUSING\*\*\*\*\*\*\*;SC
- 
- 
- 150 X8=INKEYS:IFXS=""THEN150ELSEIFASC(XS 790 LOCATE 5,2:PRINTLEFT(<br>1=13THEN170ELSEIF X8=""THEN160ELSE150 5,3:PRINT"BLACKJACK!"; )=13THEN170ELSEIF X\*=\* \*THEN160ELSE150 3,3:PRINT(1)+1:SC=SC-1:BEEP30,1:GOTO1 800 II=1
- 160 MI(1)=MI(1)+1:SC=SC-1:BEEP30,1:G0T01
- 20 805 TFII)PTTHEN70<br>170 IFMI(I)()OTHENCLS:RESTORE1350ELSEGOT 810 GOSUB 2150 170 TFMT(I)<>OTHENCLS:RESTORE135OELSEGOT 810 GOSUB 2150
	-
	- 190 READ C:X=I:L=0:GOSUB 1400<br>200 X=X+2:L=2:GOSUB 1400
	-
	- 220 IFTV=1THENGOSUB1500<br>230 S=2:GOSUB1700
- 
- 240 II=0:PT=1:CI%(1)=C%(1):VI%(1)=V%(1) 00
- 
- 270 S=2:C%(1)=C1%(II):V%(1)=V1%(II):LOCA TE 5.2:PRINTLEFT\$(88.15):
- 275 LOCATE 5, 3: PRINTLEFTS(BS, 14);
- 
- 290 RESTORE135O:L=LEN(MS(1I-1))/3#2+4 875 LOCATE 14<br>300 LOCATE 0,0:PRINTLEFTS(B\$,L):LOCATE 0 880 GOTO 830
- 300 LOCATE 0,0:PRINTLEFT\*(B\*,L):LOCATE 0 890 GOTO 830 GOTO 830 GOTO
- ,1:PRINTLEFT\$(B\$,L);<br>310 FORI=1TO2:READC
- 320 X=1:L=0:GOSUB1400:BEEP12+2\*I,1:BEEP0
- 
- 
- 
- 
- 
- 370 LOCATE 13,0:PRINT'DOUBLE?';:LOCATE I<br>4,1:PRINT'(O/N)';
- 380 XS=INKEYS:IFXS=\*\*THEN380ELSEIFXS=\*N\*<br>THEN 450ELSEIFXS=\*0\*THEN390ELSE380
- 
- 400 LOCATE 5, 0:PRINTLEFTS(8%, 15) I:LOCATE<br>5.1:PRINTLEFTS(8%, 15);
- 

1160 FONTS(139)="8,72,136,8,136,72,8,248 1190 F04TS(140)-'128,136,144,148,148,156

1250 FONTS(145)="8,72,168,168,168,72,8,2 48'

## Robert CHAU

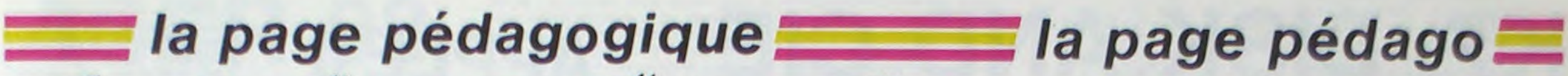

 $\circ$ 

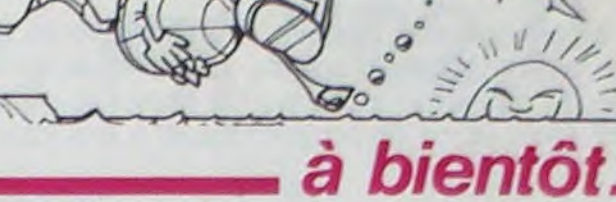

O FST 200

48' 1330 FONTS(150)="128,156,128,128,132,132

,128,752' 1340 FONTS(151)="8,200,72,136,8,8,8,248'

,128,232' 1370 FONTS(153)="8,200,8,200,72,200,8,24

1010 FONTS(137)-•24,200,232,232,232,200, 136,8•

8\*<br>1390 1390 F0WTf(154)-'129,156,144,156,128,156 1400 FONTS 4155)-'8,200,8,200,72,200,8,24

1420 FONTS(1561-'128,144,148,148,156,132

1430 FONTS(157)="8,8,8,8,200,8,8,248"

1020 FONTS (129)-192,132,156,188,188,156 ,132,140•

1450 FONTS(138).'128,140,128,140,128,140 ,128,237• 1460 F0NT\$(139)-8,200,72,200,72,200,8,2 49• 1480 FONTS(224)="128,156,128,156,144,156 ,128,232' 1490 FONTS 275,-'8,200,72,200,8,200,9,24 9• 1310 F0NT8(226)-•248,248.248,249,249,248 ,248,248' 1550 INIT#1, "AA", 28 1560 As=\*CL0AD\*+Cs+\*BLJ\*+Cs+CHR\$(13)+\*DE LETE<sup>.</sup>+C\* 1370 Ao-48•'AA'•CS•CHPS(13)•'PUN••CHPSCI 3) 1580 PPINTNI,A8 1590 INITdS,'AA' 1600 EXECMMEE1F

430 GOSUB 1700:LOCATE 5,2:PRINT\*Vous\*:LO CATE 6,3:PRINTUSING\*##\*;P;<br>440 GOTO 600 308(9)=CHRS(146)+CHRS(145) 440 GOTO 600<br>450 LOCATE 13,0:PRINT\* \*:LOCATE 1 1100 VAS(8)=CHRS(148)+CHRS(149) 450 LOCATE 13,0:PRINT\* \*::LOCATE 1 1100 VAS(8)=CHRS(148)+CHRS(149)<br>4.1:PRINT\* \*: \*: 1110 VAS(2)=CHRS(150)+CHRS(151) 460 IFP>=220RS)=6THEN 600<br>470 LOCATE 13,2:PRINT"CARTE"::LOCATE 13, 1130 VAS(5)=CHRS(154)+CHRS(155) 470 LOCATE 13,2:PRINT\*CARTE\*;:LOCATE 13,<br>3:PRINT\*SERVI\*; 3:PRINT\*SERVI\*;<br>480 XS=INKEYS:IFXS=\*\*THEN480ELSEIFXS=\*C\* | 1150 VAS(3)=CHRS(156)+CHRS(157) THEN490ELSEIFXS-\*S\*THEN 600ELSE480<br>490 S=S+1:GOSUB1300 500 READ C:GOSUB 1700:LOCATE 13,0:PRINT\* 1180 CO\$(0)=CHR\$(2<br>Vous\*::LOCATE 14,1:PRINT USING\*##\*:P: 1190 VA\$(0)=CO\$(0) Vous'::LOCATE 14,1:PRINT USING'###':P: 1190 VAS(0)-<br>510 X=S:L=0:GOSUB 1400 1200 1200 RETURN 510 X-S:L-0:GOSUB 1400<br>520 GOT0460 600 GOSUB2100:MS(II)=MS:P(II)=P<br>620 GOTO 260 650 JFPT=1THENIFP(1))=220RG(1)=3THENMY=0 ELSEMY=18 1400 LOCATE C,L:PRINTCO\*(C%(X))}<br>665 IFPT=2THEN670ELSE690 1420 LOCATE C,L+1:PRINTVA\*(V%(X) 670 IFP(1)(P(2)THENNY=P(1)ELSENY=P(2) 1430 BEEPD+<br>475 TEMY>=18THENNY=18 680 IFMY>=22THENMY=OELSEIFMY<=16THENMY=1

1030 FONTS(134)-•24,8,136,200,232,200,13 6,8•

1060 F0NTS(131)-•197,137,140,148,188,148 ,132,140•

I) FSFTI 690 S-2:GOSU81300:C%(l)-TC:VX(l)-TV:GOSU 0NERRORGOT04000<br>0 CLS:CLEAR600:SC=50:CONSOLE,,,,1:GOSUB 700 CLS:RESTORF1350:L=2:FORX=1T02:READ C 1000:B\*\*STRING\*(20,32)<br>20 CLS:FORI\*OTO3:LOCATE 3#1,1:PRINT\*BLAC 705 LOCATE 14.2:PRINT\*Moi\*::LOCATE 14.3: 710 IFP=21AND(V%(1)=1ORV%(2)=1)THEN720EL<br>SE 830 720 LOCATE 5,3:PRINT\*BLACK JACK '\*;:FORI<br>=1TO5:BEEP10\*I.1:NEXT:BEEP0,1 50 LOCATE ?,?:PPINT'MON EMPLACEMENT' -IT05:BEEP10II,1:NEXT:8EEP0,1 740 LOCATE 5,2:PRINT'ASSURANCE '\$:FORT<br>=1TO50:BEEPIMOD10,1: NEXT 75 FOR1=4TO1O:C%(I)=0:V%(I)=0:NEXT<br>80 FORS=1TO3:GOSUB1300:NEXT:G(1)=0:G(2)= 750 BEEP40,1:BEEP40,1:BEEP0,1:LOCATE 5,2 80 FORS=1T03:GOSUB1300:NEXT:G(1)=0:G(2)= 750 BEEP40,1:BEEP40,1:BEEPO,1:LOCATE 5,2<br>0 :PRINT\*GAIN: \*; 90 15=0:MI(1)=0 10 15=0:MI(1)=0 15=0:MI(1)=0 15=0:MI(1)=0 15=0:MI(1)=0 755 LOCATE11,2:PRINTUSING'\$\$##';3\$15<br>100 CLS:LOCATE 7,0:PRINT'SCORE:\* 760 3C=SC+3\$IS:FORI=1T050:BEEP0,1:NE 760 SC=SC+3#IS:FORI=1T050:BEEP0,1:NEXT:L<br>OCATE 5,2:PRINT'SCORE::: 775 LOCATE 5,3:PRINTLEFT\$(B\$,14); 780 LOCATE 7,3:PRINTUSING·\*\*\*\*\*\*1SC;:FOR<br>I=1T012:C=IMOD4:BEEPC\*C,1:NEXT 130 LOCATE 9,3:PRINTUSING\*\*\*\*;MI(1);<br>140 IFMI(1)>=300RSC<=OTHEN170 T=1T012:C=IMOD4:BEEPC4C,1:NEXT<br>150 X%=INKEY%:IFX%=""THEN150ELSEIFASC(X% 790 LOCATE 5,2:PRINTLEFT%(B%,15);:LOCATE 0130<br>815 Bis IFG(11)=3THENGOSUB 2400:GOT0823<br>820 GOSUR 2300 820 GOSUB 2300<br>825 II=II+1:GOTO 805 830 IFP>=22THENII=1:GOTO 835ELSEGOTO850<br>835 IFII>PTTHEN70 210 MEXT:TV=V%(3):TC=C%(3) 835 IFII>PTTH<br>220 IFTV=1THENGOSUB1500 840 GOSUB2150 842 IFP(II) >=22THENGOSUB 2400ELSEGOSUB20 250 IFV%(1)=V%(2)THENGOSUB1800 945 II=II+1:GOT0835<br>260 II=II+1:IFII>PTTHEN 650 950 950 IFS>=60RP>=MYTH 850 IFS>=60RP>=MYTHEN 885<br>855 IFP>=17ANDRND(0)>.5THEN 885 B60 S=S+1:GOSUB1300:READC<br>865 L=2:X=S:GOSUB1400 280 TFPT=2THENGOSUB1300 870 GOSUB1700<br>290 RESTORE1350:L=LEN(M\$(II-1))/3#2+4 875 LOCATE 14,3:PRINTUSING'##'|P| 890 IFII>PTTHEN 70<br>895 GOSUB2150 ,1 900 IFO(IT)-3THENOOSU8 1900:0OSU8 2000:0 330 NEXT 010920 340 GOSUB1700 902 IFP(II)>=22THEN915<br>350 IFP=21AND(V%(1)=10RV%(2)=1)THENGOSUB 905 IFP(P(II)ANDP(II)( 330 IFP=21AND(V%(1)=1ORV%(2)=1)THENGOSUB 905 IFP(P(II)ANDP(II)(=21THENG(II)=2:GOS<br>1900:MY=0:GOT0600<br>UR 2000:GOT0 920 1900:MY=0:0010600 UB 2000:0010 920<br>360 IFSC(MI(II)THEN 450 910 IFP=P(II)THE 910 IFP=P(II)THEN GOSUB 2400:GOT0 920<br>915 GOSUB 2300 920 II-II+1:GOTO890<br>1000 DIM VA#(13) THEN 450ELSEIFX\$="0"THEN390ELSE380 1010 COS(1)=CHRS(128)+CHRS(132)<br>390 SC=SC-MI(II):MI(II)=24MI(II) 1020 COS(2)=CHRS(129)+CHRS(133) 1020 COS(2)=CHRS(129)+CHRS(133)<br>1030 COS(3)=CHRS(130)+CHRS(134) 5,1:PRINTLEFTS(86,15);<br>410 S=5+1:00SUB 1300 1050 VAS(13)=CHRS(138)+CHRS(133) 410 S-S+I:GOSUB 1300 1050 VA3(13)-CHR\$(138)+CHRS(i39) 1060 VAS(12)=CHRS(140)+CHRS(141)<br>1070 VAS(11)=CHRS(142)+CHRS(143) 1110 VAS(7)=CHR\$(150)+CHR\$(151)<br>1120 VAS(6)=CHR\$(152)+CHR\$(153) 1150 VAS(3)=CHRS(158)+CHRS(159)<br>1160 VAS(2)=CHRS(224)+CHRS(225) 1170 VAS(1)=CHRS(136)+CHRS(137)<br>1180 COS(0)=CHRS(226)+CHRS(226) 1300 A=RND(A):C=1+INT(44RND(A))<br>1320 A=RND(A):V=1+INT(134RND(A)): 1330 C%(S)=C:V%(S)=V:RETURN<br>1350 DATA0,2,4,6,0,10,12,14,16,18 1420 LOCATE C,L+1:PRINTVA<mark>s(V%(X));</mark><br>1430 BEEPD\*L+X,1:BEEPD\*L\*X,1:BEEPO,1 675 IFMY>=18THENMY=18<br>480 IEMY>=22THENMY=0ELSEIEMY<=14THENMY=1 1500 LOCATE 5.0:PRINT\*Assurance":IS=0 8 1520 LOCATE 6,1:PRINT\*mise : 'I

1120 F004T8(136)-128,140,144,144,136,144 ,12e,232•

1130 F0NTS(137)-•8,136,72,72,200,72,8,24 8•

1150 F0\*TS(138)-128,132,136,140,136,132 ,128,232'

,128,232•

1190 FONTSl141)-•8,136,136,136,200,200,8 ,248' 1210 FONTS(142)-'128,132,128,129,136,140

,128,232• 1220 F0NTS(143)-•8,200,136,136,136,136,8

,248' 1240 FONT3i144)-'128,144,176,144,144,184 ,128,252'

1270 FONTS(146,-'128,156,144,156,128,156 ,128,252'

1280 FONTS(147)-•8,200,72,200,72,200,8,2 48•

1300 F0MTs(148)••128,136,144,136,144,156 .128,252' 1310 FONTS( 149)-'8,200,72,200,72,200,8,2

1360 F0KT%1152)-•128,156,144,156,144,156

,128,252'

8'

,128,252•

pP1Nr 0!(0): RE TURN 698: IF X+K)IOOP Y• L,100P X•K<00R '1+L<IPEtUPN 690:UrUAL (MID\$ (X \$(X•K),Y•L,I)) :RETURN )80:IF Y4K.)180R **X.**  L)100R Y+K(0OR X+L<1RETURN '18:U=VAL (niDS (~ 3(Y•K),x•L,1)) :RETURN 728: IF 0=3AND X=9 LET S=10-Y 730: IF 0-2AND Y-0  $LET SI+X$ )40:PETUPN ,50:wAIt :PRINT '•E N"; TIME 1100;" minutes":END PRINT " 260:WAIT 20:FOR I=<br>
PRINT " 8TO 2:CURSOR 8 PRINT "LABYRI;

NTHE":CURSOR B<br>:PRINT " WAIT ))O:wAIT B:OPINT " Voulez vous le s REGLES? ":IF<br>INKEY\$ =""GOTO ':NEXT 1: ?78 780:1\$=1NKEY\$ : IF Js- N t.o1T : 4ETUPN 790:WAJr :PAUSE REGLES 808:PRINT "But:tro uver un tresor<br>dans":PRINT" un labyr.nthe, et en sortir" 818:PPINT "en un m inimum de temp 828: PRINT "Vous en trez en X=0, Y=

sortie est en<br>x=9, Y=9." 838:PPINT "Laxe d<br>es X est OUEST<br>->EST":PPINT " Laxe del Y e6 t NORD->SUO" 840: PAUSE "Les com mandes\_sont:";<br>PRINT "(I) --) rotation gaue he 850:PPIN1 "<3) --) rotation droi<br>te":PRINT "<.>  $-$  > demi-tour 860: PRINT "<5> -- > permet d avon<br>cer":PRINI "<2 ) -•-> coordonn ees tresor"<br>PAUSE " 80 870: PAUSE NNE CHANCE!!": **RETURN** 

1530 LOCATE 6,3:PPINT•SCORE: ',

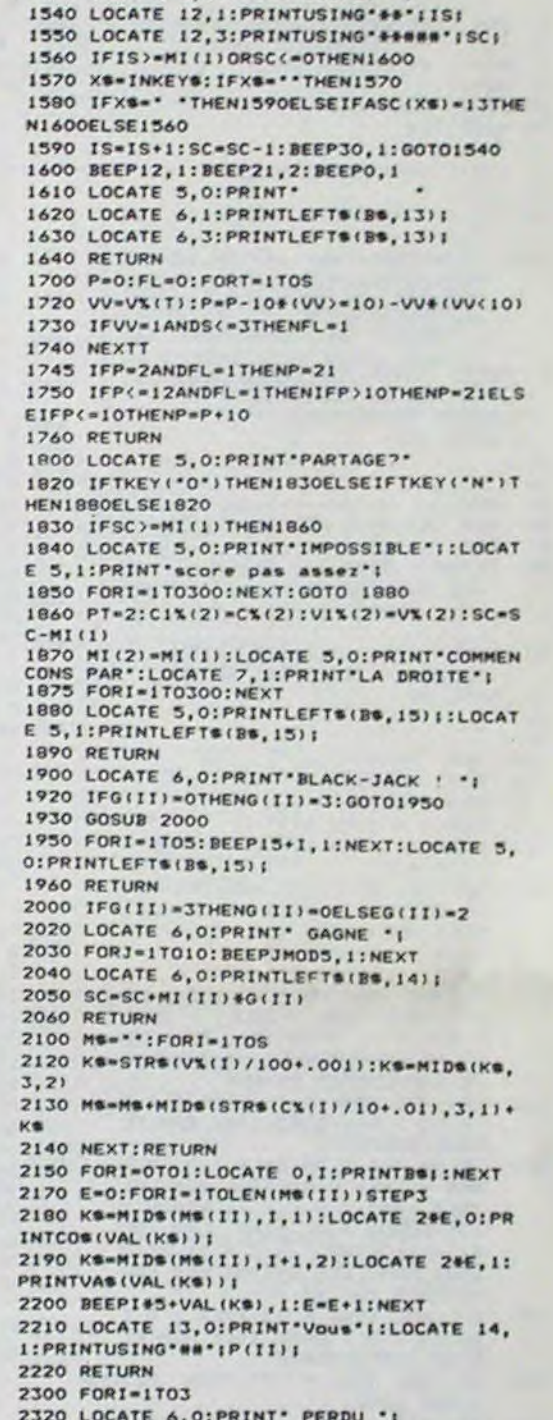

sur espace ou RETURN.<br>Pour se servir d'une carte: "C".

418: IF S=3GCURSOR<br>45: GPRINT "14" 45: GPRINT :S=O:GOTO 43a 428:GCUP5OP 45: GPRINT "08"; 430:3=0:IF r=3 GOSUB 660 448: T=8: CURSOR 12: PRINT X;":";Y;<br>";O\$(O); 450:16=1NKEY\$ : IF !s=•'°r,OTO 450 468:1F 1\$<>"I"AND Is<>"2'A++D l\$( >"3"AND 16<>•'5 "AND 1\$()".<br>BEEP 1, 150: BEEP 1,150: GOTO 450

2320 LOCATE 6,0:PRINT• PERDU •I 2330 FORJ=24T01STEP-1:BEEPJMOD8, 1:NEXT 2340 LOCATE 6, 0: PRINTLEFTS(86, 14) |: BEEPB 81,1:BEEPO,1 2360 RETURN 2400 FORI=1T03:LOCATE 7.0:PRINTLEFTS(BS, 13)1 2420 LOCATE 6,O:PRINT• EGALITE 't 2430 FORJ•lT03O5rEPlO:BEEPJ,1:NEXT 2440 NEXTI:SC=SC+MI(II):RETURN 2500 FORI-OT03 2520 LOCATE O,7:PPINT' 'I 2530 FORJ-ITOIS:LOCATE J,I:PRINT' +•I:BE EP90,I:NEXTJ 2540 LOCATE 19, I: PRINT" '1: BEEP90, I: NEXT .<br>2550 CLS:TS-"AU REVOIR..." 2560 FOR1-12TO1STEP-1:AS-MIDS(TS,I,1) 2570 FORJ\*0T03+I:LOCATE J, I:PRINT\* ;BEEPIMOD(J.l),I:NEXT 2580 NEXT:LOCATEO,O:END 4000 IFERN-JTHEN403OELSECLS:PRINT'ERREUR No: 'IEPN:END 4010 CLS:LOCATE O,I:PRINT•MEMOIRE LNSVFr ISANTE':LOCATE 0.O:END U

Suite de la page 14

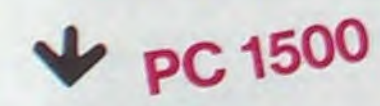

QJO:IF Is="5"LOTO 540:01+ Crnrr) ;158,5 •BPA(>O ... C EST CUPSOR 28: kTNE":CUR50P 9 0.":PPIt+T "La 500 538 480:1F 1\$-"I"LET 0 0.1:IF Or5LET  $0=1$ <br>438: IF  $1$ \$="2" cURSOP 23: PAUSE TX;",";T Y: CURSOR 20: PRINT OB(O): GOTO 450 500:IF 1\*3"LEr 0 'O-1:IF 0-0LEr O=4 510: IF I\$=" "LET 0 -O-2:IF O<ILET  $0 = 0 + 4$ 520:BEEP 1,50,50:<br>GOTO 150 538:IF F(1)=1 CURSOR 20:<br>PRINT "MUR!!"; :BEEP ;,255: CURSOR 20: PRINT 0\$(0);:

68,689,640 5S0:Y=Y-J:GOTO 650 ')Ø:,=Y.-I: IF X>0 GOTO 659 578: IF Y< >8GOTO 65  $\overline{B}$ 590:IUA1T 5a:CUPSOR 12:PRINT "UOUS SORTEZ...": CURSOR 12:<br>PRINT "PAR L E .,TPEE.'•• 538:uAlr B:CVPSOR 12: PRINT  $: X =$ R:CURSOP 28: GOTO 440 680: Y=Y+1: IF Y<18 60TO 650 610: IF PT=ICUPSOP 1:CLS :BEEP 1, 150:8£EP 1,108 : REEP 3, 20: '"AIT 62:PPINr

GAGNE!!": 60TO >5a 620:cUPSOR 12:tAJT 0:PRlN' "ET L F TPESOP??" fî38:1+01r O:CURSOP 12:PPINT ' •:Y= 9:6010 450  $648:$   $X = X + 1$ fi50:33fP 1,30,58: GOTO 150 660:CURSOR 12:WAIT RESOR!!": CUP5OP 12: PRINT "ET MAIN TENANT":CURSOR 12:PRINT "IL F AUT SORTIR" 670:LAJT ø:T/=12:T Y=12:Pr=1: CURSOR 12:

6010 158

0

# **K7, DISK AND CIE APPLE H**

II y a une cassette à droite, sur l'étagère de gauche de soient triées dans un ordre croissant. Le tri permet de rentrer les votre bibliothèque en acajou, savez-vous qui est l'inter- titres dans n'importe quel ordre.<br>
prêt

Une mise à jour avec une saisie présentant un maximum de sécuri-<br>tés (notamment l'inhibition des caractères "," et ":" dangereux dans<br>l'ignes 1030 et 1480 sous peine de voir le fichier de cassettes inutili-<br>l'instruction I sation identique...). Cette mise à jour offre trois options: ajout, sup-pression, modification.

Une consultation des cassettes donnant la possibilité de connaître le programme débute par un "ONERR GOTO". Une fois que le fi-<br>contenu d'une cassette, la liste des titres et des interprêtes enregis-<br>trée, la liste de l'en

Un tri dichotomique indispensable. En effet, dans la partie consulta-<br>tion, la recherche du contenu d'une cassette a été optimisée, c'est<br>pourquoi elle teste la fin de la cassette et le passage à une cassette<br>connorter pourquoi elle teste la lin de la cassette et le passage à une cassette rapportent.<br>de numéro supérieur (ligne 760).Il faut donc que les cassettes

Le programme étant relativement long (13 Ko), il est possible de le raccourcir en supprimant les REM et en supprimant les paragraphes Non? Alors tapez ce programme et à vos cassettes!<br>Explications (lignes 1140 à 1170 et 1189 à 1430). Il faut alors rem-<br>Gérard SEBBAH La fin du programme contient en REM des explications concernant

La fin du programme contient en REM des explications concernant les variables et la structure du fichier indexé utilisé (FK7).

Le programme K7 ci-joint, permet la gestion de 99 cassettes de ma-<br>gnétophone? Il offre pusieurs possibilités:<br>magnétoscope ) Attories toute modification du cassettes de cassettes de programme (plus de cassettes, gestion de disques, de cassettes de magnétoscope...) Attention, toute modification des longueurs des ru-

sation identique...). Cette mise a jour offre trois options: ajout, sup-<br>pression, modification.<br>Une consultation des cassettes donnant la possibilité de connaître le la programme débute programme.

des interprètes d'un même titre.<br>des interprètes d'un même titre.<br>Un tri dichotomique indispensable. En effet, dans la partie consulta- p et le sous programme en escompleur permet de jours "l'indige.

49 REM ---------------------- 51 REM ------------------------<br>55 FLASH : VTAB 24: PRINT " PRES

SEZ UNE TOUCHE APRES LECTURE<br>"1: NORMAL : PRINT " "1

REM ... CREER "BMUS"

- 60 POKE 16368, 0: IF PEEK ( 489
- 
- 
- REM -------<br>REM SAISIE
- 
- 
- 140 HTAB 1: VTAB I \* 2 1:M0\$ =<br>"":K = 0<br>150 GET R\$: IF I = 1 AND (R\$ = "
- $M''$  OR R\$ = "S") THEN GOSUB<br>500: GOTO 130: REM MODIFICA
- 
- $-$  (I  $>$  1): GOTO 140: REM FL
- 
- 
- 
- 

RIGHTS ("00" + VLS(1), 2): INPUT : RETURN RIGHTS ("000" + VLS(3),3):Z B40 REM LISTE DES TITRES OU DES<br> $k = 015(1) + 015(2) + 015(3)$ <br> $\frac{1}{2}$ L1(-,) - XL\$(EE,3): GOSUB 430 810: PRINT XLS(1,RU): FOR I s : REM MODIFICATION RU) THEN  $CT = 1:J = 1 - 1$ MG\* - The CARACTER OF CARACTERE NON VALUE AND STRANGE OF A LOT OF THE MAGNIFICANT SUPPORT : RETURN STREAM SERVICE OF THE MAGNIFICANT SUPPORT OF THE MAGNIFICANT SUPPORT OF THE MAGNIFICANT SUPPORT OF THE MAGNIFICANT SUPPORT

• VIAS 10: PRINT "N• DE LA CAS

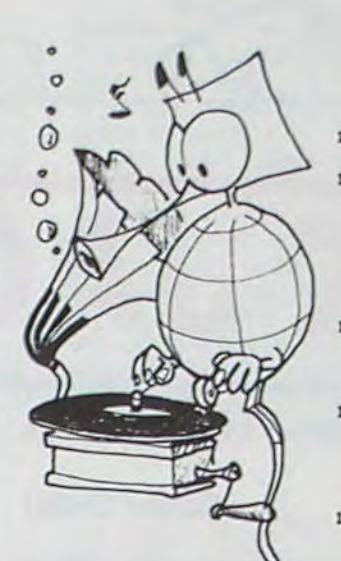

1100 NORMAL :CH • PEEK ( - 1636 8): IF CH - 255 THEN 1450 1110 CH - CH - 192: IF CH < 1 OR  $CH$  > 3 THEN  $CALL$  - 198: GOTO

- 839 REM ----------------- $I - I$ : IF XL\$(I,RU) = XL\$(J,
	-
	- -
- - OPTIONS :": VTAB 5: INVERSE<br>: PRINT " ";: NORMAL : PRINT<br>" AJOUT DE NOUVEAUX TITRES. POUR CELA ILSUFFIT DE REMPLI LES RUBRIQUES."
	- 1210 VTAB 8: INVERSE : FEINT " t: NORMAL : PRINT " MODIFICA PUIS VOUS REPONDEZ AUX OU
		-
	- : VOUS ENTREZ 'M' A LA RUBRI<br>QUE INTITULEE 'N' CASSETTE'. ESTIONS,";
- - 1220 PRINT " ------- LES ANCIENN
- 
- UR<br>1191 REM ------------------------
	-
- -
	-
- 1170 HOME : INVERSE : PRINT TIS" DES CASSETTES ": NORMAL : POYE
- 1120 HOME :TI\$ " TRI ": IF CH 1 THEN TIS " MISE A JOUR : GOTO 1140
- " " " NORMAL : PRINT"<br>" VOUS POUVEZ SURVEILLER LE<br>BON": VTAB 20: PRINT "DEROUL
- CALL 198: GOTO 1410
- - 1439 REM 1440 REM
- SETTES ": NORMAL : VTAB 6: HTAS 3: PRINT "VOULEZ-VOUS QUELOU
- ES EXPLICATIONS ^": VTAB 8: HTAB 14: PRINT "(0 / N)"
- 1150 GOSUB 60: IF PEEK ( 1636<br>
8) < > 206 AND PEEK ( 16<br>
368) < > 207 THEN CALL -198: GOTO 1150
- 1160 IF PEEK ( 16368) = 206 THEN 1180
- 34,2: POKE 35,23: ON CH GOSUB 1200,1300,1390: TEXT : HOME IF CH =  $3$  AND C2 = 206 THEN 1050
- 1100 ON CH GOSUB 470,550,900: GOTO 1050
- 1189 REM -------------------------
- 1190 REM EXPLICATIONS MISE A JO
- 1200 HOME : VTAB 3: HTAB 3t PRINT "CETTE MISE A JOUR PERMET 3
- TION DE RUBRIQUES ANCIENNES
- ES VALEURSAPPARAISSENT, FROC
- 1350 VIAS 10: RTAS 1: PRINT PO tIR ARRETER LE DEFILEMENT OU LE FAIRE": VTAB 12: PRINT "R EPARTIR. TAPEZ CTRL-S-
- 13\_60 VTAB 16: HTAB 3: FLASH : PRINT " AT TE NT I O N': NORMAL VTAB 18: PRINT " VOUS NE DEVEZ JAMAIS TAPER LES ',' E<br>T LES ':'.": VTAB 21<br>1370 PRINT " AU CAS OU VOUS LE
- FERIEZ, JE NE PEUX VOUS GAR ANTIR MES REACTIONS,': GOSUB 55: RETURN
- 1379 REM --<br>1380 REM E
- 1380 REM EXPLICATIONS TRI
- 1'381 REM ---------------- 1390 HTAB 1: VTAB 4: INVERSE : PRINT " :: NORMAL : PRINT " JE P EUX TRIER VOS CASSETTES.": VTAB<br>7: INVERSE : PRINT " ";: NORMAL<br>: PRINT " CE QUI VOUS PERMET<br>DE FAIRE UNE MISE A": VTAB 9: PRINT "JOUR DANS UN ORDRE QUELCONOUE. "

EMENT DU TRI. '•: VTAB 22 1420 PRINT "VOULEZ-VOUS FAIRE UN<br>
TRI ? (0 / N)": GOSUB 55:C2<br>
= PEEK ( - 16368): IF C2 <<br>
> 206 AND C2 < > 207 THEN

- 1430 RETURN<br>1439 REM --
- 1440 REM FIN
- 
- 1441 REM ---<br>
1450 HOME :TI\$ = "AU REVOIR...":<br>
SPEED= 200: FOR I = 1 TO LEN<br>
(TIS):R\$ = " THEN NEXT<br>
R\$ = " THEN NEXT<br>
1460 FOR J = 1 TO 15: HTAB I + 1
- ): VTAB J: PRINT "'":: CALL<br>- 1008: PRINT " ":: NEXT : CALL<br>- 1008: PRINT "\_":: FOR L =  $1$  TO 30: $K =$  PEEK ( - 16336)
- 1470 CALL 1008: PRINT R\$: NEXT : SPEED= 255: IF NOT TS THEN<br>1500
- 1480  $K = 0$ : PRINT DS"OPENFK7B, L73 ": FOR I = 1 TO FF: IF XL\$(I<br>,1)  $\langle$   $\rangle$  "\*" THEN K = K + 1: PRINT D\$"WRITEFK7B, R"K: FOR  $J = 1$  TO 3: PRINT XL\$ $(I, J)$ : NEXT
- 1485 NEXT : PRINT DS"WRITEFK7B, R O": PRINT K: PRINT D\$"CLOSE"
- 1490 PRINT DS"UNLOCKFK7": PRINT D\$"DELETEFK7": PRINT D\$"RENA<br>MEFK7B,FK7": PRINT D\$"LOCKFK 7": REM IL Y A CREATION D'UN NOUVEAU FICHIER POUR QU'EN CAS D'INCIDENT, L'ANCIEN FTC HIER NE SOIT PAS PERDU
- 1500 FOR I = 1 TO 1000: NEXT : HOME END
- 1504 REM -----<br>1505 REM PRES
- 1505 REM PRESENTATION
- 1506 REM ------------ 1510 PRINT DS"DLOAD EMUS": REM
- ADRESSE \$300 -> \$310 1570 AS '---A VOS CASSETTES'
- "t DIM LAS( LEN (AS)): FOR I = 1 TO LEN

REM • ENTREZ D'ABORD CE 389 REM -------------------------------- RETURN<br>REM • PROGRAMME POUR 390 REM AJOUT D'UN TITRE 729 REM ---REM •• PROGRAMME POUR 390 REM AJOUT D'UN TITRE 729 REM --------------------------<br>REM •• CREER "BMUS" 391 REM ------------------4 REM  $400$  FL = 0xXL\$(EE,1) = VL\$(6):XL\$ 730 REM CONTENU D'UNE CASSETTES  $(EE,2) = \text{VLS}(4):X\text{L}(EE,3) = \text{VLS}(2)$  $(EE, 2) = VL(4):XL(EE,3) = VL(4)(5)$ 20 AD - 768 VL\$(5) 731 REM ----------------------- 30 FOR I = 0 TO 24 410 GOSUB 440: HOME : PRINT "DER<br>40 READ X: POKE AD + I,X NIERE DONNEE > "XL\$(FF,1);: GOSUB 740 SO NEXT I 430: HOME : GOTO 130 SETTS (2 CHIFFRES MAXIMUM)": 60 PRINT Dt:'•BSAVE BMS,A768,L\_5 419 REM ----------------------- VTAB 12: INPUT "> ";TD\$•TD\$ RIGHTS ("00" + TD\$,2): IF 104) DATA 184,160,0,173,49,192,16 420 REM DELIMITATION DES FENETR TDM "00" THEN 740 6,26,202,234,208,252,198,24, ES 750 HOME : INVERSE : PRINT "CONT 208,24 . 196,25,24o.4,198.25, 421 REM ----------------------- ENU DE LA CASSETTE N• "1: NORMAL : PRINT " "TOS: PRINT : PRINT 430 POKE 32,12: POKE 33,28: POKE "FACE-N' TITRE -------INTER 9 PRINT CHR\$ (21): REM DESACTI 34,0: POKE 35,12: RETURN VATION 80 COLONNES 440 POKE 32,0: POKE 33,40: POKE VATION BO COLONNES DESINCTI 440 POKE 32,0: POKE 33,40: POKE 760 C = 0: FOR I = 1 TO FF: IF LEFT\$<br>10 ONERR GOTO 3320 34,23: POKE 35,24: RETURN (XL\$(I,1),2) > TD\$ THEN I = 10 GNERR 60TO 3320 450 : FF<br>11 60TO 1025 450 : FF 10 1025<br>
11 6070 1025<br>
30 :<br>
460 :<br>
470 TS = 1: HOME : VTAB 1: FOR I = 770 IF LEFT\$ (XL\$(I,1),2) = TD\$<br>
470 TS = 1: HOME : VTAB 1: FOR I = 770 IF LEFT\$ (XL\$(I,1),2) = TD\$<br>
470 TS = 1: HOME : VTAB 1: FOR I = 710 THEN CT = 1 40 : 470 TS - 1: HOME : VTAS 1: FOR I THEN CT - 1: PRINT MID\$ (X I TO 5: PRINT LEFT\$ (WS(I) + Lt(I.1),3,1)"-" RIGHTS (XLS( 50 REM ATTENTE FRAPPE CLAVIER 12): PRINT : NEXT 1,1),3)" "XLS(1,2): PRINT ITO 5: PRINT LEFTS (WS(I) +<br>".......",12): PRINT : NEXT<br>: INVERSE : VTAB 14: PRINT "<br>(M>ODIFICATION ": VTAB 14: PRINT 780 ELASH : VTAB 24: PRINT "PRES" (MXODIFICATION ": VTAB 16: PRINT 780 NEXT : IF NOT CT THEN MG\$ =<br>SE FLASH : VTAB 24: PRINT "PRES" (SXUPPRESSION ""\*\*\* CETTE CASSETTE N'EXISTE<br>SEZ UNE TOUCHE ARRES (CETURE 180 VTAB 18: PRINT " VTAB 18: PRINT " < DEL > POUR<br>
FINIR ": NORMAL : GOTO 410 790 GOSUB 55: TEXT : HOME : RETURN<br>
REM ------------------------REM ----------------------- 1T368> ' 127 THEN RETURN TO GOTO 60<br>
TO GOTO 60<br>  $10N$ <br>  $10N$ <br>  $10N$ <br>  $10N$ ION 800 REM DEFINITION DE LA FENETR 80 491 REM ----------------------- E D'AFICHAGE 90 : 801 REM ----------------------- 119 119 REM SAISIE 500 GOSUB 440: HOME : INPUT "N"<br>120 REM SAISIE CASSETTE ? ";VL\$(1);VL\$(1) = 120 REM SAISIE<br>121 REM ------<br>130 FOR 1 = 1 TO 5 RIGHTS ("00" + VLS(1); VLS(1); INPUT : RETURN<br>130 FOR 1 = 1 TO 5 RIGHTS ("00" + VLS(1); Z): INPUT : RETURN 130 FOR 1 = 1 TO 5<br>140 HTAB I + 2 - 1:MO\$ = "FACE ? ";VL\$(2): INPUT "N"<br>"":VL\$(3):VL\$(3) =  $15 = VLS(1) + VLS(2) + VLS(3)$  INTERPRETENT BASES 500: GOTO 130: REM MODIFICA<br>
TION OU SUPPRESSION<br>
155 K = 1 (R ASC (R A) < > = 2\$ AND R\$ = "S" THEN XL\$( 850 TI\$ = "TITRES ":RU = 2: IF CH<br>
155 K = 1 (R ASC (R\$) < > < (R\$) (R\$) = "\*": GOSUB 430: RETURN<br>
15 K = 1 (R\$) = 1  $\begin{array}{ccc}\n\text{R} & K + 1: \text{IF} & \text{ASC (R4)} < > \\
\text{R} & K + 1: \text{IF} & \text{ASC (R5)} < > \\
\text{R} & K + 1: \text{IF} & \text{ASC (R5)} < > \\
\text{R} & K + 1: \text{IF} & \text{SUS} & \text{RSTURN} & \text{RSTURN} & \text{RSTURN} \\
\text{R} & K + 1: \text{IF} & \text{RSTURN} & \text{RSTURN} &$  $K > L$ G(I) THEN CALL - 198: S20 IF XL\$(K,1) = 2\$ THEN EE = K. 860 HOME : INVERSE : PRINT " LIS<br> $K = K - 1$ : GOTO 150: REM TE S20 IF XL\$(K,1) = 2\$ THEN EE = K. 860 HOME : INVERSE : PRINT " LIS<br>ST DE LONGUEUR DE LA CHAINE : FL DE CARACTERES ENTREE<br>160 IF ASC (Rts) = 11 II TO 5: VTAB I + 2 2 TO FF:CT = 0: FOR J = 1 TO<br>1 PRINT VL\$(I): NEXT : RETURN I - 1: IF XL\$(I,RU) = XL\$(J, ECHE MONTANTE 570 NEXT : REM MODIFICATION FOR RUIS THEN RUISSELE TRIMP ON THEN IT STORE TO RELE TRIMP ON THEN THEN THE STORE TO RELE TRIMP ON THE ME TRIMP ON THE TRIMP ON THE TRIMP ON THE TRIMP ON THE TRIMP ON THE TRIMP O ECHE MONTANTE<br>
170 IF R\$ = "," OR R\$ = ":" THEN 530 NEXT : MG\$ = "\*\*\* JE NE LE TR 870<br>
MG\$ = "\*\*\* CARACTERE NON VAL. 430: GOTO 130 880 ABLE ••+":K. • Y.- 1: GOSUB 2 5,9 REM ------------ : RETURN 70: GOSUB 430: HTAB LEN (MO 540 REM CONSULTATION 889 REM ---<br>\$) + 1: UTAB I \* 2 - 1: GOTO 541 REM ------------ 890 REM TRI 150: REM INHIBITION DES CAR 550 TEXT : HOME : INVERSE : PRINT 891 REM ---<br>ACTERES "," ET ": " CONSULTATION DES CASSETTES 900 TS = 1: HOME : VTAB 3: HTAB I 180 IF ASC (R\$) = 10 THEN I = I : WORMAL : VTAB 4: HTAB 13 : INVERSE : PRINT " DEBUT DU<br>+ (I < 5): GOTO 140; REM FL : PRINT "\*\*\* SOMMAIRE \*\*\*": INVERSE TRI ": NORMAL : SPEED= 255: ECHE DESCENDANTE<br>190 IF ASC (R\$) = 127 THEN RETURN 560 VTAB 7: PRINT "A":: NORMAL : PA = FF<br>190 IF ASC (R\$) - 12 THEN 290 PEM TTE": INVERSE : VTAB 9: PRINT THEN 1010 IF AND 1010 UTAB 10 PENT PA C 1<br>200 IF ASC (8\$) - 12 THE \* REM (DEL)<br>
THEN 1010<br>
THEN 290: REM THEN 290: REM THEN INFORMAL : PRINT " INFOR 720 VTAB 5: HTAB 1: PRINT PA"

 $(A<sup>6</sup>)$ :LA\$(I) = MID\$  $(A<sup>6</sup>, I, I)$ NEXT 1580 FOR I - 1 TO 127:B\$ - B\$ + "\_ ": NEXT : I = FRE (0):C\$ =<br>LEFT\$ (B\$,39):E\$ = CHR\$ (1) 1620 INVERSE : FOR 1 = 17 TO 19 STEP<br>
2: VTAB I: PRINT " "I: HTAB 37t PRINT " ": NEXT i VTAB 18t FOR I I TO 37 STEP 36: RTAS I: PRINT " "It NORMAL s PRINT "X"It INVERSE t PRINT " "lt NEXT t NORMAL 1660 PRINT i VTAB 16, PRINT CS 1700 B = 0: FOR L = LEN (AS) - 2<br>0 TO 4 STEP - 1 1760 VTAB 16<br>1770 CS = RIGHTS (CS,37) + ES: PRINT C\$:LC\$ = " \_": FOR I = 1 TO<br>2: VTAB 161 HTAB 1: PRINT RIGHT\$ tC\$,39 - I) + LEFTS (LC\$,I) : GOSUB 1890: GOSUB 1900: NEXT NEXT 1810 C\* - C\* + MID\* (8\*, 2, 53): FOR I = 1 TO 12:LC\$ = MID\$ (C\$,<br>I,39): VTAB 16: HTAB 1: PRINT LC\$: GOSUB 1890; GOSUB 1900; NEXT 1850 C\$ = C\$ + MID\$ (B\$, 2, 15):L = LEN (AS): FOR I = 13 TO 53; LC\$ = MID\$ (C\$,I,39): VTAB<br>16: HTAB 1: PRINT LC\$: GOSUB 10901 IF TNT (I / 2) < > I / 2 THEN 1870 1860 V = 19th = 0t FOR J = L - 20<br>TO LtV = V + (V < 24);H = H + I + (H > 4)t RTAS Ht VTAB V<sub>1</sub> PRINT LAS(J) II NEXT IL -1870 GOSUB 1900: NEXT : FOR I = I TO 72: GOSUD 19501 NEXT t RETURN 1890 VTAB 181 RTAS 21 PRINT "+"I t HTAB 30: PRINT "+"t OOTO 1 910 1900 VTAB 181 HTAD 2: PRINT "X"I t HTAB 30i PRINT "X" 1910 PA • PEEK ( - 16336)t RETURN 1915 REM S/PROGRAMME MUSICAL 1930 REM<br>1940 : 1940 1 1950 READ A,B,C: IF A - 0 THEN FOR

 $XX = 1$  TO 100; NEXT I RETURN

RE A JOUR": VTAB 11: INVERSE : PRINT "8":: NORMAL 1070 PRINT ". LA CONSULTER": VTAB 13: INVERSE : PR-INT "C";: NORMAL : PRINT ", FAIRE LE TRI DE V OS CASSETTES" 1080 VTAB 16: HTAB 9: PRINT "PRE SSEZ LA LETTRE CORRESPONDANT E": VTAB 19: HTAB 2: PRINT " ...ET SI VOUS N'AVEZ PLUS BE SOIN DE MES": VTAB 21: PRINT "SERVICES, PRESSEZ LA TOUCHE "': INVERSE : PRINT "DEL";: NORMAL : PRINT " ,. 1090 HTAB 1: VTAB 24: FLASH : PRINT

1130 IF CH = 2 THEN TIS = " CONS<br>ULTATION " 1140 INVERSE : PRINT TIS"DES CAS

CH\$;: GOSUB 60

1090

```
210 IF ASC (R$) = 21 THEN R$ =
         " ": IF LEN (VL$(I)) > = K.<br>THEN R$ = MID$ (VL$(I),K,1
        : ": IF LEN (VL$(I)) > = K ; PRINT " INFORMATIONS SUR U 740 I = J<br>THEN R$ = MID$ (VL$(I),K,1 ) N INTERPRETE" 750 L = I + PA<br>370 INVERGE : VTAB 13: PRINT "D" 760 IF XL$(I,1) < XL$(L,1) THEN
 I REM FLECHE -- 570 INVERSE : VTAB 13: PRINT "D" 760 IF XLS(I,1) < XLS(L,1) THEN 220 IF ASC (RS) < > 8 THEN MOS 3: NORMAL : PRINT " LISTE DE
        - MOS + RS: PRINT RS;: GOTO STITRES": INVERSE : VTAB 15 970 R$ = XL$(I,1):Y$ = XL$(I,2):Z<br>150: REM SI LE CARACTERE SAI : PRINT "E";: NORMAL : PRINT $ = XL$(I,3):XL$(I,1) = XL$(<br>1.1.2):XL$(I,3) = XL$(I,2):XL$(I,2) = XL$(I,2
        51 N'EST PAS LA FLECHE '--, "LISTE DES INTERPRETES": INVERSE L, I):XL$(I,2) = XL$(L,2):XL$(L,2) = XL$(L,2):XL$(1,2) = XL$(L,2):XL$(L,1) = CONCATENATION DE LA CHAINE M<br>CONCATENATION DE LA CHAINE M<br>CSET PAS LA FLECHE (--) = 
        CONCATENATION DE LA CHAINE M : VTAB 17: PRINT "DEL":: NORMAL (1,3) = XL$(L,3):XL$(L,1)<br>Os PRINT " FIN DE CONSULTATIO R$:XL$(L,2) = Y$:XL$(L,3)<br>On Print The Consultatio
08 : PRINT " FIN DE CONSULTATIO R$:XL$(L,2) = Y$:XL$(L,3) =<br>
224 REM ------------ N DES CASSETTES" 225 REM FLECHE <--<br>
225 REM FLECHE <-- 580 HTAB 1: VTAB 24: FLASH : PRINT 990
225 REM FLECHE (-- 580 HTAB 1: VTAB 24: FLASH : PRINT 990 GOTO 950
226 REM ---------- CHS:: GOSUB 6ri:CH - PEER ( - 99r~ GOTO 950 
        1 IF MOS = "" THEN CALL - 19 16368) - 192: IF CH = 63 THEN 990 J = J + 1:<br>
B:K = 0: GOTO 150 RETURN RETURN 1000 GOTO 940
R = 0: 60T0 150<br>
R = 2: 0.40 \text{ K} = 7: 0.00 \text{ K} = 1.7008<br>
= 868: 1.40 \text{ K} = 1.7008<br>
= 1.798: 60T0 580<br>
= 1.798: 60T0 580<br>
= 1.798: 60T0 580<br>
= 1.798: 60T0 580<br>
= 1.705 \text{ K} = 1.705 \text{ K} = 1.705 \text{ K} = 1.705 \text{ K} =250 MOS = LEFTS (MOS, LEN (MOS) - 1): GOTO 150
       1): GOTO 150 rJ f) E TOUCHE": GOSUB 60: SPEED-
259 REM ---------------- 609 REM ----------------------
260 REM MESSAGE D'ERREUR<br>261 REM -----------------
27rî GOSUB 44Ç: HOME PRINT MOs; OU D'UN INTEPPRETE 1026 REM INITIALISATION / PP.ESE 
        : FOR J = 1 TO 10: CALL - 1<br>98: NEXT : HOME : RETURN
280 :<br>290 CALL - 868: IF NOT LEN (M 1720 TIS = "TITRE":YS = TIS:RU = 3<br>290 CALL - 868: IF NOT LEN (M 1rias FAITES 1855: TEXT HOME TOS INTERPRETE": GOTO 630 CNRS (4):CHS = "FAITES<br>290 THEN MOS = VLS(I): PRINT 1 REM LISTE DE
        OS) THEN MOS = VLS(I): PRINT
        MO$: GOTO 330
 320 \text{ VL} \cdot (1) = \text{MOL}D'UN MEME TITRE 
330 IF (VL$(2) <
        \rm IF~(VL$(2)~<~>~\degree$^{-1}A''~AND~VL$(<br>\rm 2)~<~>~\degree$''B'') THEN MG$ = \degree$**$<br>ENTREZ 'A' OU 'B' ***": GOSUB
        2) "b") THEN MG$ - °... GOSUB 151rî: FOR I PAR E5PAGE":YS • "M 
2:R$ • "TITRE": REM LISTE (2) O S
        270: GOSUB 430: GOTO 140,
NEXT : GUI WAS ACCEDED AND THE SALE TO BETE
        NALIDATION ? (O/N) . "'. GET 630 VTAB 10: PRINT TIS: VTAB 12:<br>"VALIDATION ? (O/N) . "'.: GET PRINT "(32 CARACTERES MAXIM<br>R$: PRINT R$: IF R$ < . "O" UM)": VTAB 14: INPUT ". "ITD<br>THEN GOSUB 430: HOME : GOTO S:LD = LEN (TD$)
         VALIDATION ? (O/N) > "I: GET PRINT "(32 CARACTERES MAXIM":<br>"S: PRINT R$: IF R$ < > "O" UM)": VTAB 14: INPUT "> "ITD"<br>THEN GOSUB 430: HOME : GOTO $:LD = LEN (TD$): IF NOT L
ISO VLSKI ("OO" + VLSK USED = LEN (TDS): IF NOT L<br>
ISO VLSKI ("OO" + VLSK USED = NEXT ARGEMENT" ("OO" + VLSK" USED = NEXT ARGEMENT" ("OO" + VLSK" USED = NEXT ARGEMENT" ("OO" + VLSK" USED = NEXT ARGEMENT" ("OO" + VLSK" USED
130 VL$( D OR LD > 32 THEN MG$ = "***<br>50 VL$(1) = RIGHT$ ("00" + VL$( P = "+ Y$ + " INCORRECT ***": GOSUB<br>11.2: UL$(1) = RIGHT$ ("00" + Y$ + " INCORRECT ***": GOSUB
       11,21:VLS(3) = RIGHTS ("00"<br>+ VL(S(3),3):VLS(6) = VL(S(1)<br>640 HOME : INVERSE : PRINT YS"
          + VL$(3),3):VL$(6) = VL$(1) 640 HOME : INVERSE : PRINT Y$" > 1040 PRINT D$"CLOSE": SPEED= 190
        • VLS(2) + VLSI): IF FL THEN - 
360 FOR L = 1 TO FF: IF VL$(6) =
                                                                  PRINT "SITUATION
                                                        650 FOR I = 1 TO FF:FOR L = 1 TO FF: IF VL$(6) = <br>XL$(L,1) THEN MG$ = "*** " * 650 FOR I = 1 TO FF: IF LEFT$
       VLS (6) + " *** EXISTE DEJA : X L S (I, CH), LD) = TD$ THEN CT =
       VLS(6) + "*** EXISTE DEJA !<br>": GOSUB 270: GOSUB 430: GOTO 1: PRINT XL$(I,I)" "XL$(I,RU NORMAL T FRINT XL$(I,RU
370 NEXT<br>380 FOR I = 4 TO Style(I) = LEFTS 660 NEXT : PRINT : IF NOT CT THEN
       FOR I = 4 TO 5:VL$(I) = LEFT$ (VL$(I) + BL$, 32): NEXT : IFPOR I = 4 TO 5:VL$(I) = LEFT$<br>(VL$(I) + BL$,32): NEXT : IF ST INCONNU ***": GOSUB 270
        NOT FL THEN FF = FF + 1:EE = 670 CALL - 198: VTAB 24: CALL -
        NOT FL THEN FF = FF + 1:EE = 670 CALL - 198: VTAB 24: CALL - AVEZ LA POSSIBILITE DE...":<br>
B68: GOSUP 55: TEXT : HOME : i: NORMAL : PRINT ". LA METT
```

```
MATIONS SUR UN TITRE": INVERSE
         : VTAB 11: PRINT "C":: NORMAL 930 J = 1:K = FF - PA
990 IF CH < 1 OR CH > 5 THEN CALL 1010 VTAB 10: HTAB 1: INVERSE : FOR 1 = 1 TO 5: CALL - 198: NEXT 1<br>
- 198: GOTO 580<br>
600 NORMAL : HOME : ON CH GOSUB 1 PRINT " FIN DU TRI ": NORMAL<br>
740,620,625,850,850: GOTO 55 5 170 LET"
                                                                     1901 RETURN
610 REM LOCALISATION D'UN TITRE<br>OU D'UN INTERPRETE
                                                                            NTATION 
625 TIS = "PRENOM ET NOM SEPARES
        DES TITRES D'UN MEME INTERP
                                                                              NEXT 
         r 
VTAB Iii PRINT TIS: VTAB 12: 
            : NORMAL : PRINT " "TD$: PRINT
                                                 E PRINT 1050 TEXT : HOME : INVERSE : PRINT
        recommends and the control of the control of the control of the control of the control of the control of the control of the control of the control of the control of the control of the control of the control of the control
```

```
1021 REM ------------------------
      : DIM VL$(6),LG(5),W$(5):VL$<br>(2) = "A": GOSUB 1510: FOR I
       = 1 TO 5: READ W$(I), LG(I):
1030 PRINT D$"OPENFK7.L73": PRINT
      D$"READFK7,RO": INPUT FF: DIM
      XL$(FF + 100,3): FOR I = 1 TO<br>XL$(FF + 100,3): FOR I = 1 TO<br>FF: PRINT D$"READFK7,R"1: FOR
      s NEXT t REM ----- CHARGEMEN 
      T DU FICHIER EN MEMOIAE 
      UR, JE SUIS A VOTRE DISPOSIT
      ION ' t : INVERSE : PRINT "i 
      CE A MOI, FINI LA PAGAILLE D
      ANS VOTRE": VTAB 5: PRINT "B
      ANDOTHEOUE CHERIE."
IO60 VTAB 7: HTAB 4: PRINT "VOUS
```

```
EDEZ ALORS COMME POUR UN AJC) 
       UT.": VTAB 15: INVERSE : PRINT<br>" "!! NORMAL<br>- CONUT & SUPPERERIAN BE TITE
1230 PRINT " SUPPRESSION DE TITF 
       ES ANCIENS : ENTREZ'S' A LA 
RUBRIQUE 'N' CASSETTE', PUIS 
          REPONDEZ AUX QUESTIONS." 
1240 FLASH : VTAR 19: HTAb 4: FRINT 
AT T ENT ION ": NORMAL 
      : VTAB 21: FRINT "LES CARACT
      ERES ',' ET ':' SONT INHIBES
• 
"• 60508 55: HOME 
1250 VTAB : PRINT " FONCTIONNEM 
      ENT DE LA SAISIE :": VTAB 5: 
       PRINT "VOUS VALIDEZ LES VAL 
      EURS AVEC "t: INVERSE : FRINT 
       "RETURN": NORMAL 
1260 PRINT "SI LA VALEUR A ENTRE 
       R EST IDENTIQUE A CELLE DE 
LA MEME RUBRIQUE DE LA SAIS 
      TE PRECEDENTE,INUTILE DE LA 
       RETAPER: FAITES" 
1270 VTAB 9: INVERSE t FRINT "RC 
      TURN":: NORMAL : PRINT ", ME 
      ME CHOSE DANS UNE MODIFICATI 
      ONLORSOUE LA RUBRIQUE EST IN 
      CHANGEE.": VTAB 15: PRINT
      OUR 'VOUS DEPLACER SUR L'ECRA 
      N. UFILISEZLES FLECHES,": VTAB 
      19: INVERSE : PRINT "DEL": 
1280 NORMAL : PRINT " VOUS PERME<br>T DE FINIR LA MISE A JOUR.":
       GOSUB 55: RETURN 
1289 REM
1290 REM EXPLICATIONS CONSULTAT
      ION 
1291 REM -------------------------
1300 HTAB 1: VTAB 4: PRINT "VOUS
      DISPOSEZ DE 3 TYPES D'INFOR 
MATIONS:": VTAB 6: INVERSE i 
       PRINT "1"1: NORMAL : PRINT
      " CONTENU D'UNE CASSETTE"i VTAB 
Ot INVERSE t PRINT "2"It NORMAL 
      I PRINT " INTERPRETE(S) D'UN 
        TITRE" 
1310 VTAB 10: INVERSE : PRINT "3
      "I: NORMAL : PRINT " TITRE(S)
      ) D'UN INTERPRETE": VTAB 12:<br>INVERSE : PRINT "4";: NORMAL<br>: PRINT " LISTE DES TITRES":
      VTAD 14: INVERSE t PRINT "5 
"i: NORMAL t PRINT " LISTE D 
      ES INTERPRETES" 
1320 VTAD 161 PRINT "DANS LE CAS 
       "i: INVERSE t PRINT "1"it NORMAL
```
Le 27 juillet. un numéro quadruple pour le prix de 3 numéros. 4 programmes par ordinateur, 64 pages! 24 francs chez votre marchand de journaux.

: PRINT - S'AFFICHENT LA FAC E, LE N'DU COMPTEUR, LE TITR<br>E, ET, EN DESSOUS, L'INTERP<br>RETE ---- DANS LES CAS "1:

INVERSE t PRINT " 1330 PRINT - ET -1: 1N'JERSE : PRINT "3":: NORMAL

1340 PRINT " LALOCALISATION ET L ' INFORMATION --------- DANS LES CAS "i: INVERSE : PRINT<br>"4"i: NORMAL : PRINT " i, "i: INVERSE : PRINT "5"): NORMAL<br>: PRINT " IL N'Y A QUE LA LI<br>STE": GOSUB 55: HOME

1400 VTAB 12: INVERSE : PRINT NORMAL : PRINT " SI CELA VOUS INTERESSE, VOS CASSETT ES": VTAB 14: PRINT "SERONT ALORS CLASSEES EN ORDRE CROI SSANT": VTAB 16: PRINT "EN F ONCTION DE LEUR NUMERO," 1410 HTAB I: VTAB 18: INVERSE : PRINT

Suite page 19

# **LASER 03**

Après la terrible première vaque d'assaut des Andromédiens qui a pratiquement entièrement détruit la terre, un seul espoir reste avant l'anéantissement total et la conquête: vous et vos 3 vaisseaux spaciaux uniques en leur genre: Ce sont en effet trois prototypes jamais utilisés. Tous les autres pilotes ayant été tués, vous êtes réduit à affronter seul les vagues successives des envahisseurs.

## **Philippe LURIN**

Le jeu est composé d'un nombre infini de vagues et chaque vague comprend six niveaux de difficulté croissante. Le but du jeu est d'abattre chaque vaisseau apparaissant dans le viseur (le viseur étant représenté par une petite flèche vers le haut). Chaque vaisseau se déplace aléatoirement de 2 cases vers la gauche ou vers la droite. Les touches à utiliser sont: 1 pour déplacer le viseur d'une case vers la gauche (le viseur restera en place, c'est le vaisseau qui se déplace d'une case vers la droite), 2 pour tirer dès que le vaisseau est dans le collimateur, 3 pour déplacer le viseur d'une case vers la droite. Vous devez abattre chaque vaisseau en un temps donné (compteur à gauche de l'affichage), dès que l'appareil sera abattu, le nombre de points gagnés pour la destruction de ce vaisseau (qui est fonction du temps mis, du type de vaisseau et du numéro de la vague) s'affiche.

A la fin de chaque vague, le ravitaillement s'impose: la machine affichera à gauche: un compteur de temps (illimité celui-là) et 2 chiffres au centre: celui de gauche représentera l'altitude et celui de

# **AIGLON**

Ce programme est un jeu d'action rapide en Basic. Vous êtes à bord d'une capsule et vous devez sauver les savants qui ont été enlevés par de terribles aigles.

Arnaud LE BER

Si vous voulez utiliser la manette (gauche), tapez ce programme: 5 DATA # 48 10 DATA# AD, # 01, # 03, # 48, # AD, # 03, # 03, # 48. 15 DATA# A9,# C0,# 8D,# 03,# 03. 20 DATA# A9,# 80,# 8D,# 0F,# 03. 35 DATA# AD,# 0F,# 03,# 8D,# 00,# 04<br>40 DATA# A9,# 40,# 8D,# 0F,# 03 45 DATA# AD, # 01, # 03, # 8D, # 01, # 04 50 DATA# 68,# 8D,# 03,# 03,# 68,# 8D,# 01,# 03,# 68. 55 FOR A =  $\#$  402 TO# 431 60 READB:POKE A,B 65 NEXT 70 DOKE# 0229,# 402 Et remplacez les lignes suivantes par: 350 K =  $PEEK( # 400)$ 360 IF K = 189 THEN XN = XA + 1:YN = YA 365 IF K= 190 THEN XN= XA - 1: YN= YA 370 IF K= 159 THEN  $YN = YA - 1$ : A= 1

**IRR REM PRESENTATION** 110 REM 115 CLS: PRINTCHRO(20), CHRO(17), CHRO(6)

120 IF PEEK (#D000)=169 THEN CALL #F8

130 PLOT14, 3, 12 PLOT15, 3, ".. AIGLON.. " 135 PLOT7.5. "Vous avez Pour mission"<br>136 PLOT7.6. "de recuPerer les savants

125 FOR 8=48041 TO 49121 STEP 40 126 A=A-INT(A/8)\*7+1 POKEB, A-1

137 PLOT7, 7, "qui ont ete enleves'

138 PLOT7.8, "Mais ceci serait trop"<br>139 PLOT7.9, "facile.si il n'y avait" 140 PLOT7, 10, "Pas de terribles ai9les 141 PLOT7, 11, "Et de Plus, vous Pouvez"

**117 PAPERA** 

**128 NEXT** 

DØ ELSE CALL #F898

266 PLOT2, 20, "9999999999" 266 PL0T2, 28, "9999999999"<br>267 PL0T2, 21, "999999999999"<br>268 PL0T2, 22, "99999999999999"<br>278 PL0T2, 24, "9999999999999999"<br>278 PL0T2, 24, "9999999999999999"<br>272 PL0T2, 25, "999999999999999999999"<br>272 PL0T2, 26, "999999999 276 PLOT38.A.5.NEXT<br>277 PLOT17.1. "999" PLOT17.2."9 9"<br>278 PLOT88.1.1 PLOT88.2.1<br>289 REM COULEUR 281 PLOT82, 14, 1 PLOT84, 14, 2 PLOT08, 18, 3 PLOT10, 19, 2 282 283 PLOT14, 22, 4 PLOT16, 22, 2<br>284 PLOT19, 25, 5 PLOT21, 25, 2<br>285 PLOT25, 20, 6 PLOT27, 20, 2<br>286 PLOT32, 16, 7 PLOT34, 16, 2 **290 REM** POSITION SAVANTS 291 PLOT83,14, "a": PLOT89,18, "a"<br>292 PLOT15,22, "a" PLOT28,25, "a"<br>293 PLOT26,28, "a": PLOT33,16, "a" 300 REM 310 REM COORDONNEES ET DEBUT 315 REM 320 IF S1=1 THEN \$=\$405 ELSE S=0 325 PLOT29.0.17 PLOT27.0.3 327 R=0 B=0 C=0 328 AA=2<br>329 AC=1 330 AE=7 331 AG=11 332 AI=13 333 T=500-S 334 KN=18 KR=18 335 YN=02 YA=02<br>340 REM 345 REM **COMMANDES** 

350 K=PEEK(#208)<br>351 MUSIC1,3,1,05:WRIT5:MUSIC1,2,3,05<br>352 T=T-1:IF T=0 THEN 600 353 PLOT20, 0, STR#(T): PLOT08, 0, 0 354 PLOT18.8, "TEMPS: "PLOT89.8.21<br>355 PLOT35.8.STR\$(S)<br>356 IF S=30 THEN S1=1.GOT0258 360 IF K=180 THEN XN=XR+1: YN=YR 365 IF K=172 THEN XN=XR-1 YN=YR<br>370 IF K=132 THEN YN=YR-1 R=1<br>374 IF XN=18RNDYN=3RNDB=1THENB=0 S=S+  $\overline{c}$ 375 IF XN<3 OR XN>36 THEN XN\*XR 376 IF YNK2 OR YN>26 THEN YN#YR<br>377 IF R<31 THEN YN#YR+1<br>378 SC#SCRN(XN,YN) 380 GOTO 500+SC IF R=1 THEN PLOTXN, YN, "c" : GOT0389 385 388 PLOTXN, YN, "b"<br>389 PLOTXA, YA, "<br>398 R=0 XA=XN YA=YN 395 GOTO 430 400 IF B=1 THEN XN=XR YN=YA GOT0385 **ELSE 410** 410 B=1 : S=S+3 415 PLOTXN, YN, " " 420 GOTO 350 430 REM **AIGLES** 435 IF ARKS THEN AB=1 IF RB-1 THEN RR=RR+1 437 438 IF AB=2 THEN AA=AA-1<br>439 PLOTAA,10," hi "<br>445 IF AC(2 THEN AD=1 446 IF RC>30THEN RD=2 447 IF AD-1 THEN ACHAC-1<br>448 IF AD-2 THEN ACHAC-1<br>449 PLOTAC.13," ht "<br>455 IF AEC8 THEN AF-1 IF RE>25THEN RF=2 456 457 IF AF=1 THEN RE=RE+1

ORIC <sup>1</sup> ET ATMOS

Le 27 juillet, un numéro quadruple pour le prix de 3 numéros. 4 programmes par ordinateur, 64 pages! 24 francs chez votre marchand de journaux.

458 IF AF\*2 THEN AE\*AE-1<br>459 PLOTAE, 17," hi "<br>465 IF AG(12 THEN AH\*1<br>466 IF AG(25 THEN AH\*1<br>467 IF AH\*1 THEN AG\*AG+1<br>469 IF AH\*2 THEN AG\*AG-1<br>475 IF AL(14 THEN AJ\*1<br>475 IF AL(14 THEN AJ\*1<br>475 IF AL(14 THEN AJ\*2 477 IF AJ=1 THEN AT=AT+1<br>478 IF AJ=1 THEN AT=AT+1<br>479 PLOTAI, 20, " hi "<br>495 GOTO 350<br>501 XN=XA YN=YA GOTO 385 KN=XR YN=YR GOTO 385 582 583 XN=XA YN=YA GOTO 385 505 XN=XA · YN=YA · GOTO 385 506 XN=XA YN=YA GOTO 385 587 XH=XR YN=YR GOTO 385<br>532 GOTO 385<br>537 GOTO 400<br>598 GOTO 385 599 GOTO 385 688 GOTO 618<br>681 GOTO 618<br>682 GOTO 618 603 XN\*XA · YN\*YA · GOTO 385 604 GOTO 610 605 GOTO 610<br>610 REM FIN<br>615 PING WAIT30 FIN DE LA PARTIE 620 MUSIC1, 2, 1, 8 | WAIT50 | MUSIC1, 1, 3, 8 625 MRITS8 PLAY8, 8, 8, 8<br>638 FOR R=8 TO 26 PLOT8, A, "99999999999 99999999999999999999999999999'" INEXT 635 PLOT11, 13, "UNE AUTRE PARTIE" 648 GET RS . IF RS="0" OR RS="0" THEN25 645 IF AS-"N" OR AS-"n" THEN CALL583

droite l'abscisse. Vous devez aller en (0,0) (si l'abscisse est négative, elle s'affichera à gauche de l'altitude). Pour aller vers la droite utiliser le 3, vers la gauche, le 1 et le 2 pour les aérofreins (vous en aurez besoin car votre vaisseau est soumis à l'abtraction terrestre). Si vous vous écrasez autre part qu'en (0,0) vous aurez un vaisseau en moins et pas de bonus. Le bonus s'affichera quand vous serez ravitaillé, il dépend du temps mis. Puis, viendra la deuxième vague s'il vous reste encore un vaisseau: plus difficile car les temps alloués pour chaque type de vaisseau seront rabaissés.

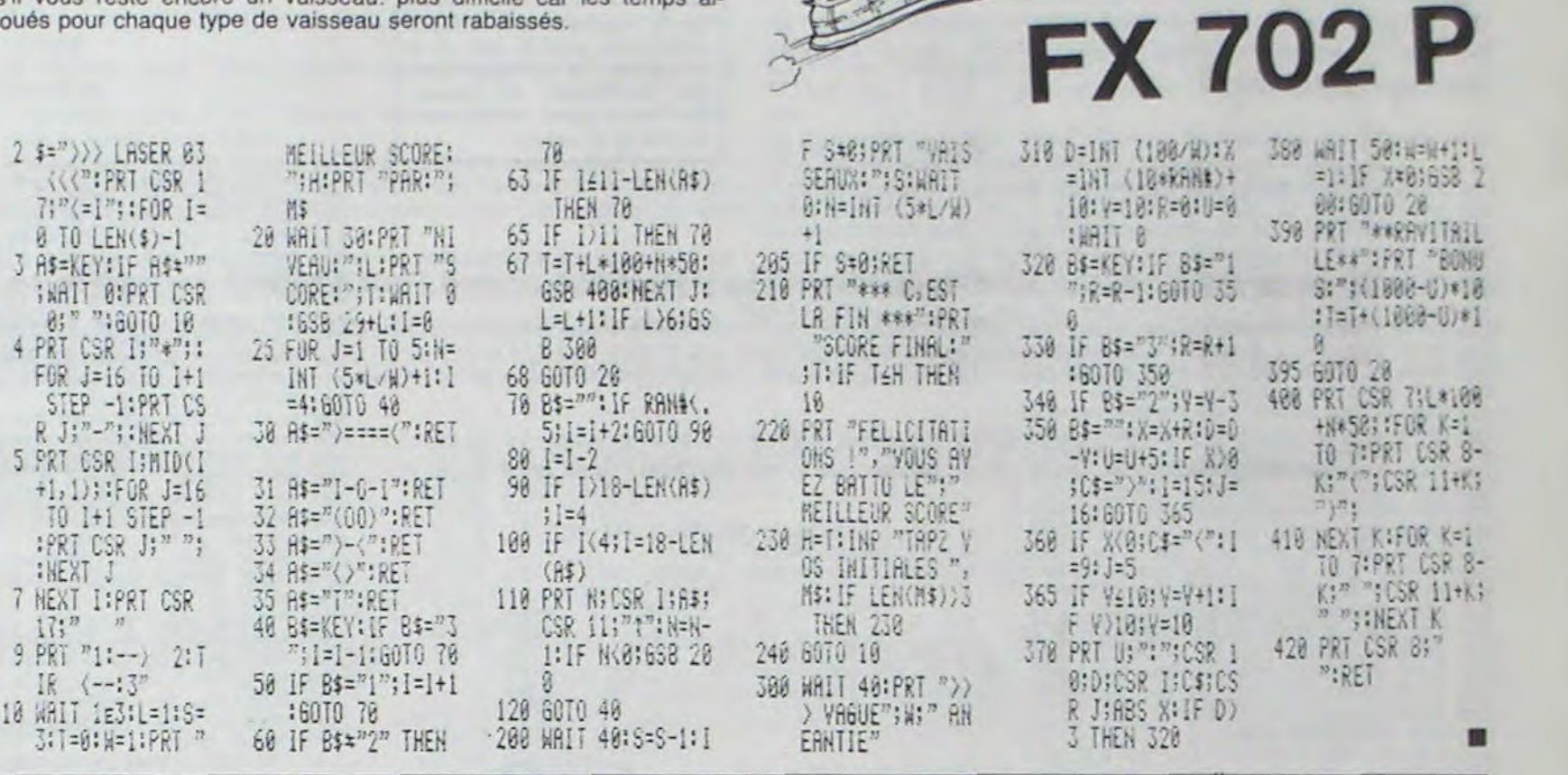

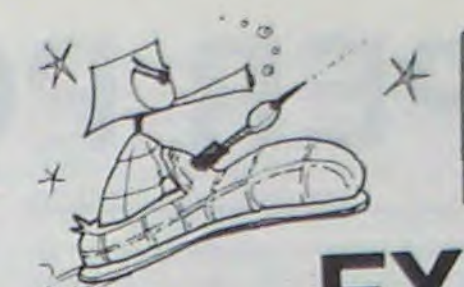

Le 27 juillet, un numéro quadruple pour le prix de 3 numeros. 4 programmes<br>par ordinateur. 64 pages!<br>24 francs chez votre marchand de journaux.

137 PLOT6, 21, "COMME VOUS DESCENDEZ"<br>138 PLOT6, 22, "CONTINUELLEMENT PRESSEZ 159 PLOT6, 23, "I ESPACE J POUR MONTER" 168 PLOT9, 25, "BONNE CHANCE..."<br>165 FOR A=200 TO 10 STEP-2 SOUND1, A, 9 **166 NEXT** 167 FOR A=10 TO 200 STEP 2: SOUND1, A, 9 168 WAIT10 NEXTA 169 PLAY0, 0, 0, 0 GET AO 178 CLS<br>200 REM REDEFINITION DE CARACTERES 205 RESTORE 210 FOR R=46856 TO 46927 215 READ B POKER, B 220 HEXTA 230 DRTR12, 45, 33, 30, 12, 12, 18, 33 231 DRTR00, 12, 30, 30, 63, 33, 33, 33 232 DRTR00, 12, 30, 30, 63, 63, 45, 37 233 DATA32.56.56.56.60.60.62.63<br>234 DATA32.60.62.62.62.62.63.63<br>235 DATA32.60.56.40.32.40.56.63 236 DRTR63.63.63.63.63.63.63.63.63<br>237 DRTR81.89.28.55.35.81.82.88<br>238 DRTR32.36.14.59.49.32.16.88 TRACE DU TERRAIN **250 REM 253 PING** 255 CLS · PAPER8 · INK2 260 PLOT2, 15, "99d"<br>261 PLOT2, 16, "999e"<br>263 PLOT2, 17, "9999f" 264 PLOT2, 18, "99999d" 265 PL0T2, 19, "99999999f"

142 PLOT7.12."monter 40'un savant a"<br>143 PLOT7.13."14 fois."<br>158 PLOT6.17."POUR VOUS DEPLACEZ :"<br>155 PLOT6.18."-A DROITE : FLECHE BAS"  $\circ$  $\circ$ 156 PLOT6, 19, "-R GRUCHE : FLECHE GRUC O  $0.4$ 

 $\omega$ 5030 ? \* EMPLOYES.A VOUS DE CHOISIR.SI VOUS NE VOULEZ PAS ACHETEZ D'ENTREPRISES, TAPEZ '0'"; : INPUT A 5040 IF A=0 THEN 5300 5050 IF A=100 THEN 5100 5060 IF A=200 THEN 5150 5070 IF A=300 THEN 5200 5080 IF A=500 THEN 5250 5090 IF A=1000 THEN 5275:NES=NES+1 5095 IF A=10000 THEN 5290:NES=NES+1 5100 AG=AG-(100\*1000) : NE=NE+A: SE=SE+10 5110 ? :? :? "IL VOUS RESTE "; AG!" FF" 5120 FOR T=1 TO 100:NEXT T:NES=NES+1:GOTO 70 5150 AG=AG-(A\*1000):NE=NE+A:SE=SE+11 5160 7 :? :? "IL VOUS RESTE ";AG;" FF" 5170 FOR T=1 TO 100:NEXT T:NES=NES+1:GOTO 70 5200 AG=AG-(A\*1000) : NE=NE+A: SE=SE+12 5210 7 :? :? "IL VOUS RESTE ";AG;" FF" 5220 FOR T=1 TO 100:NEXT T:NES=NES+1:GOTO 70 5250 AG=AG-(A\*1000) : NE=NE+A: SE=SE+14 5260 7 :? :? "IL VOUS RESTE "; AG; " FF" 5270 FOR T=1 TO 100:NEXT T:NES=NES+1:GOTO 70 5275 AG=AG-(A#1000); NE=NE+A: SE=SE+18 5280 7 :? :? "IL VOUS RESTE ";AG;" FF" 5285 FOR T=1 TO 100:NEXT T:NES=NES+1:GOTO 70 5290 AG=AG-(A#1000); NE=NE+A: SE=SE+20 5295 7 :7 :7 "IL VOUS RESTE "; AG; " FF": FOR I=1 TO 100:NEXT I; NES=NES+1:GOTO 70 5300 ? "G PUISQUE VOUS N'ACHETEZ PAS D'ENTREPRISE, VOUS ACHETEREZ PEUT-ETRE UN OU DES TERRAINS.LE PRIX DU "; 5310 ? "TERRAIN EST 100000 FF ET VOUS DISPOSEZ DE "IAG; " FF" suite page 18

 $\Omega$ 

650 GOTO 640

 $17$ 

Suite de la page 5

# **FLIPPER PONG**

Voici un Ping-Pong contenant des obstacles et un Bumper central, original, non? Pour deux joueurs munis de joysticks...

**Michel GIRBOUX** 

298 DRTR 192.224.85.248.4.232.76.182.192.162.8.168.5.32.24.196<br>388 DRTR 96.173.16.288.74.176.16.224.5.248.4.282.76.182.192.162<br>318 DRTR 31.169.5.32.24.196.96.224.6.248.4.282.76.182.192.162<br>328 DRTR 4.141.16.288.162.255.142 478 NEM LHNU. MULH. MUUVEM. PHLETTES<br>488 FORI=8T058 READA: POKE49488+1.A:NEXT<br>498 DATA 189.8.228.74.176.18.169.1.157.285.3.138.18.169.2.157.285.3<br>588 DATA 288.24.233.1.157.3.288.96.74.176.18.169.2.157.285.3<br>528 REM LANGLY 528 REM LANG. MACH. COORD. Y BALLE<br>538 FORI=8T061 READA: POKE49495+1, A: NEXT<br>548 DRITA 162, 8, 172, 1, 288; 173, 283, 3288, 6, 173, 283, 3, 141, 202, 3, 78, 202, 3, 144, 40<br>558 DRITA 152, 8, 172, 1, 284, 373, 204, 3, 74,  $\circ$ 628 DRTR 18, 234, 41, 15, 918, 141, 283, 3196, 173, 284, 3, 74, 176, 224<br>638 DRTR 786, 241, 15, 918, 141, 283, 3196, 173, 284, 3, 74, 176, 224<br>648 REM LANG, MRCH. SON<br>668 REM LANG, MRCH. SON<br>668 DRTR 169, 15, 141, 24, 212,  $\circ$  $\circ$  $\circledcirc$  $\circ$  $\mathcal{E}_{\mathcal{B}}$ 1485 POKE1999+N, 32+64<br>1490 IF PEEK(975)=0 THEN 1510<br>1500 00SUB2500:POKE975.0:00T01340<br>1510 00SUB2500:POKE975.1:00T01340<br>2000 FORI=80TORN<br>2000 FORI=80TORN 798 REM DEFINITION DES SPRITES 799 REM \*\*\*\*\*\*\*\*\*\*\*\*\*\*\*\*\*\*\*\*\*\* 800 POKE2040, 13: POKE2041, 14: POKE2042, 14<br>805 FORI=0T02. POKE2043+1, 224+1: NEXT<br>810 REM DESSIN SPRITE 0: BALLE 2010 NEXT RETURN 819 NET DESSIN SPRITE 8: PRE 832+1, A: NEXT<br>830 FOR 1=8T062: READ A: 0.0.0.0.0.0.0.0.0.0.0.0.0.0.255.0.0.255.0.1.255.128<br>850 DRTR1.255.128.1.255.128.1.255.128.0.255.0.0.255.0.0.255.0.0<br>850 DRTR0.0.0.0.0.0.0.0.0.0.0.0.0.0.0 2500 REM POSITION DE DEPART DES SPRITES 898 FORI=8T062:READ A:POKE896+I.A:NEXT<br>988 DATA8.8.8.8.8.8.8.8.8.8.8.8.9.24.8.8.24.8.8.24.8.8.24.8.8.24.8.9.24.8.8.24.8<br>918 DATA8.24.8.8.24.8.8.24.8.9.24.8.9.24.8.8.24.8.8.24.8.8.24.8.8.24.8.9.2.24.8.8.8.8.8.8. 920 DRTR0.0 921 REM DESSIN SPRITE 3 : DUMPER(PARTIE CENTRALE)<br>922 FORI=0TO62 READA POKE14336+I,A NEXT<br>923 DATA0,0,0,0,0,0,0,0,0,0,0,0,0,126,0,1,255,128,3,255,192,3,255,192

ATARI

 $111 +$ 

1.00000

suite de la page 17

5320 IF BS="N" THEN 70 5330 IF BS="0" THEN 5340 5340 ? "COMBIEN"; : INPUT C

Le 27 juillet, un numéro quadruple pour le prix de 3<br>numéros. 4 programmes<br>par ordinateur, 64 pages!<br>24 francs chez votre mar-<br>chand de journaux. Suite de la page 1

924 DRTR7, 255, 224, 7, 255, 224, 7, 255, 224, 7, 255, 224, 7, 255, 224, 3, 255, 192<br>925 DRTR3, 255, 192, 1, 255, 128, 0, 126, 0, 0, 0, 0, 0, 0, 0, 0, 0, 0, 0, 0, 0<br>931 REM DESSIN SPRITE 4 DUMPER (BORD INFERIEUR)<br>932 FORI= 948 REM COULEUR DES SPRITES 958 POKEV+39.1:POKEV+48.8:POKEV+41.8:POKEV+42.6:POKEV+43.8:POKEV+44.8<br>968 REM EXPANSION SPRITES 1 ET 2<br>988 POKEV+23.6<br>998 REM DESSIN DU TERRAIN<br>1000 REM DESSIN DU TERRAIN 1010 PRINT"J":FOR 1=07038<br>1020 POKE 1025+1,27+128:POKE 55297+1,2<br>1030 POKE 1945+1,28+128:POKE 56217+1,2 1040 NEXT 1949 FORI=9T038: POKE1985+1, 32+64: NEXT<br>1968 FORI=1924T01984STEP40: POKE1, 32+64: NEXT<br>1999 FORI=9T0319STEP40: POKE1364+1, 29: POKE55636+1, 2: NEXT<br>1109 POKE1976, 29: POKE55348, 2: POKE1992, 29: POKE55364, 2<br>1110 POKE1916 1145 GOSUB 2000 1146 FORI=0T09 POKE1999+1, 30+64 POKE56271+1, 7 NEXT 1150 GOSUB2500 1230 POKE971, 12: POKE972, 1: POKE973, 0: POKE974, 0: POKE975, 0: POKE976, 0: POKE978, 9 1240 REM DEBUT DU JEU 1250 REM \*\*\*\*\*\*\*\*\*\*\*\*  $1260 N = 0$ 1270 POKEV+21,62<br>1280 A\$="":Print"#MMM@DDDDDDDDDDDDDGCOMMENCER: F1"<br>1290 GETA\$:IFA\$=""THEN1290<br>1300 IFA\$<>CHR\$(133)THEN1290<br>1320 PRINT"DU 1330 GOSUB2000 FOR1=1T02000 NEXT 1340 POKEV+21.63:POKE1999+N.32+64<br>1350 REM EXECUTION DU LANG. MACHINE<br>1360 REM \*\*\*\*\*\*\*\*\*\*\*\*\*\*\*\*\*\*\*\*\*\*\*\*\*\* 

**COMMODORE 64** 

SOLO REM + DEUX CONSEILS POUR TERMINER:<br>3020 REM + -VERIFIER SOIGNEUSEMENT L'ECRITURE DU LANGUAGE MACHINE,<br>3030 REM + -LIGNES 235 A 796<br>3040 REM + -SAUVER VOTRE PROGRAMME SUR CASSETTE, AVANT DE FAIRE "RUN" 

8040 FOR H=1 TO 11:READ DH:HD(H)=DH:NEXT H 8060 FOR H=1 TO 11 8070 SOUND 1, HR(H), 10,8 8080 FOR Z=1 TO HD(H):NEXT Z 8090 SOUND 1,100,10,0 8100 FOR Z=1 TO 10:NEXT Z **B110 NEXT H** 8120 SOUND 1,100,10,0 8130 RETURN 9000 ? "ü":? "-------------ENTREPRISES----------9010 ? :? "VOUS VOILA CHEF D'ENTREPRISE GRACE"

9015 ? "A VOTRE ATARI.LES REGLES DE CE JEU

5350 AG=AG-(C\*100000):NT=NT+C 9020 ? "SONT TRES FACILE A COMPRENDRE." 5360 GOTO 70 9025 ? \* VOUS ETES A LA TETE D'UNE ENTREPRISE" 5500 2 "0" 5510 7 :? :? " JE COMPRENDS TRES BIEN QUE VOUS VOULIEZ VENDRE VOS TERRAINS OU VO 9030 ? "DE 200 OUVRIERS. VOUS POSSEDEZ" 9035 ? "14 MACHINES:4 GROSSES ET 10 PETITES. S ENTREPRISES": 5520 ? ".C'EST POURQUOI, JE SUIS TRES HEUREUX DE VOUS ANNONCER LES PRIX DE RACHAT 9040 ? " LE BUT DU JEU EST DE VENDRE LE " 9045 ? "PRODUIT QUE VOS OUVRIERS ONT CONSTRUIT"  $.75$ 5530 ? "VOUS AVEZ EU RAISON D'AVOIR ACHETER DES TERRAINS PUISQUE LEUR PRIX AUGME 9050 ? " BIEN SUR VOUS DEVEZ PAYER VOS" 9055 ? "OUVRIERS.LEUR SALAIRE EST DE 1000 FF" NTE...PAR CONTRE, "1 5540 ? "LE PRIX DES ENTREPRISES BAISSE LEGEREMENT. " 9060 ? "CE SALAIRE EST ENLEVE AUTOMATIQUEMENT" 5550 ? :? \* VOULEZ-VOUS VRAIMENT VENDRE CES ENTREPRISES OU CES TERRAINS";: INPUT 9065 ? \*DE VOTRE CAPITAL. " 9070 ? \*VOUS POUVEZ VOUS AGRANDIR EN ACHETANT\*  $B<sup>2</sup>$ 9075 ? "DES ENTREPRISES OU DES TERRAINS" 5560 IF Bs="0" THEN 5590 9080 ? "QUE VOUS POURREZ REVENDRE ENSUITE" 5570 IF BS="N" THEN 70 9085 FOR I=1 TO 2000:NEXT I 5590 7 "0" 5600 ? "VOULEZ-VOUS VENDRE DES ENTREPRISES, VOUS EN POSSEDEZ "INESI"."I: INPUT B\$ 9100 ? "0" 9110 ? :? "-------------ENTREPRISES--------5610 IF BS="0" THEN 5630 9115 ? :? "VOUS POUVEZ AUSSI LICENCIER DU " 5620 IF BS="N" THEN 5800 5630 ? :? :? "COMBIEN VOULEZ-VOUS EN VENDRE. LEUR PRIX DE REVIENT EST DE 900000 F 9120 ? "PERSONNEL, OU ALORS BAISSER LES" 9125 7 "SALAIRES. MAIS ALORS ATTENTION AUX" F"I: INPUT A 9130 ? "GREVES !!!" 5640 NES=NES-A:AG=AG+(A#900000) 9140 ? :? "ENFIN, SI VOTRE BUDGET EST INFERIEUR" 5645 7 :? "VOUS AVEZ "; AG; " FF": FOR T=1 TO 200: NEXT T 9145 7 "A O FF, VOTRE CARRIERE SE TERMINE" 5650 GOTO 70 9150 7 "ET BYE BYE LES REVES DE MILLIARDAIRES!" 5800 7 "ü VOULEZ-VOUS VENDRE DES TERRAINS.VOUS POSSEDEZ ";NT;",";:INPUT B\$ 9160 ? :? "JE VOUS SOUHAITES UNE TRES LONGUE" 5810 IF BS="0" THEN 5830 9170 ? "CARRIERE ET JE VOUS DIT 'M....'":FOR I=1 TO 2000:NEXT I:RETURN 5820 IF BS="N" THEN 70 10000 7 "U":SETCOLOR 1, 0, 14:SETCOLOR 2, 0, 2:SETCOLOR 4, 0, 2: IF AG)0 THEN AG=0 5830 7 :? :? "COMBIEN VOULEZ-VOUS EN VENDRE"; : INPUT C 10010 ? :? :? " TOUTES LES BONNES CHOSES ONT UNE FINIC'EST POURQUOI NOUS REGRETO 5840 NT=NT-C:AG=AG+(C\*300000) NS DE VOUS INFORMER "1 5850 ? :? "VOUS AVEZ ";AG;" FF":FOR I=1 TO 200:NEXT I:GOTO 70 10020 ? "DE LA FIN DE CETTE PARTIE. HELAS VOUS N'AVEZ PLUS D'ARGENT, VOUS ETES MEM 7000 ? "U":SETCOLOR 1,0,14:SETCOLOR 2,0,2:SETCOLOR 4,0,2 E ENDETE: IL VOUS RESTE"; 7010 ? :? " NOUS FAISONS GREVE!!!NOUS VOULONS DES SOUS!!!......." 7020 7 :7 " VOUS LES ENTENDEZ?EH OUI! VOILA CE QUI ARRIVE QUAND ON EST TORSIONA 10030 ? ":"IAGI" FF.C'EST VOUS DIRE A QUEL POINT VOUS ETES RUINE!!" 10040 ? :? " NOUS VOUS OFFRONS LA CHANCE DE POUVOIR REJOUER UNE PARTIE "ICS IRE!PUISQUE C'EST COMME "; 10060 ? :? "VOULEZ-VOUS REJOUER"; : INPUT B\* 7030 ? \*CA:LES SALAIRES AUGMENTERONT ET LES EFFFECTIFS AUSSI!!":NE=NE+1000:SE=SE 10070 IF B\$="0" THEN RUN  $+100$ 10080 IF BS="N" THEN 10110 7040 ? :? \* VOUS DISPOSEZ DONC DE ";NE;" EMPLOYES AVEC ";SE;" FF DE SALAIRE!" 10110 ? "G VOULEZ-VOUS QUE L'ON EFFACE CE PROGRAMME" ;: INPUT BE  $7050$   $7$   $*$ BONNE CHANCE ";C\$;" '''''''''' 10120 IF BS="0" THEN ? :? "AU REVOIR": END :NEW 7055 FOR I=1 TO 1000:NEXT I 10130 IF BS="N" THEN END **7060 RETURN**  $11000$  7 "u" 8000 DIM HR(11), HD(11) 11010 ? : ? "VOUS AVEZ TROP PRODUIT. VOUS AVEZ DONC UNE SURPRODUCTION" 8010 DATA 108, 108, 108, 81, 81, 72, 72, 53, 64, 81, 0 11020 ? "VU LES CONJONCTURES ACTUELLES, NOUS SOMMES DESOLES DE VOUS ANNONCER: ":FO 8020 DATA 7, 12, 10, 27, 25, 25, 25, 37, 12, 25, 0 R I=1 TO 210:NEXT I:GOTO 10000 8030 FOR H=1 TO 11:READ RH:HR(H)=RH:NEXT H

# **DESSIN**

Je vous présente un utilitaire de dessin entièrement utilisable à partir du joystick ou, grâce aux touches 5, 6, 7, 8, 0 si vous n'en avez pas. Vous allez pouvoir faire le portrait de votre maman ou dessiner les plans de votre future maison comme si vous l'aviez déjà fait toute votre vie.

## **Emmanuel RICROS**

Attention, les lignes indiquées par un pavé noir sont réservées au Spectrum 48K.

Le déplacement du point sur l'écran est obtenu par simple mouvement du joystick ou des touches 5, 6, 7, 8. Pour le choix de l'option, il suffit de déplacer le curseur en bas de l'écran à l'aide du joystick (ou des touches 5 et 8), en appuyant simultanément sur TIR (ou 0). Voici la liste des options:

C Couleur (ligne 1500): Change la couleur de l'encre sur tout l'écran.

D Dessin (ligne 1600): Dessin 8 directions à l'aide du joystick ou des touches 5, 6, 7, 8.

E Encre (ligne 1700): Change la couleur de l'encre à partir du point courant.

G Gomme (ligne 1900): Gomme d'un pixel dirigeable dans les 8 directions.

I Imprimer (ligne 2100): Exécute une copie de l'écran sur l'imprimante, après confirmation.<br>L Load (ligne 2400): Charge un écran, après confirmation.

M Mode d'emploi (ligne 2500): Rappel des options. Une routine en langage machine permet de conserver l'écran (sur Spectrum 48K) seulement):

Le contenu de la mémoire écran et des attributs est transféré en haut de la mémoire de 58431 à 65343; la routine allant de 65344 à 65367

N Nettoyer (ligne 2600): Efface l'écran après confirmation et réinitialise les variables

O Cercle (ligne 2700): Trace un cercle après avoir pointé (Tir ou 0)

le centre (compte rendu OK) puis un point du cercle. Un contrôle de dépassement d'écran est effectué.

P Papier (ligne 2800): Change la couleur du papier sur tout l'écran sans affecter le dessin.

R Rectangle (ligne 3000): Tracé un rectangle après avoir pointé les extrémités d'une diagonale.

S Sauvegarde (ligne 3100): Sauvegarde l'écran. Le nom est sélectionné en déplaçant le curseur sur les lettres choisies puis en pressant TIR ou 0. La saisie terminée, se positionner sur \* puis appuyer sur TIR ou 0 pour sauvegarder.

T Trait (ligne 3200): Trace un trait entre les deux extrémités pointées.

V Vitesse lente (ligne 3400): Dessin 8 directions en vitesse lente pour les dessins exigeant plus de précision.

X Coordonnées (ligne 3600): Donne les coordonnées X et Y du point courant.

Z Dessin par pavé (ligne 3800): Permet de dessiner dans les 8 directions par pavé de 64 pixels, de colorier une zone d'écran.

Peut servir de gomme si la couleur choisie est la même que celle du papier.

Le choix de la couleur s'effectue en déplaçant le curseur en bas de l'écran et en pressant simultanément TIR ou 0. Pour quitter ce mode, se positionner sur \*.

Version normale des caracteres e<br>n video inversee du listing 1715 LET insin (INKEYS="8" AND in<br>
n(7) - (INKEYS="5" AND in)8)<br>
1725 POKE 23264+ina,7<br>
1735 POKE 23264+ina,7<br>
1735 IF INKEYS()"9" THEN GO TO 1<br>
1746 LET ink=in<br>
1748 LET ink=in<br>
1758 PRINT #1,8<br>
1758 PRINT #1,8<br>
1768 LET IF INKEYS()"0" THEN RETURN<br>
IF IC THEN GO TO 2745<br>
LET X1=X: LET V1=y<br>
PLOT OUER 1;x1,y1<br>
LET (s:1<br>
INPUT C:1<br>
INPUT 41;"OK";TAB 17;"O"<br>
PRINANT #1;"OK";TAB 17;"O" 3500 RETURN : REM W<br>3590 REM DELANDER NAMES - YETIY.".<br>3600 RRINT #1; X=";x;" YETIY.".<br>2620 IF INKEYS="THEN GO TO 362 2718<br>2715<br>2728 18...DEBUT<br>
1499...PROGRAMME PRINCIPAL<br>
1499...Couleur<br>
1599...Encre<br>
15999...Conne<br>
15999...Conne<br>
15999...Conne<br>
15999...Conne<br>
20099...Imprimer<br>
20099...Imprimer<br>
20099...Load<br>
2011....5<br>
2011...........................  $2730$ <br> $2735$ 2748 PRIVAN<br>2748 RETURN<br>2745 LET r=INT (SQR ((x1-x)+(x1-<br>2756 IF x1+r)255 OR x1-r(@ THEN<br>RETURN<br>2750 IF y1+r)255 OR y1-r(@ THEN<br>2755 IF y1+r)175 OR y1-r(@ THEN<br>2755 IF y1+r)175 OR y1-r(@ THEN 3<br>3630 INPUT ""<br>3640 PRINT #1; as<br>3650 LET Z=6<br>3650 POKE 23270,56<br>3690 RETURN : REM Y<br>3798 RETURN : REM Y<br>3798 REM MART 2755 IF 41+6 175 OR 41-<br>2760 CIRCLE x1,41,6<br>2760 PLOT OUER 1,x1,41<br>2765 LET fc=0<br>2775 PRINT #1,4%<br>2775 PRINT #1,4%<br>2780 POKE 23281,56<br>2780 POKE 23281,56<br>2786 RETURN  $1770$ <br> $1799$ RETURN RETURN : REM Y 37998 RETURN : RET Y<br>37998 RET 11, "01234567 +": POKE<br>3828 LET Pa=0<br>3828 LET Pa=0<br>3838 LET Pa=0<br>3838 LET P=1N 63486<br>3840 LET P=1N 61432 OR Pa=6 0<br>3850 LET P=2 THEN LET P=223<br>3850 LET P=2 THEN 60 TO 3940<br>3870 LET a=a+(P=48) RETURN : REM F REM TANTE 27885 REM BRISTAN<br>INPUT<br>PRINT #1;"01234567 PAPIER RETURN : REM H 2538...Z<br>2599...Nettoyer<br>2699...Cercle<br>2799...Papier 2098:<br>2099 REM MARK MARK 1999<br>2100 INPUT #1; APPUY&Z SUR TIR P 2805 2810 LET PA=0<br>2815 LET apa=pa<br>2820 LET pa=pa+(INKEY\$="8" AND P<br>3820 LET pa=pa+(INKEY\$="8" AND P<br>3825 POKE 23264+apa,7<br>2830 POKE 23264+pa,56<br>2830 POKE 23264+pa,56<br>2830 POKE 23264+pa,56 2799...Papier<br>2099...Rectangle<br>3099...Save<br>3199...Trait<br>3399...Uitesse lente<br>3399...Pave<br>3799...Pave<br>8000...PRESENTATION<br>9000...PRESENTATION<br>9000...RESENTATION<br>9100...46K seulement our imprimer.<br>2120 IF INKEY\$="" THEN GO TO 212 2130 IF INKEY\$<>"0" THEN GO TO 2<br>160<br>2140 INPUT "" 2835 IF INKEY\$()"0" THEN GO TO 2<br>2846 IF pasink OR paspap THEN GO<br>70 2865<br>2845 FOR is 22528 TO 23231<br>2850 POKE i, 8+pa+PEEK i-8+pap<br>2858 NEXT i<br>2850 LET papspa<br>2866 LET 7: 26<br>2878 PRINT #1, 4\$<br>2878 PRINT #1, 4\$<br>2878 PRINT COPY<br>INPUT "": PRINT #1;as 3928 PRINT AT a, b; PAPER pa;"<br>3928 GO TO 3838<br>3948 LET aparpa<br>3958 LET parpa;<br>3958 LET parpa;<br>3958 POKE 23264+apa, 7<br>3978 POKE 23264+apa, 7<br>3978 POKE 23264+pa, 56<br>3988 IF pa()9 THEN GO TO 3838 2150 INPUT "": PRINT<br>2150 DOKE 23270.56<br>2150 POKE 23270.56<br>2190 RETURN<br>23200 RETURN : REM J<br>23200 RETURN : REM K<br>23300 REM : REM K<br>23300 REM TIMPUT SPECTRUM 3998 IF IN 61438 (191 THEN GO TO<br>3838 IRPUT ...<br>4888 LRPUT ...<br>4888 LRPUT ...<br>4888 PRINT #1, 48<br>4838 POKE 23270, 56<br>4848 RETURN<br>7998:<br>7998:<br>7998: 2880 POKE 23270,56 2405 PRINT #1; "APPUYEZ SUR TIR P REM 144816-1<br>CLEAR 58431<br>GO SUB 8000: REM Pres.<br>GO SUB 8000: REM Pres.<br>PRINT #1,35<br>POKE 23270,56<br>CO TO 1000 RETURN : REM 0 our charger. THEN GO TO 24: 2900 38888875888 RETURN : RET STATE OF THE RETURN<br>
PLOT OVER 1; x, y<br>
PLOT OVER 1; x, y<br>
IF INKEYS (, % % THEN BETURN<br>
IF INKEYS (, % % THEN BETURN<br>
IF I'M THEN GO TO 3045<br>
LET Y 1 4<br>
DENCIT TI, YOU THE 20, "R"<br>
DRAW X 1-x, 0<br>
DRAW X 1-x, 3999<br>2999<br>2999  $\blacksquare$ 2415 IF INKEYS () "0" THEN GO TO & 435<br>2420 INPUT .... 3005<br>3010<br>3015 BEN BER D: INK 6. BORDER 0 .. C 8000 Chargement 2425 PRINT #1;"<br>
2435 PRINT #1;"<br>
2436 LOAD ""SCREENS<br>
2435 INPUT #1; as<br>
2446 PRINT #1; as<br>
2445 PRINT #1; as<br>
24450 PRINT 253270, 56<br>
24509 REM MADOMIZE USR 6<br>
2500 RANDOMIZE USR 6<br>
2500 RANDOMIZE USR 6<br>
2510 PAPER 1: IN PRINT AT 5,5; " 27 60 TO 1000<br>
30 REM 130 1000<br>
50 LET P=175 THEN LET P=223<br>
70 LET P=175 THEN LET P=223<br>
70 LET P=P-IN 61438<br>
60 LET P=P-IN 61438<br>
60 LET P=P-IN 61438<br>
80 LET P=P-IN 61438<br>
100 LET P=P-2 () INT (P/2))<br>
100 LET X=X+(P=12)+ PRINT AT 6,5; IL IL PRINT AT 7,5, "I II 3040 Sese PRINT AT 8.5. INK 3. O END BOOST PRINT AT 9.5. INK 3. O END BOOST PRINT AT 12.5. INK 3. O END 3045<br>3050<br>3055 REM THE STREET STREET PAPER 1: 333858585858585858585858 PRINT TAB 1; INVERSE 1;"<br>PRINT " MODE D'EMPLOI<br>PRINT " M-Change la coule 2511 2512 31099 G-Change La couleur THEUT WARD au dessin. 3188 LET 18 = 21<br>3118 LET 18 = 22<br>3118 LET 23 = 2<br>3118 LET 23 = 23<br>3128 LET 23 = 23<br>3128 LET 23 = 23<br>3128 LET 23 = 23<br>3128 DOKE 23264+23, 26<br>31308 POKE 23264+23, 26<br>3130 DOKE 23264+23, 26<br>3146 IF 23 = 29 THEN 00 TO 3120<br>31 S-Dessine."<br>G-Change la couleur 8520 PAPER 7: INK 0: CL5 PRINT :  $\begin{bmatrix} 0 & 0 & 0 & 0 & 0 \\ 0 & 0 & 0 & 0 & 0 \\ 0 & 0 & 0 & 0 & 0 \\ 0 & 0 & 0 & 0 & 0 \\ 0 & 0 & 0 & 0 & 0 \\ 0 & 0 & 0 & 0 & 0 \\ 0 & 0 & 0 & 0 & 0 \\ 0 & 0 & 0 & 0 & 0 \\ 0 & 0 & 0 & 0 & 0 \\ 0 & 0 & 0 & 0 & 0 \\ 0 & 0 & 0 & 0 & 0 \\ 0 & 0 & 0 & 0 & 0 & 0 \\ 0 & 0 & 0 & 0 & 0 & 0 \\ 0 & 0 & 0 & 0 &$ 5338:<br>
8998:<br>
8998: REM MADAGAN BANDARY PLOT<br>
9020 LET 2=0: LET 5=0: REM PAVe<br>
9020 LET 2=0: REM FLAS CREM PAVe<br>
90300 LET (C=0: REM FLAS CREM PAVe<br>
90300 LET (C=0: REM FLAS CRET)<br>
9070 LET 41=" REM FLAS TCAT<br>
9070 LET 41= .<br>-- Imprime."<br>-- Imprime."<br>-- Donne le mode d'e REM ESPERANTE ENTRETA  $\begin{array}{@{}c@{\hspace{1em}}c@{\hspace{1em}}c@{\hspace{$ 1000 " Mattoie L'ecran." PRINT 1010 1020<br>1030 2528 PRINT " B-Change la couleur 1298 asso PRINT " M-Trace des rectang 1299 1300 RETURN : REM A 9080 LET Pap=7: REM Papier

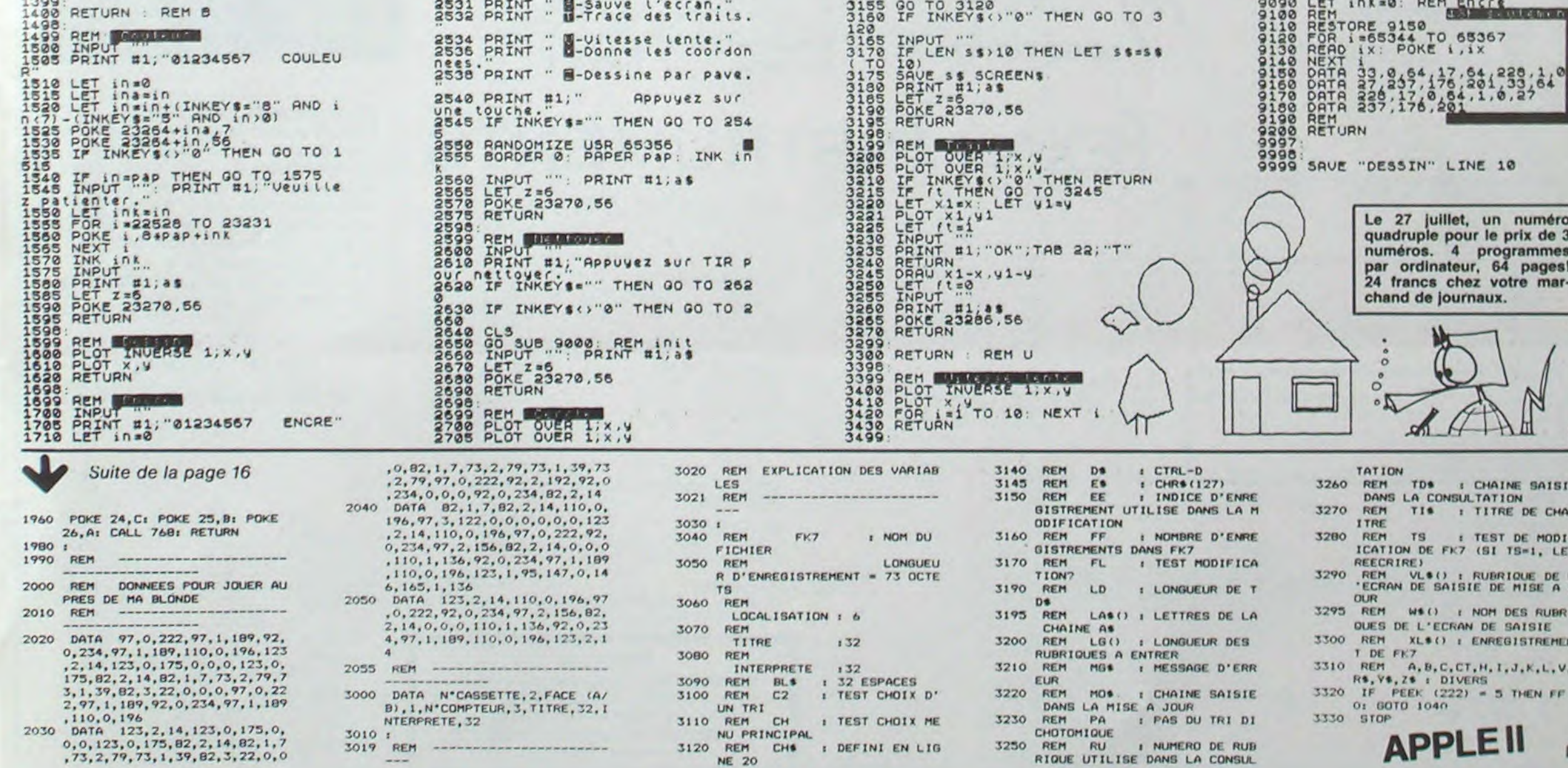

19

## **LE LOGICIEL DE LA SEMAINE**

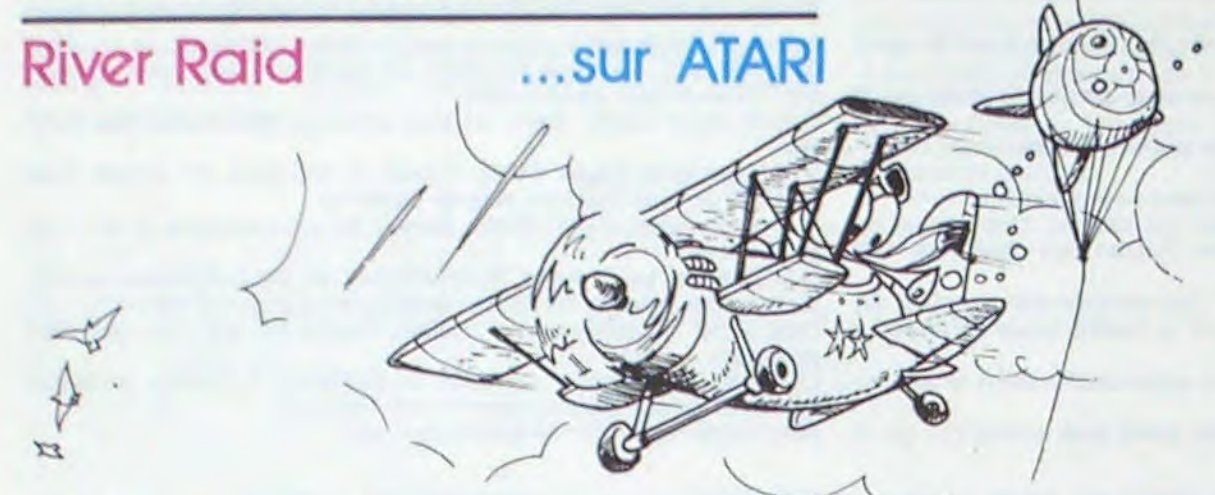

Le doigt crispé sur le bouton de mise à feu, vous voyez défiler à bord de votre avion ultra-rapide, rivière actuellement aux mains de l'ennemi. Vous êtes le seul survivant de votre base et. vous devez rejoindre, coûte que coûte, la base amie la plus proche. Croiseurs, ballons piègés, hélicoptères, tanks armés de missiles, forment un véritable rideau de feu et de fer qui vous cache les points de ravitaillement en carburant.

Le seul chemin aérien praticable (votre appareil est légèrement endommagé et vous ne pouvez prendre de l'altitude) est l'étroit tunnel formé par les flancs des montagnes entourant la rivière. Réflexes, nerfs d'acier et anticipation vous seront nécessaires pour arriver à bon port après un vol en rase-motte, hallucinant...

Le but du jeu est, bien entendu, de réaliser le meilleur score en détruisant le plus d'unités ennemies possible. Suivant le tableau dans lequel vous vous trouvez (symbolisé par un tronçon de rivière limité par deux ponts), bateaux, ballons, chasseurs, hélicoptères et tanks apparaîtront et vous rapporteront

un certain nombre de points

après destruction. Vous devez veillez, dans votre folie destructrice, à ne pas anéantir les plate-formes de ravitaillement: le carburant vous est compté. Vous pouvez heureusement accélérer, ralentir, vous déplacer vers la gauche ou la droite afin d'éviter une collision mortelle.

Votre score est affiché en permanence, ainsi que le numéro du tableau.

Vous aurez fort à faire aux niveaux les plus hauts. La rivière se divise parfois en deux bras et le choix est d'autant plus difficile que votre décision doit être immédiate.

Vous disposez au départ, de quatre appareils. Vous obtiendrez un appareil supplémentaire chaque fois que vous ajouterez 10,000 points à votre score.

Un graphisme intéressant, une vitesse et une maniabilité remarquables, mais un petit défaut, pourtant: River Raid peut occasionner de sévères crampes au pouce surtout lorsque vous dépassez le niveau 40!

Avant de vous lancer dans cette course infernale, concentrez-

voust

Matériel nécessaire: pas d'avion, mais un ATARI, le module River Raid et une paire de manettes (pour jouer à deux).

Pierric GLAJEAN

Les Aventures interlogigalactiques de Miche et Micha.

La salle de rédaction est bouclée. De gros ventilateurs brassent péniblement les remugles de café et de sueur, témoins de l'activité fébrile de la semaine écoulée. Subrepticement. deux petits nains s'introduisent dans la place. Sur leur T.Shirt, deux noms: Miche et Micha! TADAM! POM TADAM BOUM!

Désormais, à l'abri des regards, puisque cachés dans la cafetière, ils vont pouvoir donner libre cours à leur frénésie ludique et rédactionnelle: Ils vont pirater le logiciel de la

semaine.

Miche et Micha

## **PETITES ANNONCES GRATUITES**

VENDS ZX 81 + 16 Ko + Cla-<br>vier mécanique ABS + 5 livres de jeux pour ZX 81 et Spectrum + Nombreuses K7 de jeu. Le tout 800 F. Rémi LACOMBE 3<br>impasse Charles Lecoq 34500 BEZIERS. Tel: (67) 76 75 57.

VENDS TI99/4A sous garantie + Unité centrale + prise Peritel + manettes de jeux + cables K7 + Boite périphérique + Contrôleur disquette + lecteur disquettes + Extension 32 K + 10 disquettes de jeux + Editeur assembleur Basic Etendu +<br>Echecs + K7 initiation basic + disquette aide à la programmation niveau  $3 +$  nombreuses revues. Prix 8500 F.Tel: 095 58 06 (le soir).

VENDS ZX 81 + 16K + 3 K7 + adaptateur graphique + 1 cartouche . (valeur 1900 F.) Vendu<br>1200 F. Stéphane REYNAUD Ecole publique de Verzeille<br>11250 SAINT HILAIRE. Tel: (68) 69 40 92.

VENDS AQUARIUS (1/84) + Ext. 16K + mini EXP. + 2 poignées + Cartouche jeu + Alim. et manuel. Prix à débattre. O. BAUDELOT Tel: (85) 33 20 43.

VENDS ATARI 600 XL + adaptateur.: 1600 F. Monsieur LA-<br>CHIVER tel: 656 52 20 poste 2397 ou Monsieur HENAULT au poste 2388.

VENDS CANON X 07 (16 Ko) + X 710 (imprimante couleur) carte mémoire 4 Ko et 8 Ko + livres initiation et jeux et programmes. Vendus avec accessoires et stylos. Le tout en bon état : 4000 F. Tel: 846 74 25 (après 19H).

## **HEBDOGICIEL RECRUTE**

Nous avons besoin de deux informaticiens pour renforcer notre équipe. L'un devra connaître APPLE et le 6502 comme sa poche et l'autre connaître encore mieux THOMSON et le 6809. Les diplômes et l'expérience professionnelle ne sont pas indispensables. seule la connaissance du matériel et la faculté de bien rédiger sont nécessaires. L'équipe actuelle est jeune (moins de 25 ans), le lieu de travail à Paris et le salaire attractif. Ecrire avec photo à Gérard CEC-CALDI, SHIFT EDITIONS, 27 rue du Général Foy 75008 PARIS.

Possédant ATMOS cherche tout renseignement pour pouvoir le fonctionner comme un faire ORIC 1. c'est à dire, avoir à la<br>fois la ROM BASIC V1-0 et la<br>ROM BASIC V1-1. Monsieur<br>HUGON Le Rêve Bleu, avenue de la Gache 13600 LA CIOTAT.

VENDS ZX 81 + 16K + K7 (Pa $nique) + Livre (50 programs)$ + 10 hebdogiciel. (Valeurs 1200<br>F. Le tout) Vendu 900 ou 700 F. sans extension. Charles<br>ZOUAIN Cité PY, Bat 8 MON-Charles TOLIVET 13012 MARSEILLE.

VENDS TI99/4A + prise Peritel + paire de manettes de jeu + magnéto + programmes K7. le<br>tout 1800 F. J.C. MOREL Tel: 805 22 59 (après 20 H).

VENDS COMMODORE VIC 20 SECAM (janv.84) + Extension<br>8K + livres.: 2500 F. CHERCHE COMMODORE 64. Monsieur<br>GASCHET (41) 43 09 36.

VENDS SPECTRUM 48 Ko UHF + Vidéo Pal Nombreux logiciels + litterature. Prix à débattre. Michel BILINSKI Tel: 631 89 45 (heures bureau) ou (6) 060 98 91 (le soir).

VENDS CANON X07 16K + Imprimante X710 Graphique 4 couleurs Etat neuf. Le tout 2950 F. bernard SOULEZ 110 rue des Grands Champs 75020 PARIS. Tel: 373 70 24.

VENDS TI99/4A (12/82) bon état + magnéot K7 + Basic Etendu avec K7 basic ET. par soi-même + Mini -mémoire avec manuel assembleur SHIFT ED. + Echecs + othello + Aide à la programmation + manettes de jeu + revues, livres et très nomreux programmes sur K7 (module sous garantie). prix 4000 F.? à débattre. Daniel GRAND 3 bis rue Docteur Calmette 38000 **GRENOBLE.** 

ACHETE Imprimante occasion DIGITAL LA 100 ou autre qualités équivalentes pour Rainbow 100. Tel: 203 79 26. (le soir).

Directeur de la Publication -Rédacteur en Chef : Gérard CECCALDI

**Directeur Technique:** Benoîte PICAUD

**Responsable Informatique:** Pierric GLAJEAN

> Maquette :<br>Christine MAHÉ **Dessins:**

Jean-Louis REBIÈRE Éditeur :

SHIFT EDITIONS. 27, rue du Gal-Foy 75008 PARIS Publicité au journal.

**Distribution NMPP.** 

Nº R.C. 83 B 6621. Imprimerie : DULAC et JARDIN S.A. EVREUX.

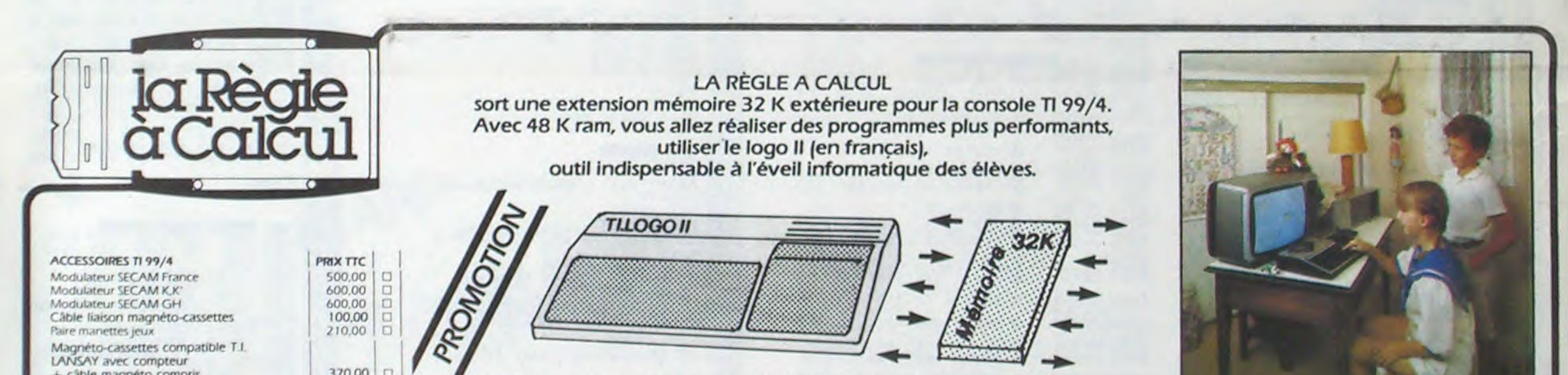

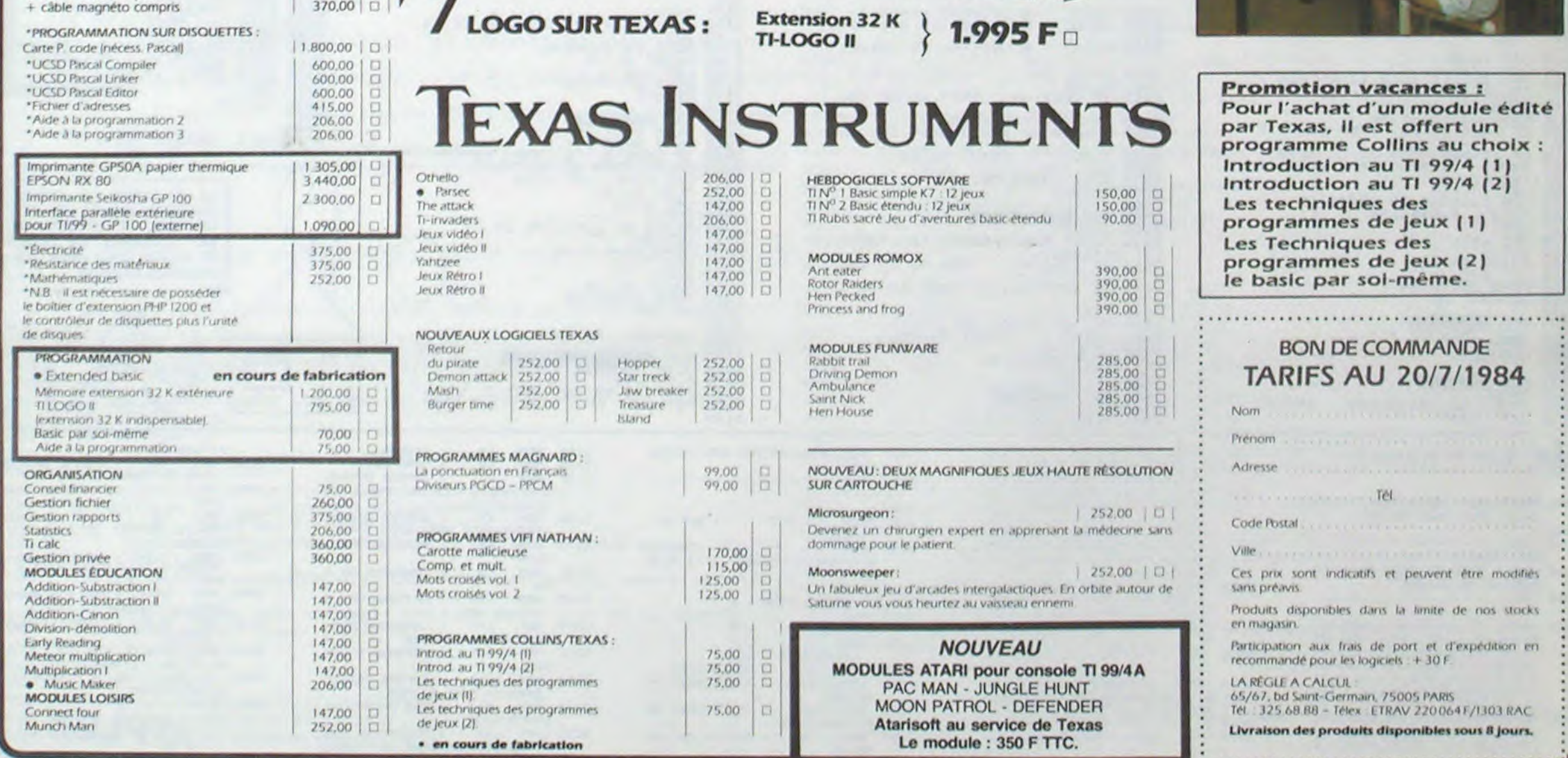